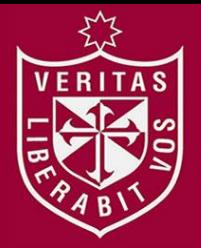

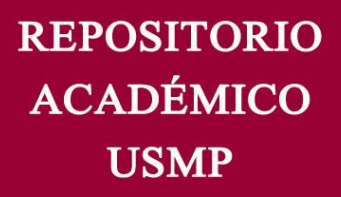

**FACULTAD DE INGENIERÍA Y ARQUITECTURA ESCUELA PROFESIONAL DE COMPUTACIÓN Y SISTEMAS** 

# **IMPLEMENTACIÓN DE SISTEMA DE PRE-VENTA PARA PROPUESTAS DE PROYECTOS DE SOFTWARE EN AVANTICA**

**TECHNOLOGIES** 

# **PRESENTADA POR JOSÉ LUIS BALLÓN VÁSQUEZ**

## **TESIS PARA OPTAR EL TÍTULO PROFESIONAL DE INGENIERO DE COMPUTACIÓN Y SISTEMAS**

**LIMA – PERÚ** 

**2014** 

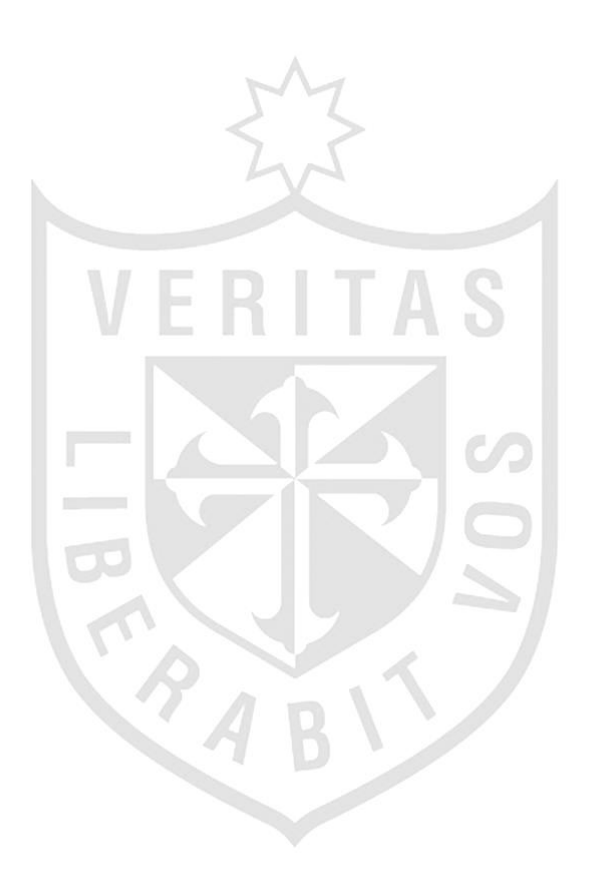

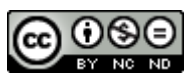

#### **Reconocimiento - No comercial - Sin obra derivada CC BY-NC-ND**

El autor sólo permite que se pueda descargar esta obra y compartirla con otras personas, siempre que se reconozca su autoría, pero no se puede cambiar de ninguna manera ni se puede utilizar comercialmente.

<http://creativecommons.org/licenses/by-nc-nd/4.0/>

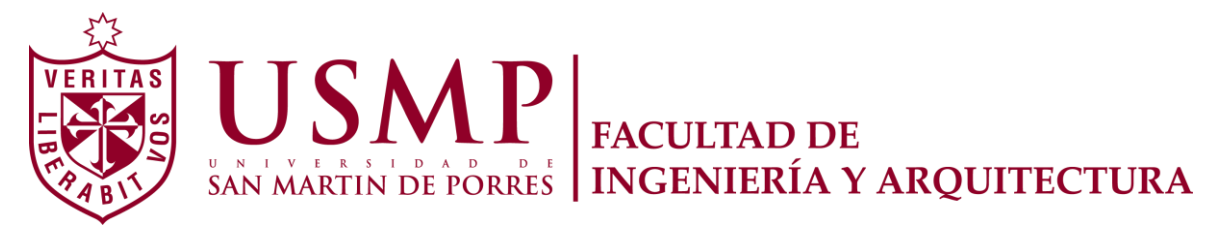

## ESCUELA PROFESIONAL DE INGENIERÍA DE COMPUTACIÓN Y **SISTEMAS**

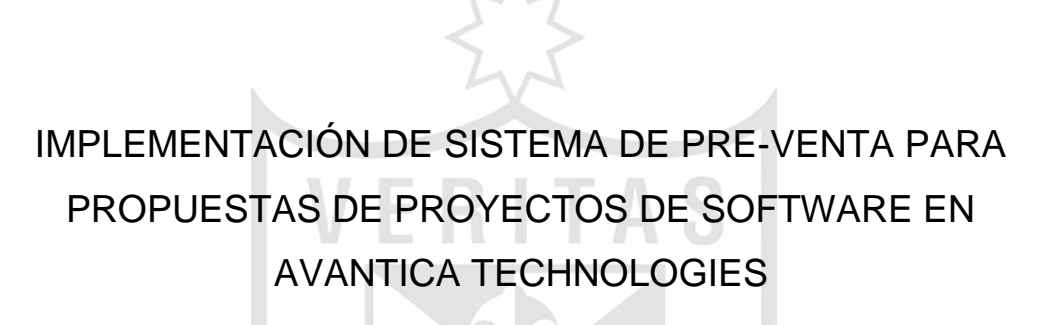

PARA OPTAR EL TÍTULO PROFESIONAL DE INGENIERO DE COMPUTACIÓN Y SISTEMAS

**TESIS** 

PRESENTADA POR

JOSÉ LUIS BALLÓN VÁSQUEZ

LIMA - PERÚ

2014

### **DEDICATORIA**

A mis padres Luis Alberto y Bertha. Elena por su experiencia de vida y ser los fundamentos de mi personalidad. A mi esposa, Pamela Carolina por su gran comprensión, cariño y paciencia.

A mis hijos, Carolina Nicole y Juan Diego por ser la nueva motivación en mi vida.

#### **AGRADECIMIENTOS**

A Dios padre, por brindarme su gracia cada día. A la compañía Avantica Technologies y a los colaboradores de la división de Perú y Costa Rica que dedicaron su tiempo y conocimiento para ejecutar el presente proyecto.

Al Mg. Ing. Luis Esteban Palacios Quichiz por inculcarme que la perseverancia genera excelencia en el contexto académico.

A todas aquellas personas no mencionadas directa o indirectamente y que colaboraron, en alguna magnitud, a desarrollar la presente investigación.

# **ÍNDICE**

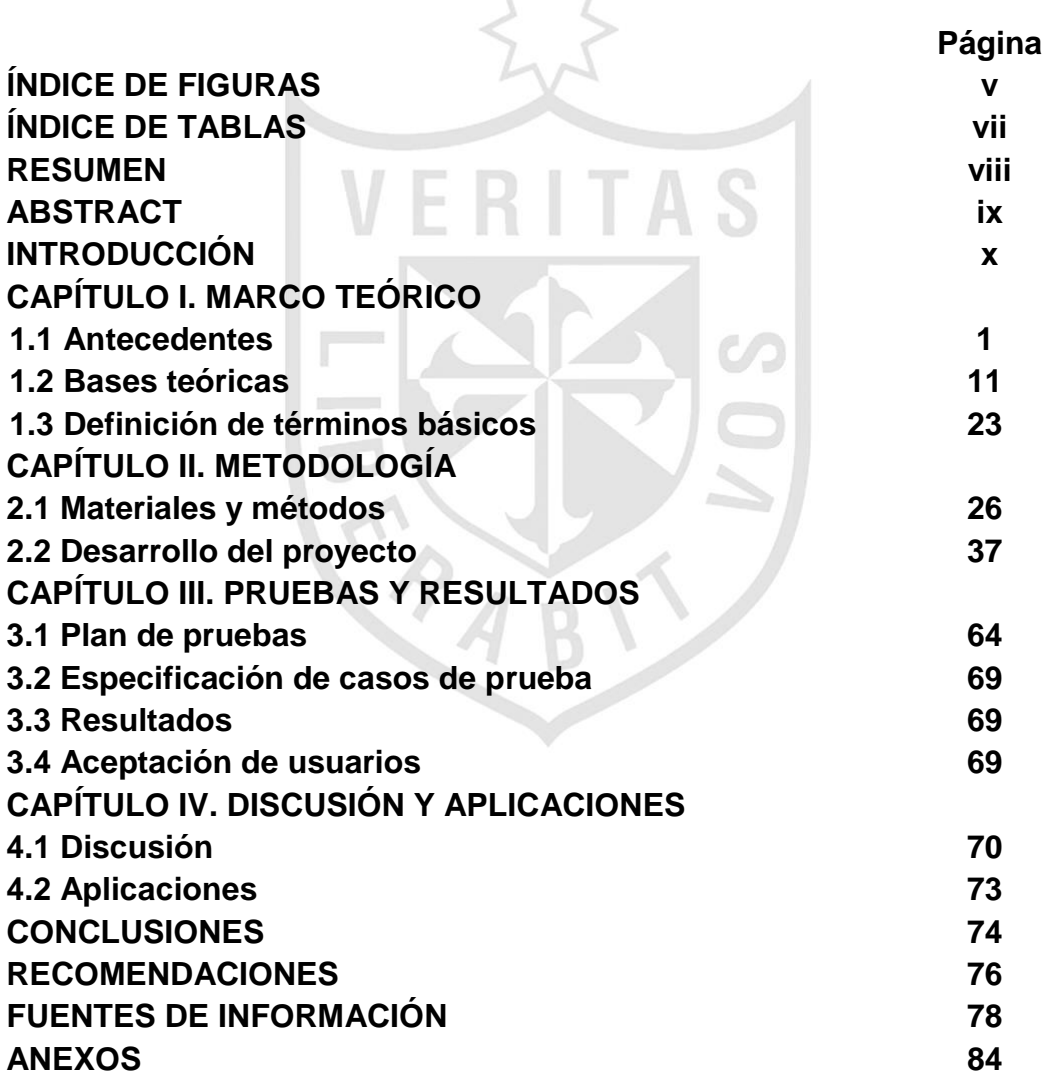

## **ÍNDICE DE FIGURAS**

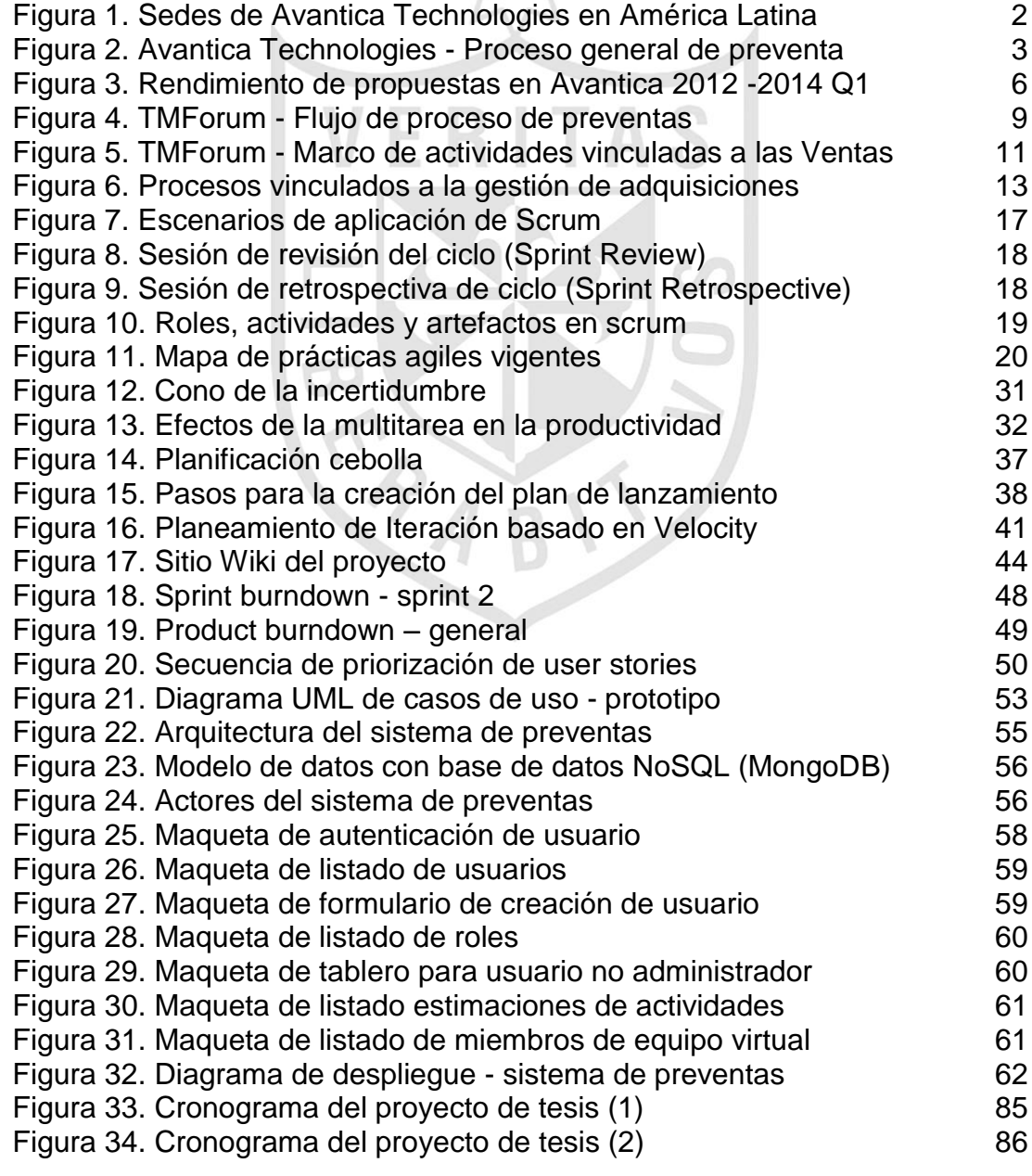

[Figura 35. Cronograma de desarrollo del proyecto \(1\) 87](#page-101-0) [Figura 36. Cronograma de desarrollo del proyecto \(2\)](#page-102-0) 88 [Figura 37. Diagrama de secuencia - generación de propuesta 89](#page-103-0) [Figura 38. Maqueta de listado de roles y permisos 92](#page-106-0) [Figura 39. Maqueta de matriz de permisos 93](#page-107-0) [Figura 40. Maqueta de plantillas de elementos de propuesta 97](#page-111-0) [Figura 41. Maqueta de formulario de creación de riesgo base 98](#page-112-0) [Figura 42. Maqueta de formulario de metadatos de la propuesta 105](#page-119-0) [Figura 43. Maqueta de lista de supuestos de propuesta 109](#page-123-0) [Figura 44. Maqueta de formulario de creación de supuesto nuevo 110](#page-124-0) [Figura 45. Maqueta de selección de supuesto base para propuesta 111](#page-125-0) [Figura 46. Maqueta de sección de versiones para una propuesta 114](#page-128-0)

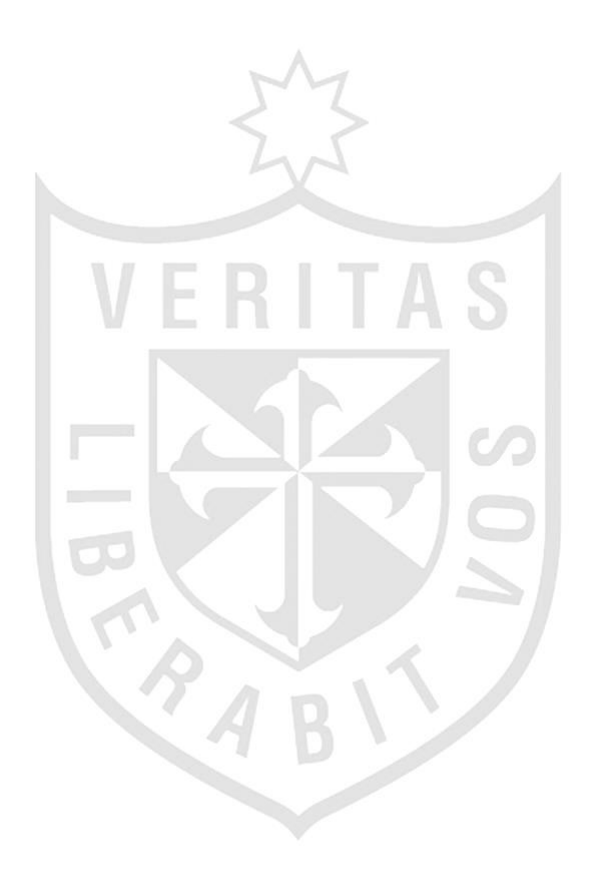

# **ÍNDICE DE TABLAS**

╰

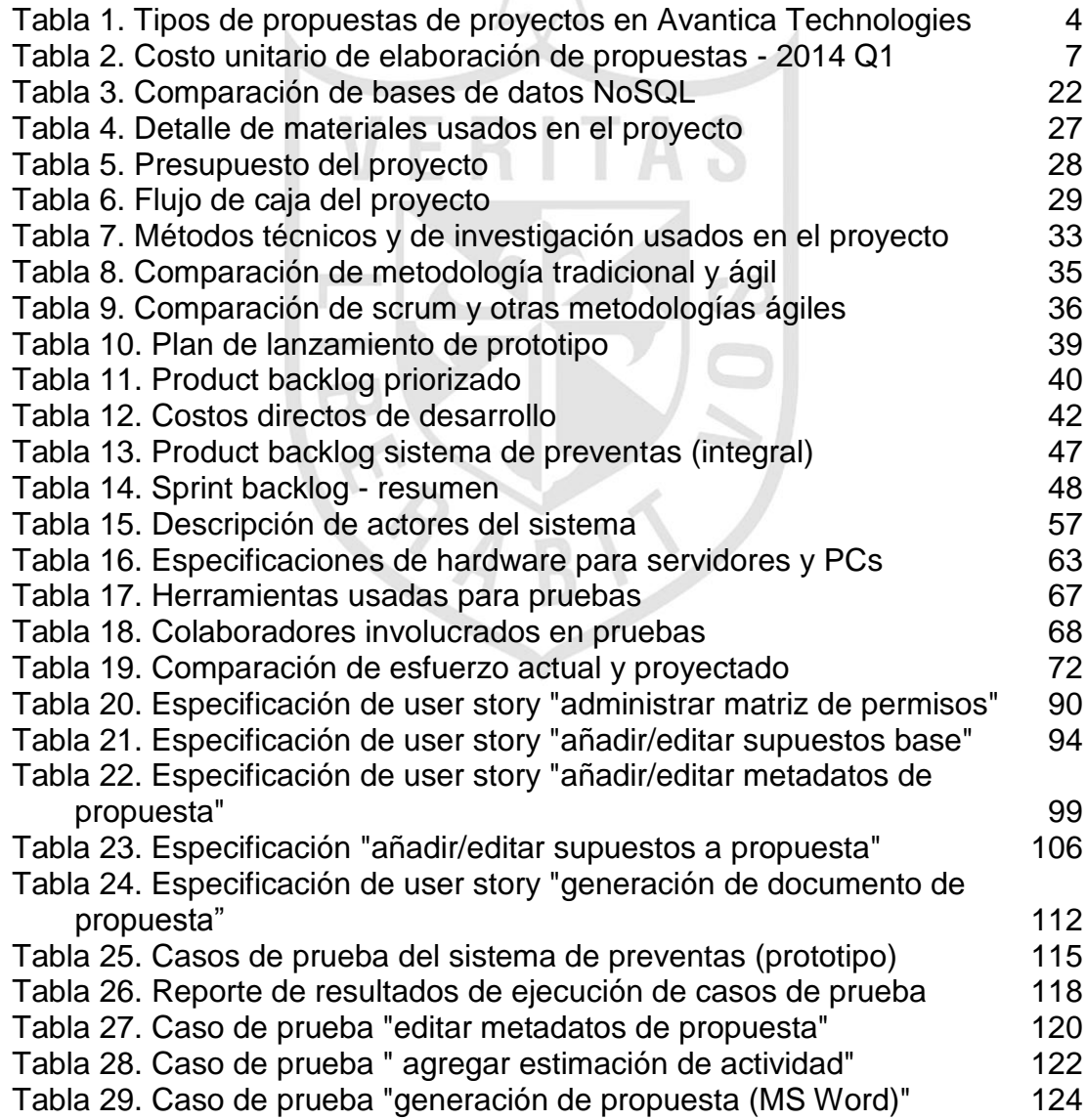

### **RESUMEN**

La presente tesis consiste en la implementación de un sistema de información para la generación efectiva de propuestas de proyectos de software en "Avantica Technologies", dirigida a los equipos de preventa en América Latina. Durante la gestión del proyecto se recolectaron y documentaron las especificaciones funcionales y no funcionales para delimitar el alcance del producto. Luego, en el desarrollo del producto de preventa se utilizó la metodología ágil Scrum y las mejores prácticas recomendadas por el *Project Management Institute* (PMI) y *Scrum Alliance*. Como resultado, se logró implementar el prototipo de un sistema de información que permite la administración de propuestas desde su identificación inicial, versionando las diferentes etapas y automatizando la generación de los documentos finales de propuesta de proyecto, que son presentados luego a los interesados por la oferta. Se concluye que el prototipo desarrollado satisface la calidad esperada al cumplir con las especificaciones en conjunto con la correcta ejecución de la metodología ágil Scrum y técnicas de desarrollo de software vigentes, entregando como resultado la dinamización del proceso y reducción de costos asociados a la preventa de proyectos en "Avantica Technologies".

Palabras Clave: Preventa de Proyectos – Gestión de Adquisiciones - Scrum - **NoSQL** 

### **ABSTRACT**

The current project describes the development of an information system for the effective software project proposals generation in "Avantica Technologies" company and pointed to the presales teams in Latin America. Throughout the project management executed, functional and non-functional specifications were collected and documented properly in order to limit the scope of the product proposed. Then, during the presales product construction, the agile methodology SCRUM and the best agile practices recommended by the Project Management Institute (PMI) and Scrum Alliance were applied. As a result, the implementation of a system information on its prototype version was achieved, allowing proposal administration since initial recognition, versioning several workflow phases and automating final project proposal documents generation that can be presented later to the proposal stakeholders. Consequently, the main conclusion refers that the information system built satisfies the quality expected while accomplish with the initial specifications defined, aligned to the accurate execution of the SCRUM agile methodology and relevant software development techniques presenting as result the process productivity dynamization and reduction of costs associated to the presales process in "Avantica Technologies".

Keywords: Project Presales – Procurement Management - Scrum - NoSql

#### **INTRODUCCIÓN**

La gran mayoría de empresas de consultoría de software a nivel mundial a lo largo del ejercicio de su actividad económica, participan en la gestión de adquisiciones de manera directa o indirecta a través de la presentación de propuestas de proyecto que son el primer paso para la concepción y posterior ejecución de un proyecto en busca del resultado, producto o servicio presentado como una necesidad.

Consecuentemente, en la interacción de organizaciones que asumen los roles de compradores y vendedores, se presenta un conjunto de actividades de intercambio que permite que el proveedor suministre al cliente una propuesta de proyecto que de ser aceptada, habilita el posterior vínculo formal, definido mediante un contrato.

Dentro de la interacción de proveedores y clientes para servicios que generan productos de software, las propuestas de proyectos juegan un papel importante pues se muestra como la principal referencia para la creación del plan del proyecto y en donde se estipulan términos y condiciones de carácter técnico y comercial. En consecuencia, de existir omisiones o desviaciones en las diversas secciones de una propuesta, la ejecución del proyecto podrá verse afectada a nivel de costos, tiempo o calidad.

En este contexto, en la presente tesis se describe a la compañía Avantica Technologies como proveedor de soluciones de software a medida y en donde existen complicaciones en la ejecución del proceso de preventas reconociéndose que el esfuerzo total invertido en la preparación del documento de propuesta; que afectan el costo asociado directamente, la calidad del documento final de propuesta y la carencia de registros históricos describen la problemática a solucionar en la presente investigación.

Por otra parte, el problema presentado se evidencia por medio de las siguientes características:

- a) La generación de documentación es completamente manual y basado en plantillas de Ms Word distribuidas entre distintos miembros que trabajan el documento de propuesta, ocasionando la mayoría de las veces omisiones o errores involuntarios vinculados al formato del documento.
- b) Los documentos de propuesta, generados manualmente, son almacenados en un repositorio tradicional de archivos, pero no son indexados ni catalogados lo cual dificulta cualquier futura búsqueda de propuestas elaboradas.

Dada esta situación, es de suma importancia, en Avantica Technologies, el investigar nuevas alternativas que permitan la optimización del proceso de preventas apoyándose en mejoras de procesos, herramientas informáticas u otras soluciones tecnológicas.

Como problema se presenta la ineficiente generación de propuestas de preventas en consultoría de proyectos de software y gestión de la información histórica en el área de Preventas en Avantica Technologies.

El objetivo principal es implementar un sistema de información que permita automatizar la generación de propuestas de proyectos y gestionar adecuadamente los datos históricos obtenidos, contribuyendo a la toma de decisiones del proceso de preventas.

Como objetivos específicos de la presente tesis se tienen el permitir gestionar la correcta persistencia de los registros históricos de las diferentes oportunidades de proyecto en el tiempo, establecer un proceso automatizado para la generación de propuestas de proyectos permitiendo reducir la labor manual de redacción de una propuesta y garantizar la integración de las diversas secciones de un documento de propuesta; y finalmente crear un procedimiento que permita identificar cualquier sección de una propuesta de proyectos, creada previamente, para ser reutilizable en la redacción y creación de nuevas propuestas de proyectos.

Como justificación teórica, se espera que la aplicación de la metodología de desarrollo Ágil SCRUM en la primera versión del sistema de información de Preventas permita reutilizar los artefactos iniciales (*Release Plan* y *Product Backlo*g) en versiones posteriores de la aplicación. Del mismo modo, la metodología empleada permitirá reducir la incertidumbre existente respecto a las funcionalidades definitivas para el sistema de preventas. Por otro lado, la implementación del repositorio del sistema de información usando una base de datos NoSQL que facilitara el escalamiento elástico de información, además de mayores volúmenes de almacenamiento de datos y detallar modelos de datos flexibles para que la utilización del sistema de información sea independiente al calificarse como una aplicación web que podría incluso estar publicada en la nube de internet (*Cloud*) con proveedores formales como Amazon o Microsoft Azure.

Como justificación práctica, se proyecta producir beneficios al disminuir el costo total vinculado a la elaboración de una propuesta considerando un menor tiempo de participación de diferentes especialistas involucrados y reduciendo la duración efectiva en la elaboración de propuestas de proyectos de software para la presentación oportuna a los interesados de la oferta.

xii

También se procura mitigar el riesgo vinculado a que una propuesta de proyecto mal elaborada puede ocasionar que un proyecto aprobado y en ejecución tenga que ser cancelado o postergado por cambios no detectados durante la etapa de preventa. Por otro lado, se cuenta con la creación de la primera versión de una base de datos de conocimiento vinculado a riesgos, supuestos, tecnologías, entregables y términos de garantía requeridos de forma permanente en diversas propuestas.

Finalmente, se esperaría tener la capacidad de elaborar nuevas propuestas en base a propuestas generadas anteriormente y validar el estado de la misma de en tiempo real que permita una colaboración efectiva entre los miembros del equipo de trabajo seleccionados.

La justificación estratégica reside en que el objetivo del presente proyecto se encontró alineado al objetivo de la empresa al contribuir directamente con la agilización del proceso de preventa que permite a la organización responder más rápido ante una oportunidad de negocio o proyecto en un mercado dinámico como el actual. La estrategia de Avantica Technologies actualmente consiste en posicionarse en el mercado peruano, y en donde la herramienta de software propuesta contribuiría al soporte de las actividades de preventa

Como justificación económica, el sistema de preventas en la organización Avantica Technologies permitirá reducir, aproximadamente un 20% los costos directos asociados al esfuerzo de los recursos usados para la generación de documentos de propuesta y que contribuye a la reducción del costo de elaboración de la propuesta, teniendo en cuenta una versión completa (no prototipo) del producto de software sugerido.

La justificación tecnológica implica que la solución propuesta para la organización propone incrementar el bagaje tecnológico existente en la compañía al proporcionar una herramienta de software a construirse con técnicas de desarrollo de software vigentes y tecnologías de almacenamiento masivo de datos del tipo NoSQL.

## **CAPÍTULO I MARCO TEÓRICO**

#### **1.1 Antecedentes**

Avantica Technologies se fundó en 1993 con oficinas centrales en Silicon Valley, California y un Centro de Ingeniería de software en San José, Costa Rica. Hoy en día, la compañía ha ampliado sus centros de ingeniería en Costa Rica y ha abierto un centro de desarrollo en Perú, y se encuentra entre los más grandes especialistas en servicios de ingeniería de software en Latinoamérica. Avantica ha sido rentable desde sus inicios y ha promediado un crecimiento anual de 30% desde 1993.

Desde sus inicios, Avantica Technologies se ha especializado en colaborar con compañías establecidas o emergentes para crear rápidamente productos innovadores. Las relaciones con sus clientes son usualmente de largo plazo y basadas en metodologías rigurosas e ingeniería de calidad.

1

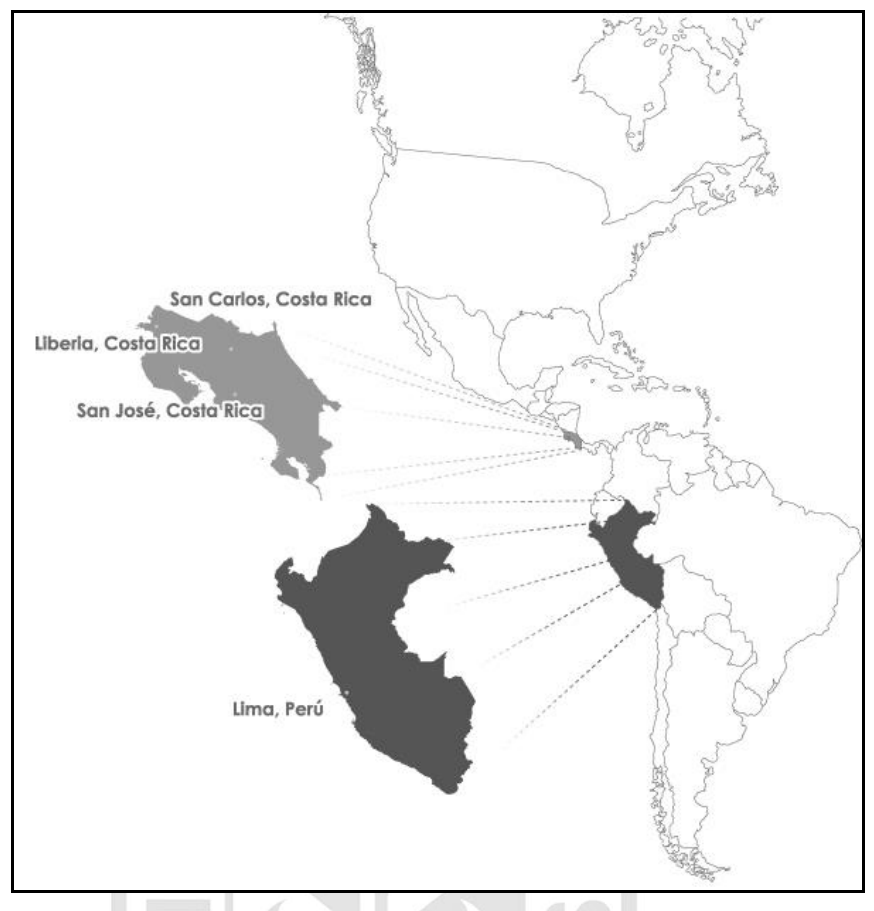

<span id="page-16-0"></span>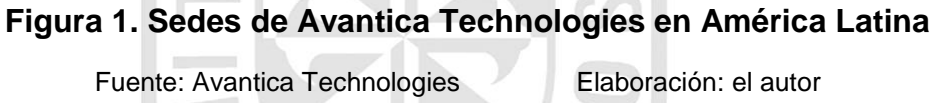

La compañía presenta, dentro de su estructura orgánica, el Área de Preventas, que se encarga de gestionar las oportunidades de proyectos desde su reconocimiento inicial en coordinación con el Área de Ventas hasta la entrega final de la propuesta aceptada; la que determina un flujo de actividades y operaciones como se muestra en la siguiente figura:

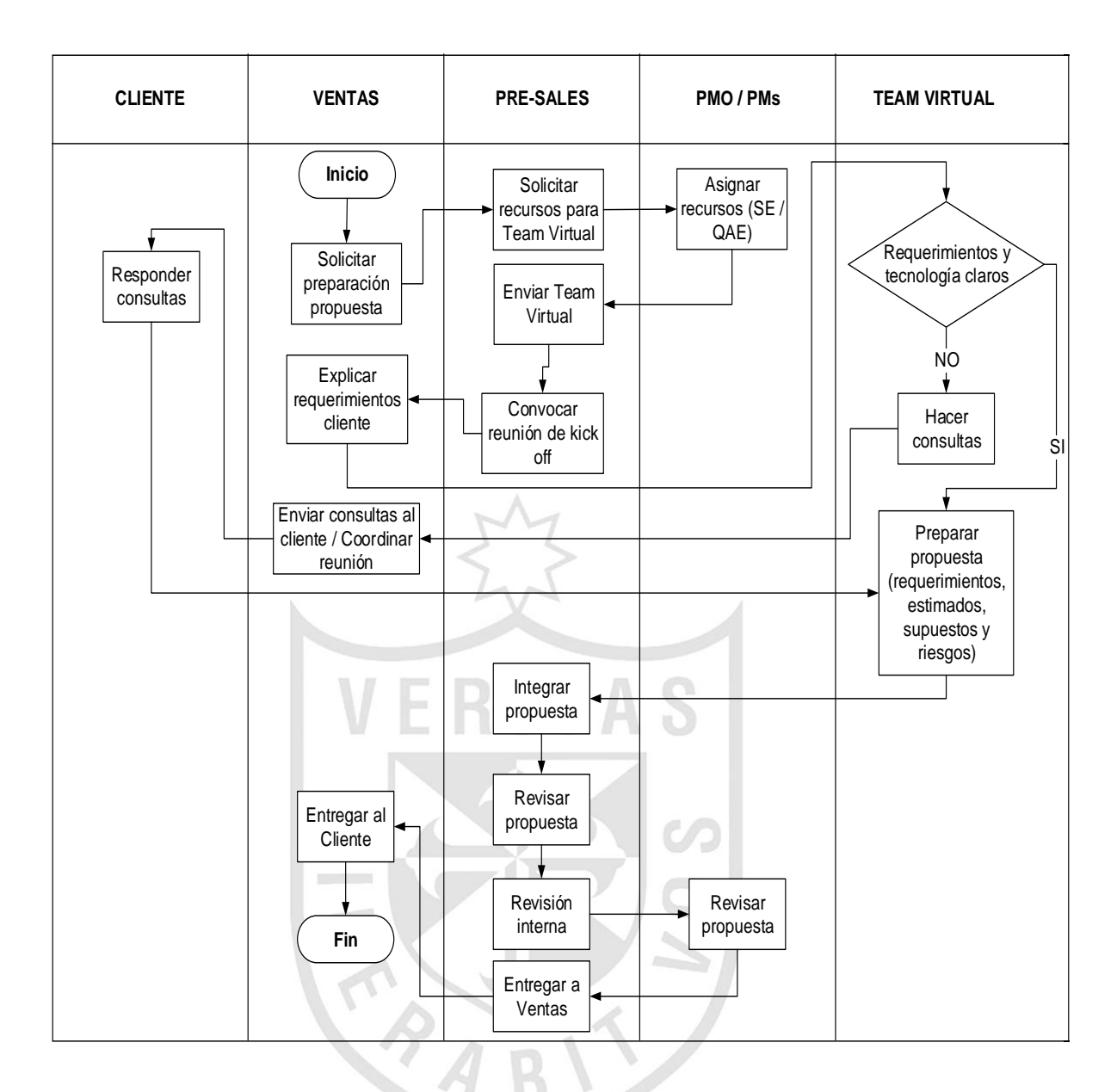

<span id="page-17-0"></span>**Figura 2. Avantica Technologies - Proceso general de preventa**

Fuente: Avantica Technologies Elaboración: el autor

Complementando la última ilustración, dentro del proceso de preventa también se reconocen diversos tipos de propuesta, como se describe en la siguiente tabla, además de la duración actual en la elaboración manual para la redacción de propuestas.

<span id="page-18-0"></span>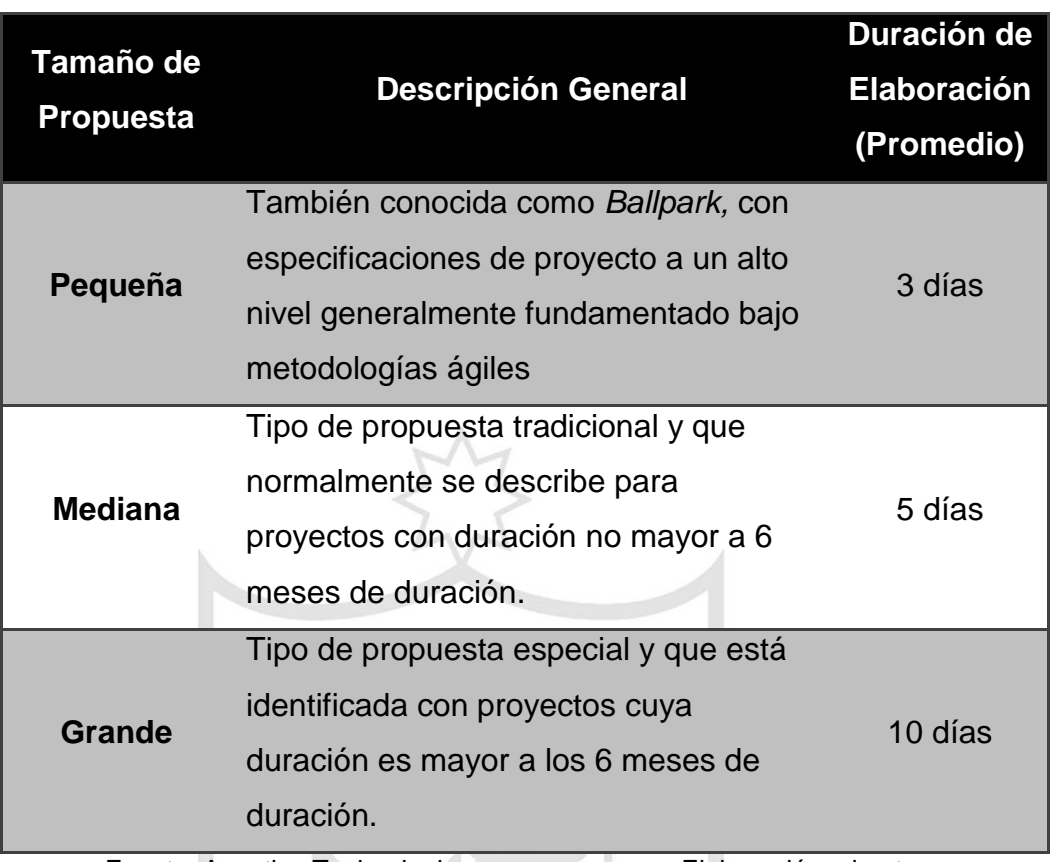

#### **Tabla 1. Tipos de propuestas de proyectos en Avantica Technologies**

Fuente: Avantica Technologies Elaboración: el autor

Cabe resaltar también, que una vez que la oportunidad ha sido reconocida, es el consultor de preventa designado, quien convoca a diversos especialistas en áreas de gestión de proyectos, ingeniería de software, aseguramiento de calidad, diseño gráfico y usabilidad para confirmar el equipo virtual con características multidisciplinarias que son los responsables de definir las principales actividades y las estimaciones de tiempo requeridas para confeccionar el plan inicial para el proyecto a proponer en base a la oportunidad analizada. Los consultores de preventa y los diferentes miembros de los equipos virtuales confirmados se conforman por colaboradores tanto en Lima, Perú y San José, Liberia y San Carlos en Costa Rica.

En cuanto a los objetivos, metas y políticas para el área de preventas en Avantica Technologies, se presenta lo siguiente:

- a) Objetivo: Realizar propuestas de ventas de una manera eficaz de modo que se brinde buen servicio al cliente por medio de la estandarización de elaboración de propuestas de ventas.
- b) Meta: Ganar todas las ofertas que se presenten.
- c) Políticas:
	- Toda oportunidad debe haber sido creada apropiadamente en el CRM de Avantica.
	- La oferta final presentada al cliente debe ser registrada en el CRM de Avantica y ser vinculada a la respectiva oportunidad.
	- Ninguna propuesta de tipo *Ballpark* deberá ser considerada como una propuesta final y no debe aparecer en el CRM de Avantica.

Debido a la estrecha relación entre las áreas de ventas y preventas en la compañía, se presenta la necesidad de mejorar los rendimientos comerciales año tras año como respuesta a los planes estratégicos de la corporación y la participación en un sector de mercado en constante cambio. Para comprender la evolución del aspecto comercial vinculado a las propuestas de proyecto elaboradas en Avantica, se presenta la siguiente figura que ilustra las ofertas presentadas y ganadas en el 2012, 2013 y hasta el primer trimestre del año 2014.

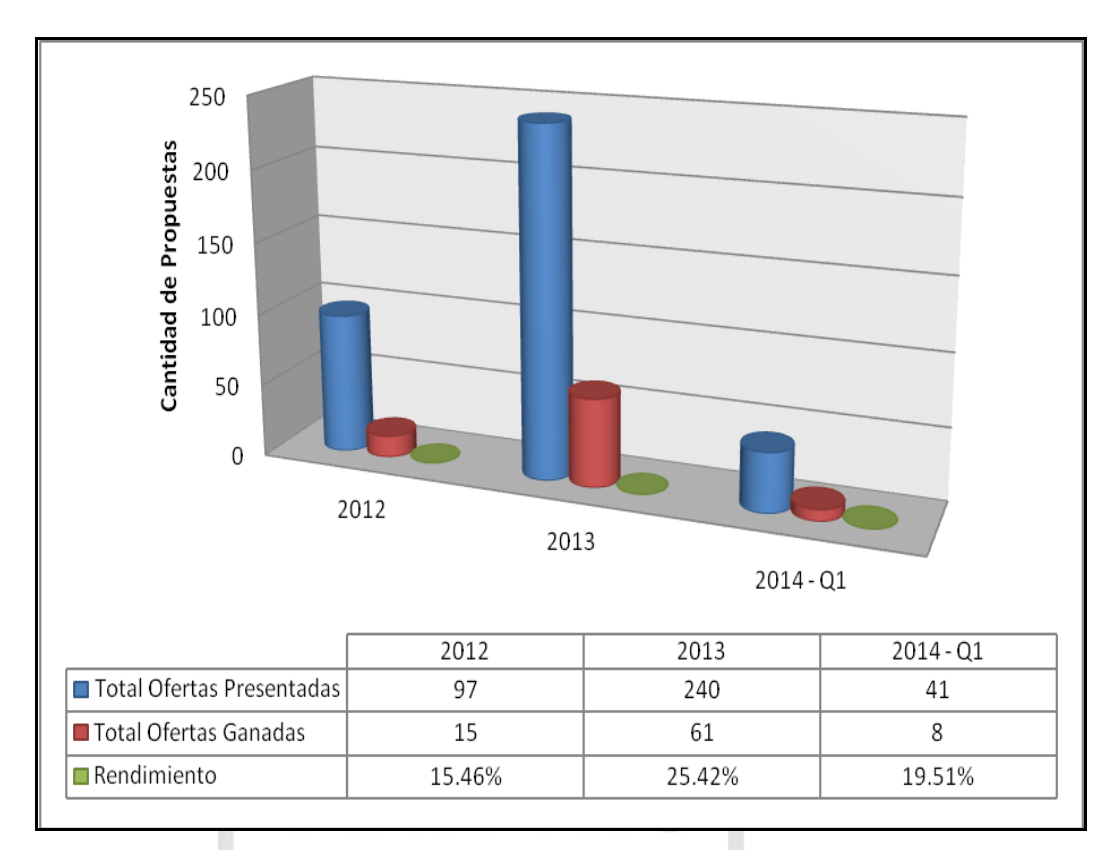

<span id="page-20-0"></span>**Figura 3. Rendimiento de propuestas en Avantica 2012 -2014 Q1** Fuente: Avantica Technologies Elaboración: el autor

El costo (asociado al esfuerzo) y el tiempo de ejecución son los dos factores más importantes evaluados internamente en la compañía a nivel de propuestas generadas.

A nivel de costo, se presenta la siguiente tabla que describe el costo real de elaboración de propuestas de proyecto diferenciados por tipo de propuesta y calculado mediante indicadores de BSC (*Balance Score Card*) asociados. Esta información no incluye el costo de personal asociado a tiempo completo en el área de preventas como el consultor de preventas y otros.

<span id="page-21-0"></span>

| Tipo de<br><b>Propuesta</b>   | Valor Estimado de Propuesta<br>(\$ <b>USD</b> ) | <b>Costo Unitario de</b><br>Elaboración de<br><b>Propuesta (\$ USD)</b> |
|-------------------------------|-------------------------------------------------|-------------------------------------------------------------------------|
| Pequeña                       | Por menos de 49,999                             | 171.00                                                                  |
| <b>Mediana</b>                | Desde 50,000 hasta 149,999.                     | 260.00                                                                  |
| <b>Grande</b>                 | Desde 150,000 a más                             | 536.00                                                                  |
| Fuente: Avantica Technologies |                                                 | Elaboración: el autor                                                   |

**Tabla 2. Costo unitario de elaboración de propuestas - 2014 Q1**

A nivel de tiempo de tiempos de ejecución relacionados con la elaboración de propuestas, como se muestra previamente en la tabla 2, se tiene que las propuestas por tipo pequeño, mediano y grande tiene un tiempo de ejecución promedio de 3, 5 8 días, respectivamente.

n I

El mayor impacto de la presentación de propuestas fuera de tiempo y sin la calidad esperada se resume en la pérdida de oportunidades de proyecto que podrían haber sido muy provechosas para la organización, así como el origen de malas referencias dentro de sectores de diferentes industrias en el mercado local o internacional perjudicando los objetivos de Avantica Technologies.

De acuerdo con las tareas de investigación realizadas para el presente proyecto, se describen las siguientes referencias de soluciones de software semejantes:

A nivel mundial, existen diversas soluciones comerciales vinculadas a soluciones más genéricas y relacionadas con la Gestión de Relaciones con el Cliente (CRM - *Customer Relationship Management*). En este campo se presentan soluciones como Sales Force, NetSuite, Presales Advisor, Soho, SugarCRM, y Microsoft Dynamics, dentro de las cuales Sales Force y NetSuite son las mejores posicionadas en el mercado (Shipley 2014).

Por otro lado, a nivel de herramientas y flujos definidos más especializados a nivel de Preventas se presentan las siguientes referencias comerciales:

*Oracle Fusion Sales Planning*: Solución de Planeamiento de la gestión de ventas como parte de *Oracle Fusion CRM* ayudando a las organizaciones a reducir el costo de las ventas por medio de automatización (Amara & Potluri, 2013).

TMForum (2014), reconocida asociación de comercio global con 25 años de creación y seguida por las más importantes empresas a nivel mundial, presenta un marco de referencia (*framework*) para diferentes actividades en una organización como procesos de negocio, información, aplicaciones y métricas de negocio. Dentro de los flujos de fidelización de ventas como parte del *framework* de procesos de negocio, describe un flujo específico para el proceso de preventas a nivel general, como se muestra en la siguiente figura:

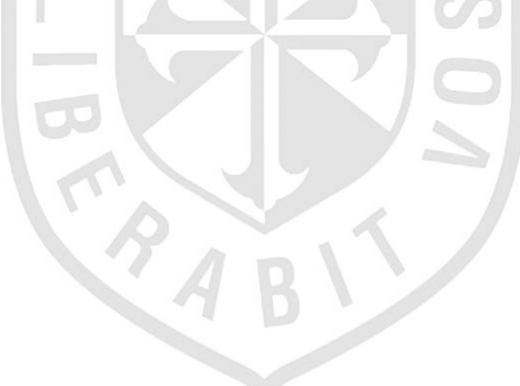

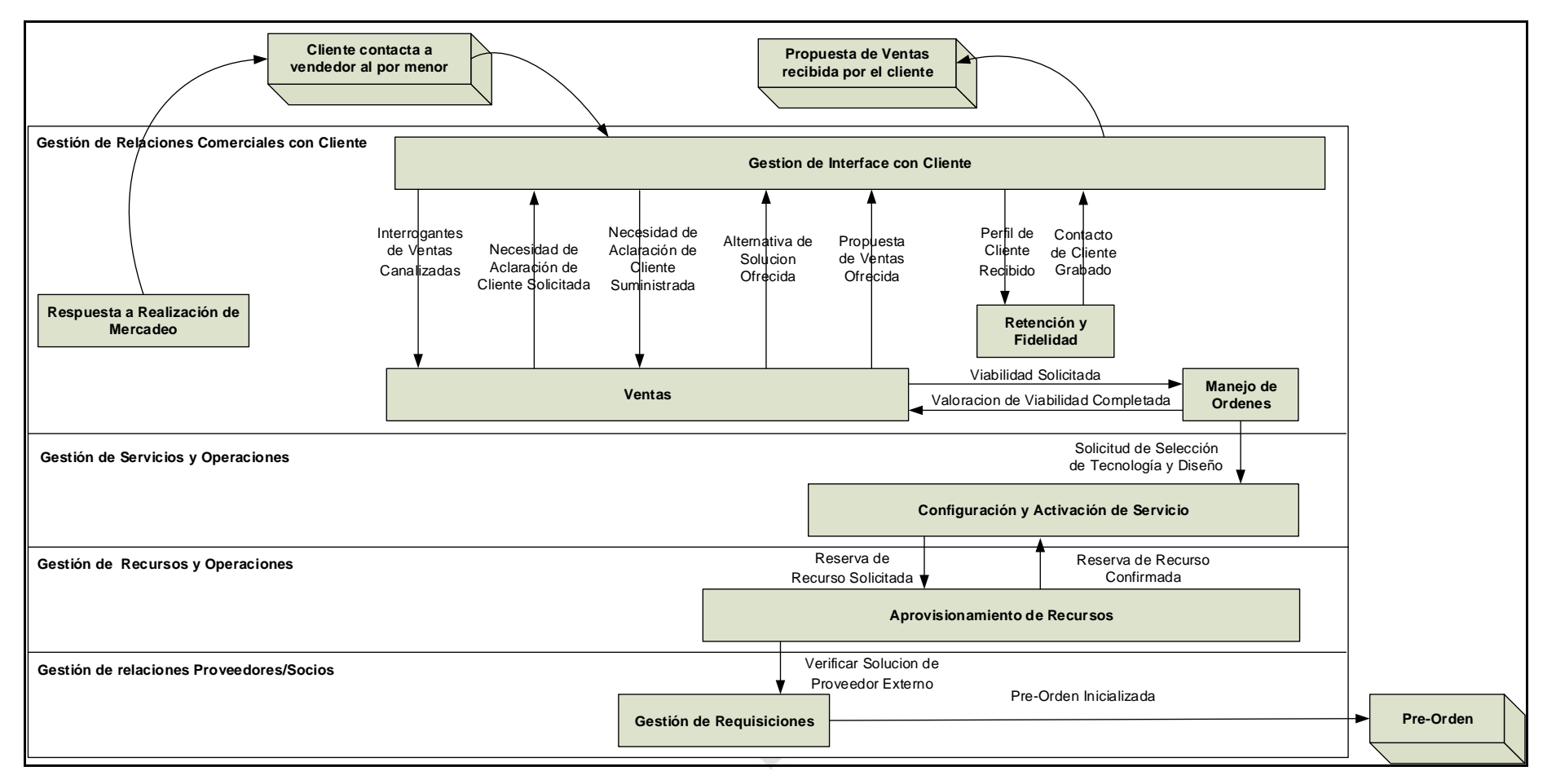

### **Figura 4. TMForum - Flujo de proceso de preventas**

<span id="page-23-0"></span>

Fuente: TMForum Elaboración: el autor

Dentro del contexto de Perú, se identificaron diversas herramientas relacionadas a organismos gubernamentales y privados presentándose aplicaciones de tipo trámite documentario en la gran mayoría de los casos.

Una primera aproximación se vincula al Sistema Integrado de Tramite Documentario (SITD) en RENIEC como un software automatizado de gestión administrativa y de uso interno, que tiene como característica principal el reconocimiento jurídico de documentos remitidos usando certificados digitales, realizar el control de flujo de documentos y administración del archivo electrónico. (Reniec, 2012).

Luego, se presenta al Cuerpo General de Bomberos del Perú con el Sistema de Tramite Documentario. Esta solución web permite la autenticación de usuarios y el soporte integral de flujos de documentación predeterminados (documentos enviados, registros, recepción, atención, seguimiento y devolución) (Cuerpo General de Bomberos, 2007).

Adicionalmente, se presenta a AlephSystem, empresa peruana que ofrece un Sistema de Tramite Documentario - SISDOC permitiendo un control de la información física y lógica de la documentación recepcionada, generada, transmitida y publicada (AlephSystem, 2014).

Organizaciones locales como DeFontana, presentan soluciones integrales de CRM que a su vez ofrece capacidades de gestión de cotizaciones o propuestas de ventas para diversos giros de negocio. (DeFontana 2014). La empresa Sistemas Gerenciales SAC, dentro de su catálogo de soluciones de software presenta una aplicación web de trámite documentario dirigido a municipalidades para la óptima gestión de diversos elementos de documentación (creación, envío, recepción, almacenamiento, recuperación y clasificación de documentos diversos). (Sistemas Gerenciales 2014).

10

Por otro lado, empresas peruanas como Proemsa, Avances Tecnológicos, Data Consulting, CosapiSoft presentan una oferta local, vigente y real en el mercado tanto para soluciones CRM y de trámite documentario según Apesoft (Apesoft 2014).

#### **1.2Bases teóricas**

#### **1.2.1 Gestión de ventas (***Sales Management***)**

La gestión de ventas es una disciplina comercial que está enfocada en la aplicación práctica de técnicas de ventas y la gestión de operaciones en las organizaciones. Es una importante función comercial como ventas netas, a través de productos y servicios, que resulta en la obtención de una ganancia como objetivo de la gestión comercial. Existen también los objetivos o indicadores de desempeño de la gestión de ventas. Adicionalmente, se considera que el Administrador de Ventas (Sales Manager) es el título típico para el rol en la gestión comercial. El rol involucra típicamente el desarrollo de talentos y liderazgo. (Delaware, 2013, pp. 115- 150). Según TMForum (2014) la gestión de ventas también involucra la administración de prospectos de clientes, negación, adquisición de información de interesados, desarrollo de propuestas, y otros según se muestra en la siguiente figura:

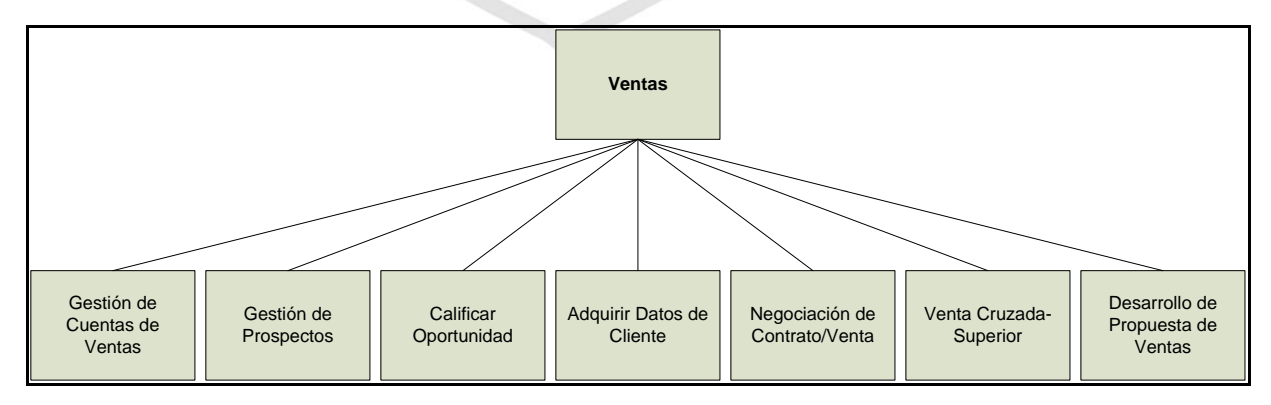

<span id="page-25-0"></span>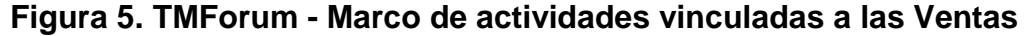

Fuente: TMForum Eaboración: el autor

De forma complementaria, el proceso de preventas, como una parte de la gestión de ventas se define como un proceso que se inicia antes de que el cliente sea vinculado, integrando actividades de consultoría en temas precio, alcance de trabajo y recolección de datos para contactos formales y firmas de clientes. En el tiempo, la preventa puede extender el periodo en el que el producto es entregado al cliente.

#### **1.2.2 Gestión de adquisiciones**

La gestión de adquisiciones (*Procurement Management)*  involucra todos los procesos necesarios para la compra o adquisición de productos, servicios o resultados necesarios desde fuera del equipo del proyecto dentro de una organización y en donde la organización involucrada puede ser comprador o vendedor de los productos, servicios o resultados de un proyecto. Involucra también la gestión de contratos y procesos de control de cambio requeridos para desarrollar y administrar contratos u órdenes de compra emitidos por miembros autorizados del equipo del proyecto. (*Project Management Institute*, 2012, pp. 355-381).

Dentro de la gestión de adquisiciones, los documentos de adquisiciones son usados para solicitar a los vendedores en prospecto. El comprador estructura los documentos de adquisiciones para facilitar una respuesta precisa y correcta de cada vendedor y facilitar una sencilla evaluación de las respuestas. Por otro lado, la complejidad y nivel de detalle de los documentos de adquisiciones debe ser consistente con el valor y riesgos asociados del producto o servicio que se necesita. Los documentos de adquisiciones son también requeridos para demostrar suficiencia al asegurar la consistencia y respuestas apropiadas pero a la vez flexibles para considerar cualquier sugerencia por parte del vendedor.

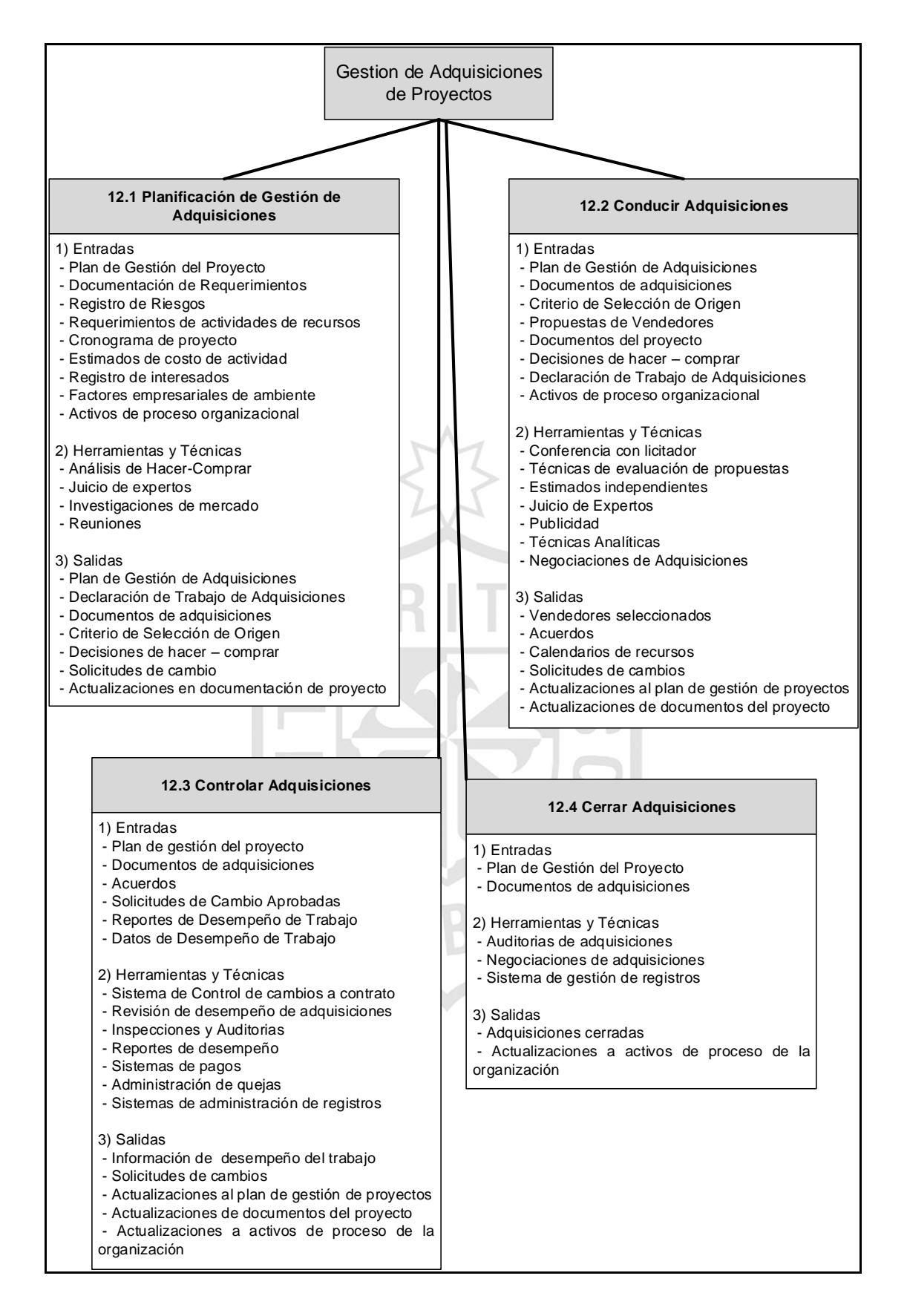

#### <span id="page-27-0"></span>**Figura 6. Procesos vinculados a la gestión de adquisiciones**

Fuente: PMBOK (PMI) Elaboración y Traducción: el autor

#### **1.2.3 Tramite Documentario**

Según UNI – FIIS (Universidad Nacional de Ingeniería 2013, pp 12-40), el trámite documentario como componente del sistema de apoyo administrativo, es el soporte de la información que conduce a la toma de decisiones y el respaldo de la ejecución de acciones de nivel operativo, involucra todos los sistemas de la organización en la medida que tiene que ver con el Input y el Output de todos ellos describiendo las siguientes funciones básicas:

- a) La normalización y estandarización de los documentos de entrada y salida
- b) El trámite de los documentos
- c) El archivo de los documentos

Aplicando el enfoque de sistemas, se observan dos tipos de clientes definidos y diferenciados: uno es externo a la organización (entidades externas que se interrelacionan con ella) y el otro es interno (unidades organizativas); interrelacionados ambos a través del Sistema de Trámite Documentario. Esta es la razón por la que este sistema es muy sensible a las actividades poco eficientes de una organización.

La presente investigación está vinculada al concepto de trámite documentario, puesto que en el sistema de preventas a implementar se busca el tratamiento y almacenamiento documentos en formato MS Word como características básicas del producto de software planeado.

#### **1.2.4 Metodología Ágil Scrum**

Scrum es una de las diversas metodologías comprendidas dentro de las practicas agiles que se basan en el Manifiesto Ágil y los 12 principios de Software Ágil de forma directa (*Agile Manifesto* 2001*).* Los orígenes de Scrum datan desde 1970 con la publicación del Dr. Winston Royce llamada "*Managing the development of large software systems*", pero fue en 1993 con Jeff Sutherland con la publicación "First Software Development Scrum" y 1995 con Ken Schwaber en su publicación "Scrum Development" que se enfatizó y formalizó la metodología tal y como se considera hasta la actualidad.

Las bases conceptuales de Scrum se definen como:

- a) Transparencia, Inspección y Adaptación.
- b) Orientado a resultados y enfocado al valor.
- c) Metodología ágil más simple.
- d) Identificación del progreso del proyecto en forma real.
- e) Control de proceso empírico.
- f) Enfocado al compromiso del equipo.

El uso práctico de Scrum se fundamenta también en la ejecución de escenarios complejos identificado dentro de escenarios caos, complicados y simples tal y como se muestra en la siguiente figura 7.

De forma general, los siguientes conceptos describen los principales criterios usados en Scrum:

a) Desarrollo incremental: Dentro de un contexto de desarrollo de software ágil, describe que cada versión sucesiva del producto es usable añadiendo funcionalidad visible para el usuario final y otros interesados a través del tiempo.

- b) Desarrollo iterativo: Describe la repetición de actividades de desarrollo de software y estimula a revisitar el proceso. Aquí la generación de prototipos se considera una estrategia iterativa.
- *c)* Sprint: Describe el ciclo de trabajo del proyecto, generalmente definido en 2, 3 o 4 semanas.
- d) *User Story*: En coordinación con el cliente o dueño del producto (*Product Owner*), el equipo divide el trabajo a realizar en incrementos funcionales llamados historias de usuario o *User Stories*.
- e) *Backlog*: Lista de necesidades de los usuarios que es mantenida y priorizada por el *Product Owner*; y que típicamente contribuye otorgando valor al objetivo del proyecto determinado en el tiempo lo necesario y suficiente para completar una versión consolidada del producto.
- f) Definición de hecho: Acuerdo del equipo de trabajo que describe los criterios que deben ser alcanzados para que un *User Story* deba ser considerado como hecho o completado, limitado o incluso eliminando el costo de re-trabajo en la ejecución del proyecto.

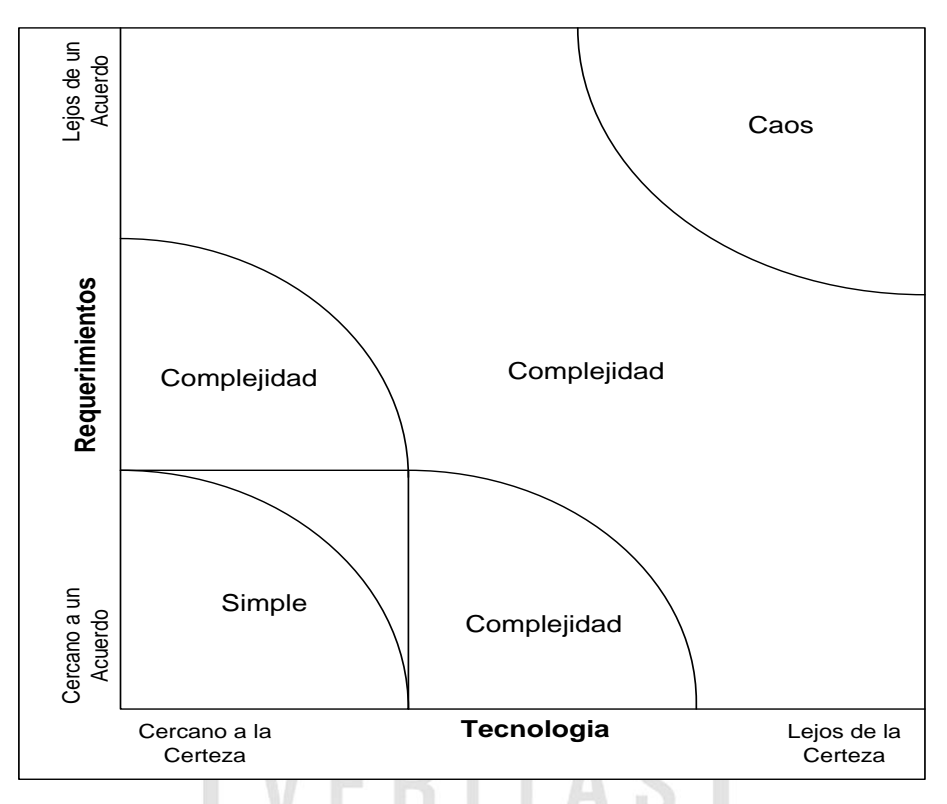

**Figura 7. Escenarios de aplicación de Scrum**

Fuente: Schwaber K Elaboración y Traducción: el autor

<span id="page-31-0"></span>Conceptualmente la metodología de desarrollo de software Scrum se fundamenta también en los siguientes elementos:

- a) Roles: Equipo de trabajo, propietario del producto (*Product Owner*) y s*crum master*
- b) Actividades

Las sesiones en Scrum tienen la característica diferenciada de presentar reuniones de tiempo acotado (*Time Boxed Meeting*). Adicionalmente, se considera al ciclo (*Sprint*) como el concepto fundamental del flujo de trabajo en Scrum.

- Reunión de Planeamiento del Ciclo (*Sprint Planning*)
- Scrum Diario (*Daily Scrum*)
- Reunión de Revisión del Ciclo (*Sprint Review Planning*)

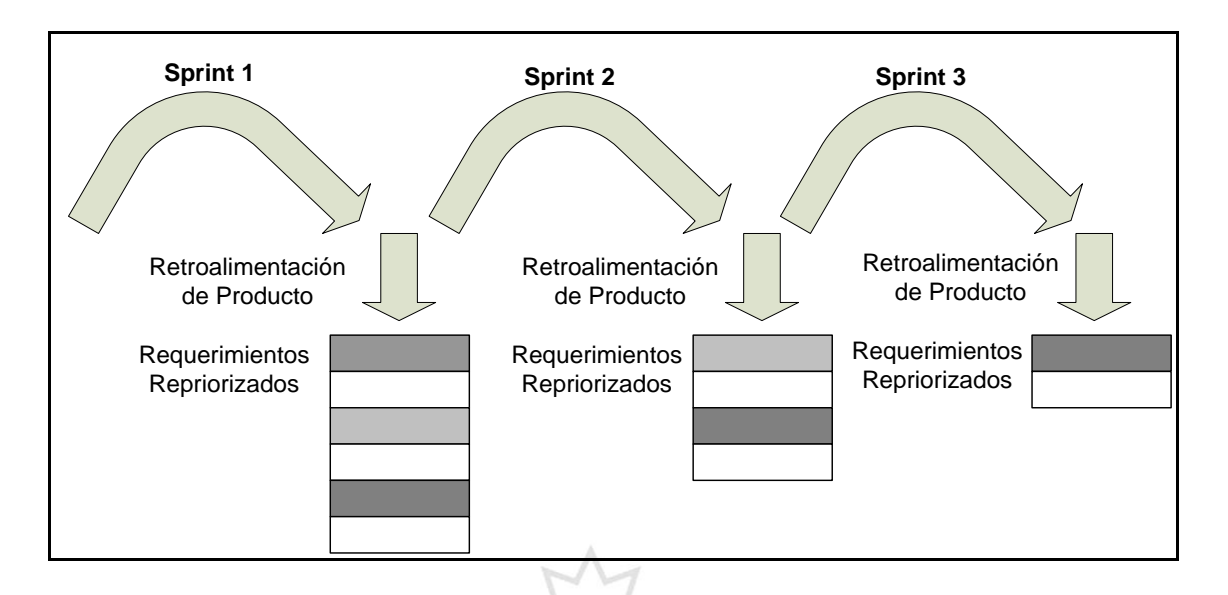

<span id="page-32-0"></span>**Figura 8. Sesión de revisión del ciclo (Sprint Review)**

Fuente: Schwaber K Elaboración y Traducción: el autor

- Reunión de Retrospectiva del Ciclo (*Sprint Retrospective Meeting*)
- Reunión de Refinamiento de Listado de Especificaciones del Producto (*Backlog Refinement Meeting*)

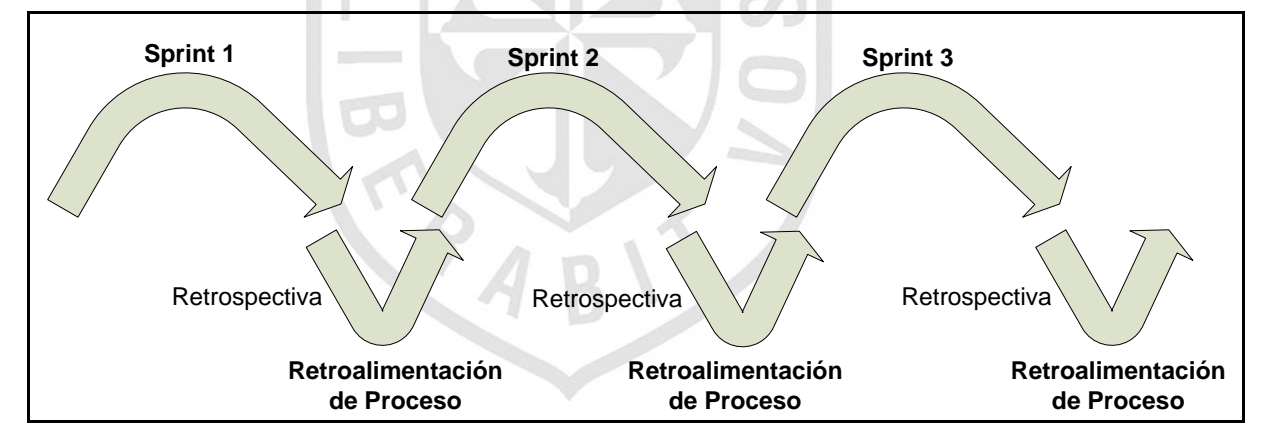

#### <span id="page-32-1"></span>**Figura 9. Sesión de retrospectiva de ciclo (Sprint Retrospective)**

Fuente: Schwaber K Elaboración y Traducción: el autor

#### c) Artefactos

- **E** Listado de Detalles del Producto (Product Backlog)
- Listado de Especificaciones del Ciclo (Sprint Backlog)
- Diagrama de Seguimiento del Ciclo (Sprint Burndown)
- Diagrama de Seguimiento del Producto (Product Burndown

Adicionalmente, Scrum define las siguientes reglas prácticas para la ejecución del ciclo (*Sprint):*

- **Producto de software entregable al final de Sprint.**
- Compromisos recíprocos del equipo de trabajo.
- No se permiten cambios durante el sprint
- **Funcionalidad visible al usuario a lo largo del tiempo.**

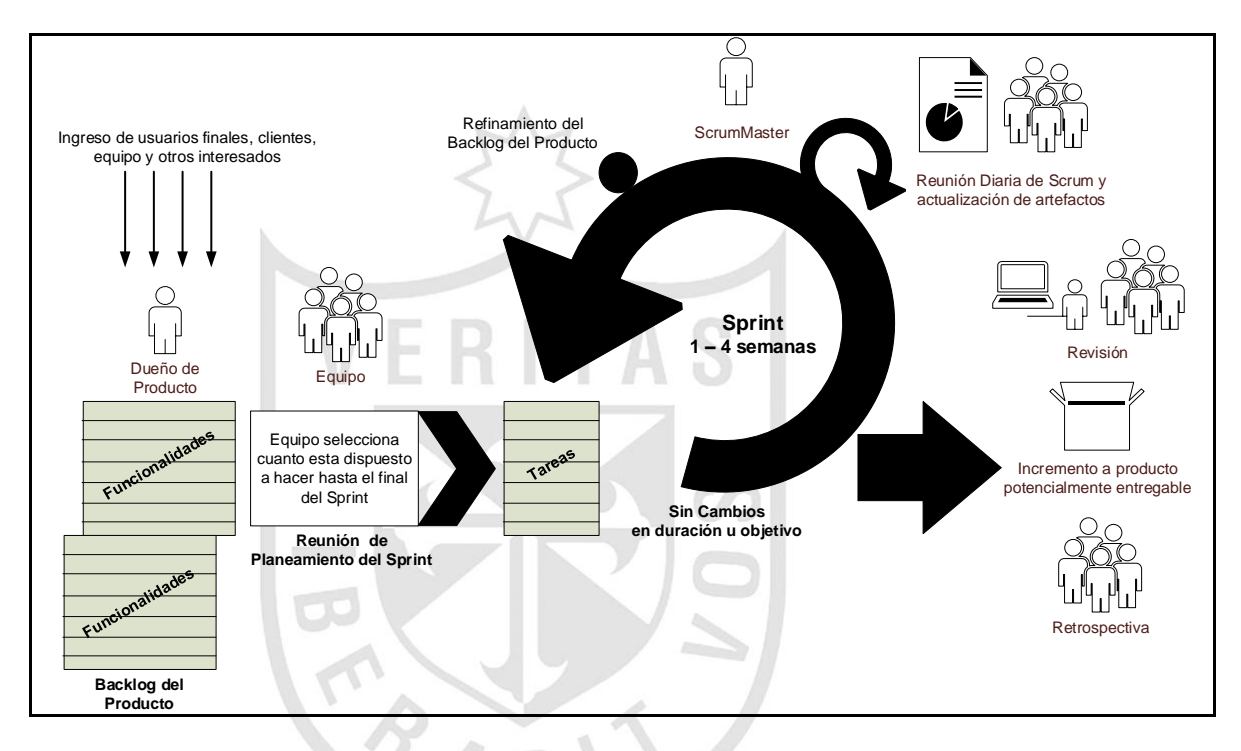

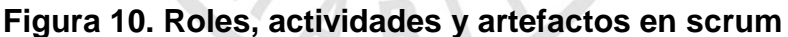

<span id="page-33-0"></span>Fuente: Software Engineering Blog Elaboración y Traducción: el autor

De forma complementaria, en la siguiente figura, se detallan las diferentes actividades y elementos comunes de diversas metodologías agiles para el desarrollo de software entre las cuales también se comprenden elementos usados tradicionalmente en Scrum y en donde se contrasta claramente las diversas técnicas usadas.

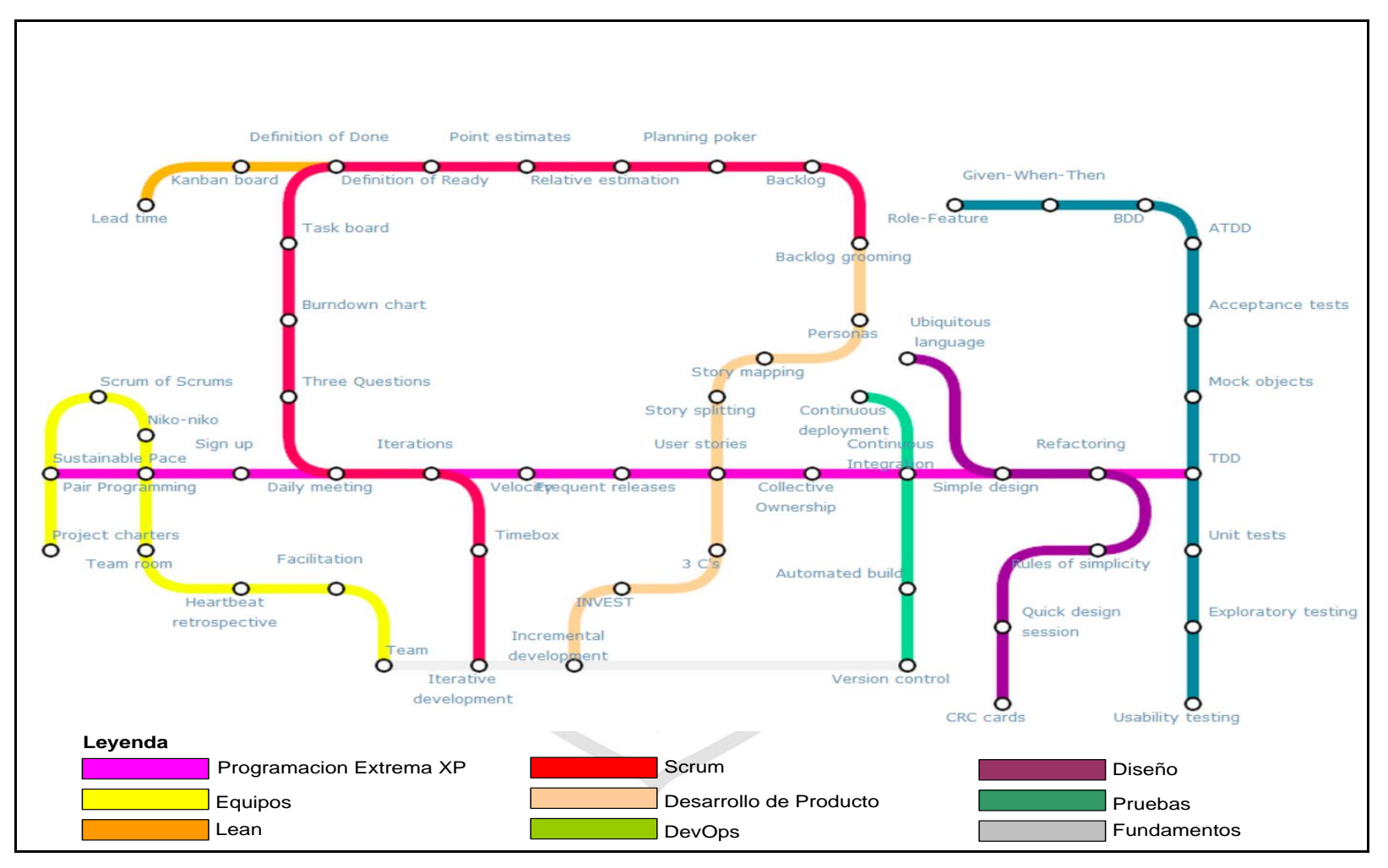

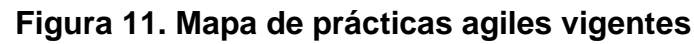

<span id="page-34-0"></span>Fuente: Agile Alliance Elaboración y Traducción: el autor

#### 1.2.5 **Base de datos NoSQL**

Las bases de datos NoSQL proveen un mecanismo de almacenamiento y recuperación de datos que es modelado diferenciándose de las relaciones tabulares usadas en las bases de datos relacionales. Las motivaciones para este alcance incluyen la simplicidad de diseño, escalamiento horizontal y un control más detallado para la disponibilidad de los datos. La estructura de datos (árbol, gráfico, llave-valor) difiere de los sistemas de gestión de bases de datos relacionales (RDBMS), y en consecuencia, algunas operaciones son más rápidas con NoSQL y otras son más rápidas con RDBMS (Couchbase, 2013).

Para una comparación completa de las bases NoSQL más vigentes actualmente, a continuación se muestra la siguiente tabla en donde se hace una comparación práctica de bases de datos NoSQL como MongoDB, CouchDB, Neo4j y ElasticSearch; aunque finalmente se decidió optar por MongoDB para la implementación del sistema de propuestas.

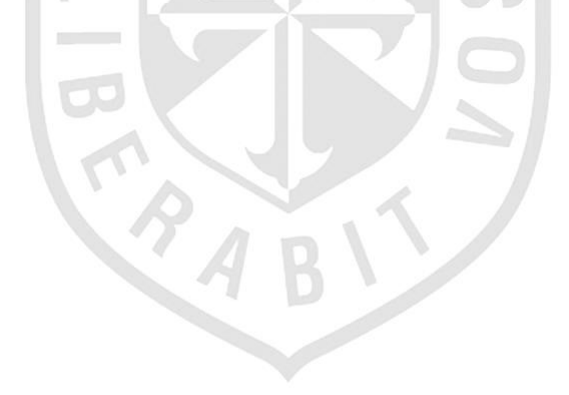
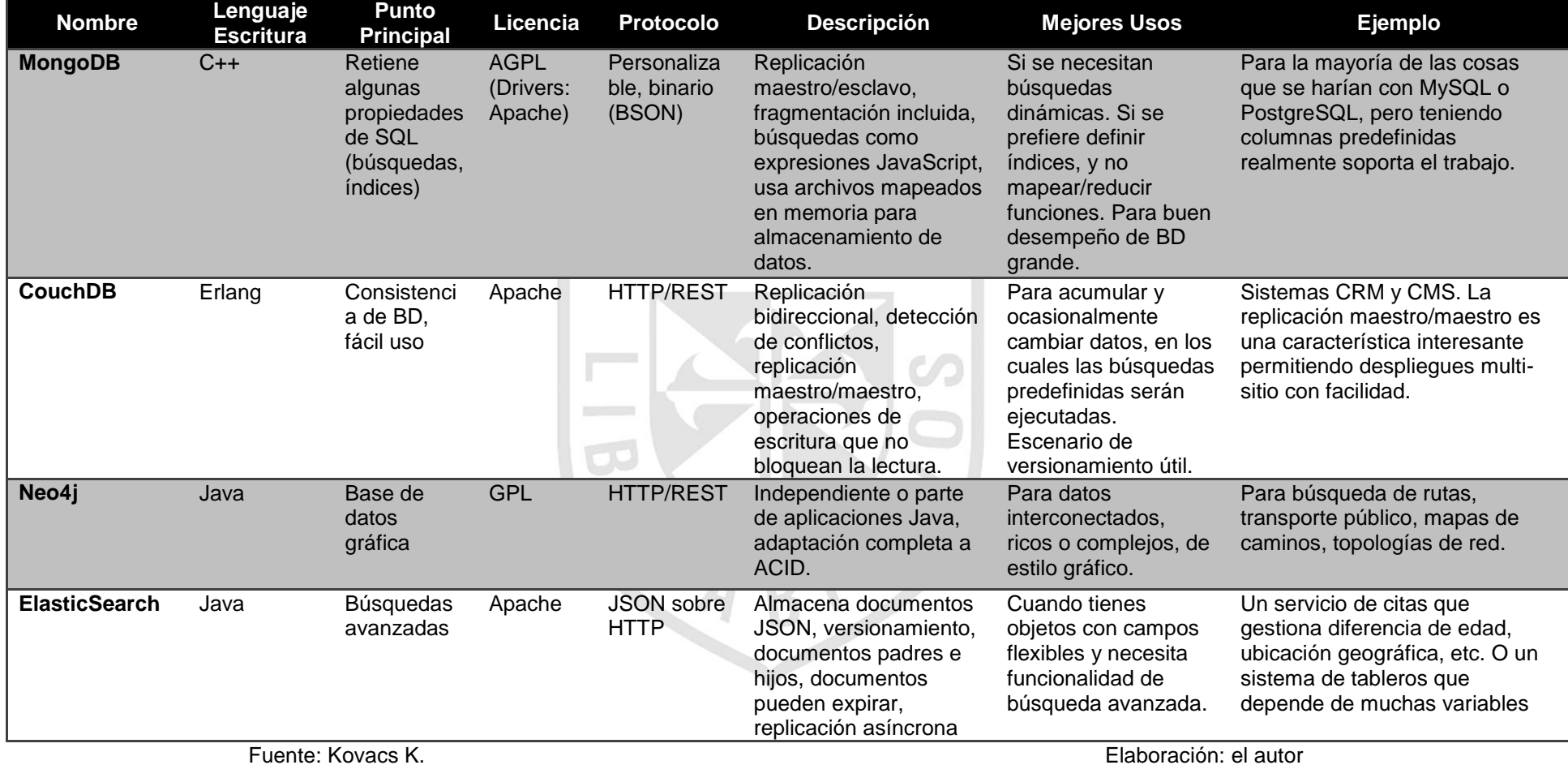

## **Tabla 3. Comparación de bases de datos NoSQL**

#### **1.3Definición de términos básicos**

Para la investigación se consideraron los siguientes términos básicos vinculados a las variables del problema expuestos:

- a) RFP: Siglas. del término *Request for Proposal* o solicitud de propuesta. Tipo de documento usado para solicitar propuestas a vendedores en prospecto de productos o servicios.
- b) RFI: Siglas del término *Request for Information* o solicitud de información. Tipo de documento de adquisiciones por el cual el comprador solicita al vendedor potencial el proveer información relacionado al producto, servicio o capacidades del vendedor.
- c) RFQ: Siglas del término *Request for Quotation* o solicitud de cotización. Este tipo de documento de adquisición es usado para solicitar cotizaciones de precio de vendedores en prospecto de productos o servicios. Algunas veces se usan en lugar de RFP.
- d) IFB: Siglas del término *Invitation for Bid* o Invitación a la puja o concurso.
- e) Requerimiento: Condición o capacidad que es requerida de estar presente en el producto, servicio o resultado para satisfacer un contrato u otra especificación impuesta formalmente.
- f) Propuesta de proyecto de software: Documento vinculado a la respuesta de un RFP dentro de la gestión de adquisiciones. El documento de propuesta describe secciones específicas para describir el contexto e interés principal del proyecto a proponer así como términos y condiciones de carácter técnico y comercial. El diseño del documento de propuesta se presenta de 2 formas:
	- Estimado de alto nivel o *ballpark*.
	- Propuesta completa.
- g) Contrato de precio fijo: Del término *Fixed Bid*. Categoría de contrato que involucra determinar un precio fijo total para un producto, servicio o resultado definido y a ser proveído. Estos tipos de contratos incorporan también incentivos y/o penalidades dependiendo del contexto de negociación.
- h) Contrato de costo reembolsable: Del término Retainer Fee. Este tipo de contrato involucra pagos al vendedor por todos los costos actuales y legítimos incurridos para completar el trabajo, más un monto que representa la ganancia del vendedor. Provee flexibilidad del proyecto para redireccionar al comprador cuando el alcance del trabajo no puede ser definido al inicio o cuando altos riesgos de esfuerzo se presentan. VERITAS
- i) Contrato de tiempo y materiales: Tipo de contrato conocido también como *Time and Materials*. Categoría de contrato hibrida que contiene aspectos de ambos tipos de contrato de precio fijo y costo reembolsable.
- j) Técnicas de diseño de pruebas de software: (ISTQB 2014)
	- Caja negra: Procedimiento que deriva y/o selecciona los casos de prueba basados en el análisis de la especificación, ya sea funcional o no funcional de un componente o sistema sin referencia de su estructura interna.
	- Caja blanca: Procedimiento que deriva y/o selecciona los casos de prueba basados en el análisis o estructura interna de un componente o sistema.
- Precisión: También conocido como *Adhoc Testing*. Pruebas de ejecución informal que no involucran preparación de casos de prueba, no tiene diseño de caso de prueba relacionado, no hay expectativas de los resultados y arbitrariedad en las actividades ejecución de las pruebas.
- Funcionales: Procedimiento que deriva y/o selecciona los casos de prueba basados en un análisis de la especificación de la funcionalidad de un componente sin referencia de su estructura interna.
- Basado en defectos: Procedimiento que deriva y/o selecciona los casos de prueba que tienen como objetivo uno o más tipos de defectos, con pruebas que son desarrolladas de lo que es conocido acerca del tipo de defecto en específico.
- Basado en experiencia: Basado en el conocimiento, experiencia e intuición del evaluador.
- Exploratorias: Prueba de tipo informal en donde el evaluador controla activamente el diseño de las pruebas y son ejecutadas usando la información obtenida para que mientras se realiza la prueba diseñar nuevas y mejores pruebas.
- Ciclo de proceso: Casos de prueba diseñados para ejecutar procedimientos de negocio y procesos.
- Historias de usuario: También conocido como *User Story Testing*. Es un tipo de prueba de caja negra en donde los casos de prueba se basan en historias de usuario (*User Story*) para verificar su correcta implementación.

# **CAPÍTULO II METODOLOGÍA**

## **2.1Materiales y métodos**

Los materiales empleados para la elaboración del sistema de preventa se clasifican en diferentes tipos identificados de la siguiente manera:

- a) Herramienta de documentación
- b) Lenguaje de programación y relacionados
- c) Herramienta de desarrollo
- d) Captura de requerimientos
- e) Herramientas de gestión
- f) Utilitarios

De esta forma, en la siguiente tabla, se presentan los materiales identificados para la elaboración de la presente investigación:

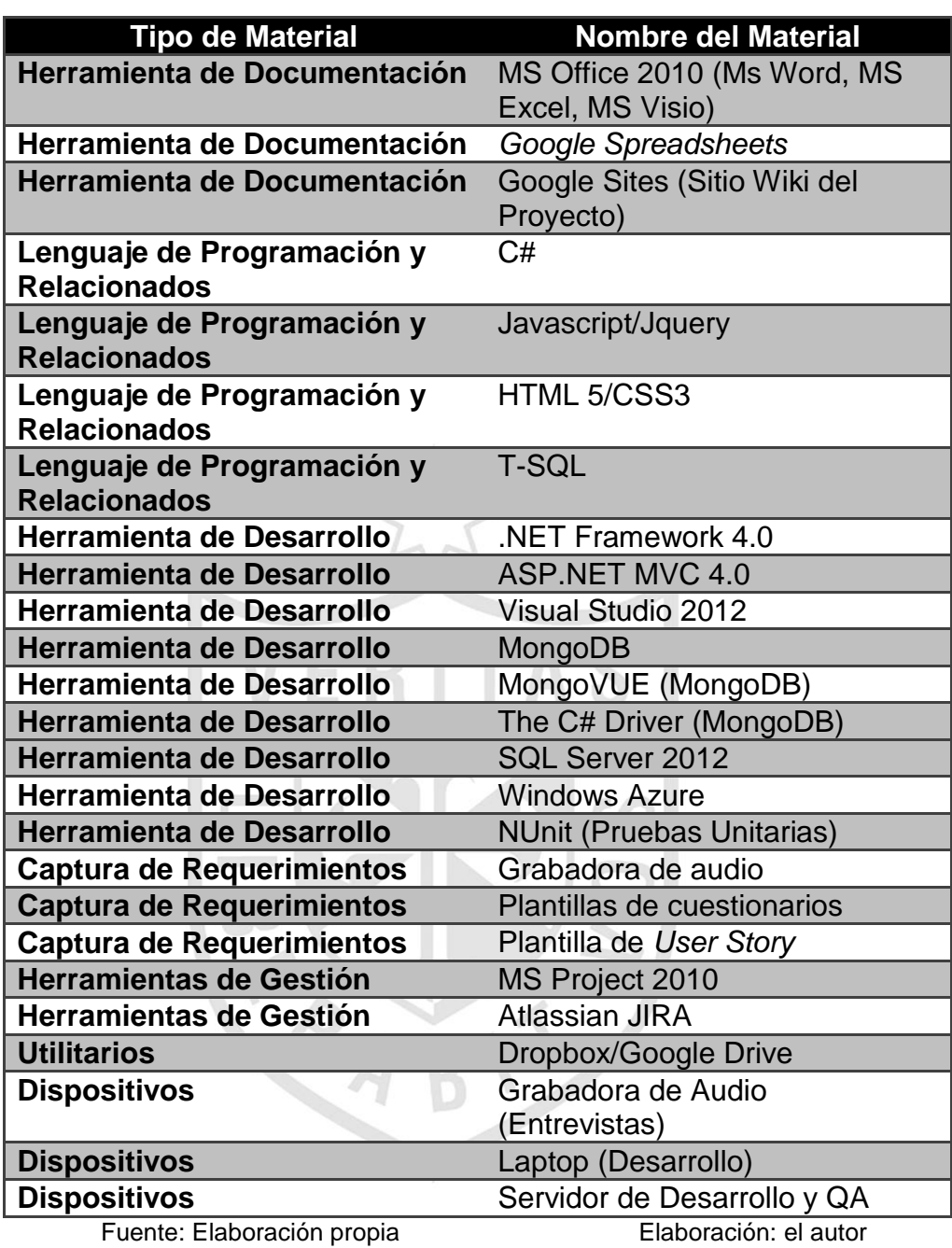

# **Tabla 4. Detalle de materiales usados en el proyecto**

Por otro lado, el presente proyecto se referencia la siguiente descripción del presupuesto vinculando algunos de los materiales anteriormente descritos:

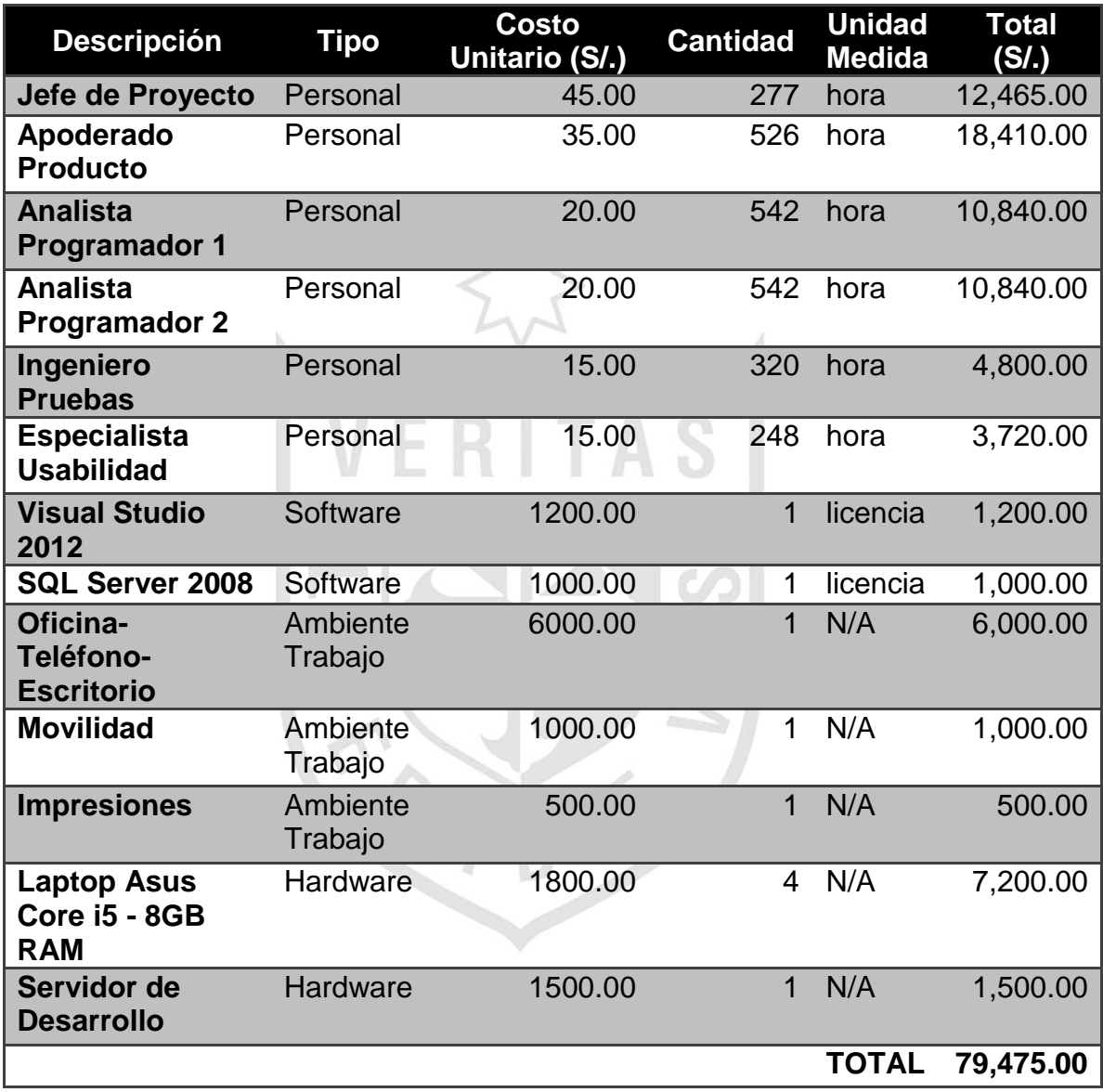

## **Tabla 5. Presupuesto del proyecto**

Fuente: Elaboración propia Elaboración: el autor

El presupuesto, descrito anteriormente, será financiado con recursos propios habilitados por Avantica Technologies. Luego, se muestra un análisis de la viabilidad y rentabilidad del proyecto presentado por medio de la interpretación de la tasa interna de retorno (TIR) y valor actual neto (VAN).

Se procede a calcular el flujo de caja del proyecto, el cual se muestra en la siguiente tabla:

| <b>Elemento/Criterio</b>   | Inversión(S/.) | Año 1 (S/.) Año 2 (S/.) Año 3 (S/.) |             |             |
|----------------------------|----------------|-------------------------------------|-------------|-------------|
| <b>Costo</b>               |                |                                     |             |             |
| Implementación             | $-69,775.00$   | $-69,775.00$                        |             |             |
| <b>Costo de Operación</b>  | $-7,500.00$    | $-7,500.00$                         | $-7,500.00$ | $-7,500.00$ |
| <b>Costos Indirectos</b>   | $-2,200.00$    | $-2,200.00$                         | $-2,200.00$ | $-2,200.00$ |
| <b>Ingresos</b>            |                | 80,000.00                           | 100,000.00  | 120,000.00  |
| <b>Riesgo</b>              |                | $-1,000.00$                         | $-1,000.00$ | $-1,000.00$ |
| Flujo de Caja              | $-79,475.00$   | $-475.00$                           | 89,300.00   | 109,300.00  |
| Fuente: Elaboración propia |                | Elaboración: el autor               |             |             |

**Tabla 6. Flujo de caja del proyecto**

De la tabla anterior, se asume ingresos para el año 1 considerando el 0.01% del ingreso total de la compañía (división Perú). Considerando una tasa de descuento del 15% se tiene el siguiente cálculo del valor actual neto (VAN): **Contract** 

$$
VAN = -79,475 + \frac{-475}{(1+0.15)^1} + \frac{89,300}{(1+0.15)^2} + \frac{109,300}{(1+0.15)^3}
$$

$$
VAN = 59,502.11
$$

Por lo mostrado anteriormente, se indica que inversión en el proyecto producirá ganancias por encima de la rentabilidad exigida y se generará riqueza más allá del retorno de capital invertido en el proyecto.

Finalmente, con la información de flujos de caja se procede a calcular la tasa interna de retorno (TIR)

$$
0 = -79,475 + \frac{-475}{(1 + TIR)^1} + \frac{89,300}{(1 + TIR)^2} + \frac{109,300}{(1 + TIR)^3}
$$
  
 
$$
TIR = 25.00\%
$$

De lo descrito anteriormente, se indica que el proyecto presenta un TIR de 25%, indicador que deberá contrastarse con el costo de oportunidad de otros proyectos en cartera durante la evaluación de viabilidad respectiva.

La metodología de desarrollo del proyecto se vincula a Scrum entre las diferentes metodologías agiles, vigentes actualmente.

A nivel general, el empleo de la investigación aplicada comprenderá el levantamiento de información, análisis, comprobaciones, aplicaciones prácticas, conocimientos y métodos utilizados para obtener conclusiones. Esta aproximación sigue el concepto descrito por Ramírez (2010) quien afirma que:

Utiliza la teoría para la solución de problemas concretos y se encuentra relacionada con la investigación pura de una manera directa, pues las teorías que descubre le permitirán estructurar soluciones concretas a problemas de la realidad (..). Esta forma de investigación se dirige a su aplicación inmediata y no al desarrollo de teorías.

En cuanto a la investigación aplicada, y en breve referencia al método de desarrollo Scrum seleccionado, a continuación se describe la clasificación de los diferentes tipos de tareas identificados: Captura de Requerimientos, Planificación, Implementación y Pruebas; los cuales son referenciados posteriormente, en la tabla 7 para la descripción de los métodos de investigación.

La metodología de trabajo seleccionada para la implementación del proyecto es Scrum, fundamentándose en los siguientes puntos referenciados también por Cohn (2005) y VersionOne (2013):

30

- a) Mejor adaptación al cono de incertidumbre característico en proyectos de software. (Ver figura 12).
- b) Reducción de riesgo de fracaso del proyecto al planificar actividades de desarrollo en ciclos de duración predefinida (*sprints*).
- c) Establecer confianza en el equipo de trabajo de forma progresiva.
- d) Interesados del proyecto obtienen características del producto realmente necesitan y no las que inicialmente deseaban presentes en el producto.
- e) Disminución de la ejecución de actividades multitarea para garantizar la productividad esperada del equipo de trabajo. (Ver figura 13).
- f) Implementación de características en base al valor producto y no por la prioridad del proyecto.

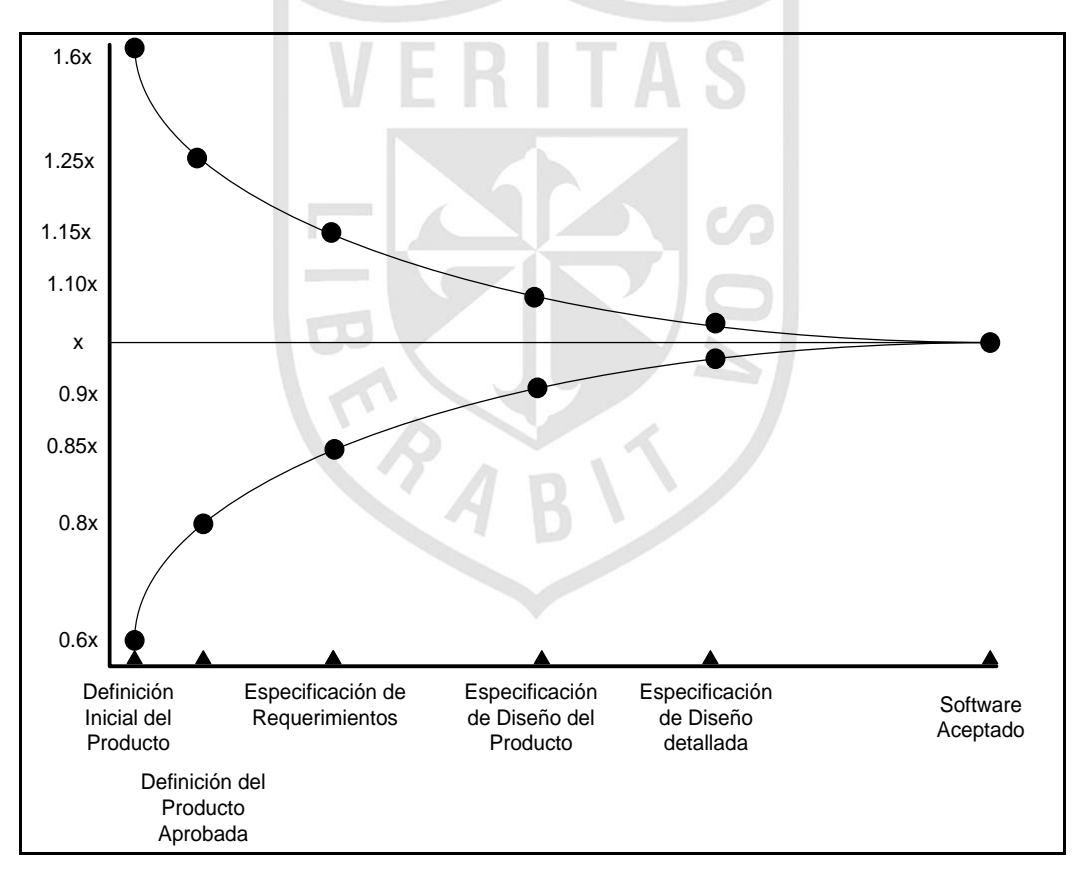

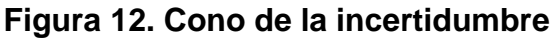

Fuente: Mike Cohn Elaboración y Traducción: el autor

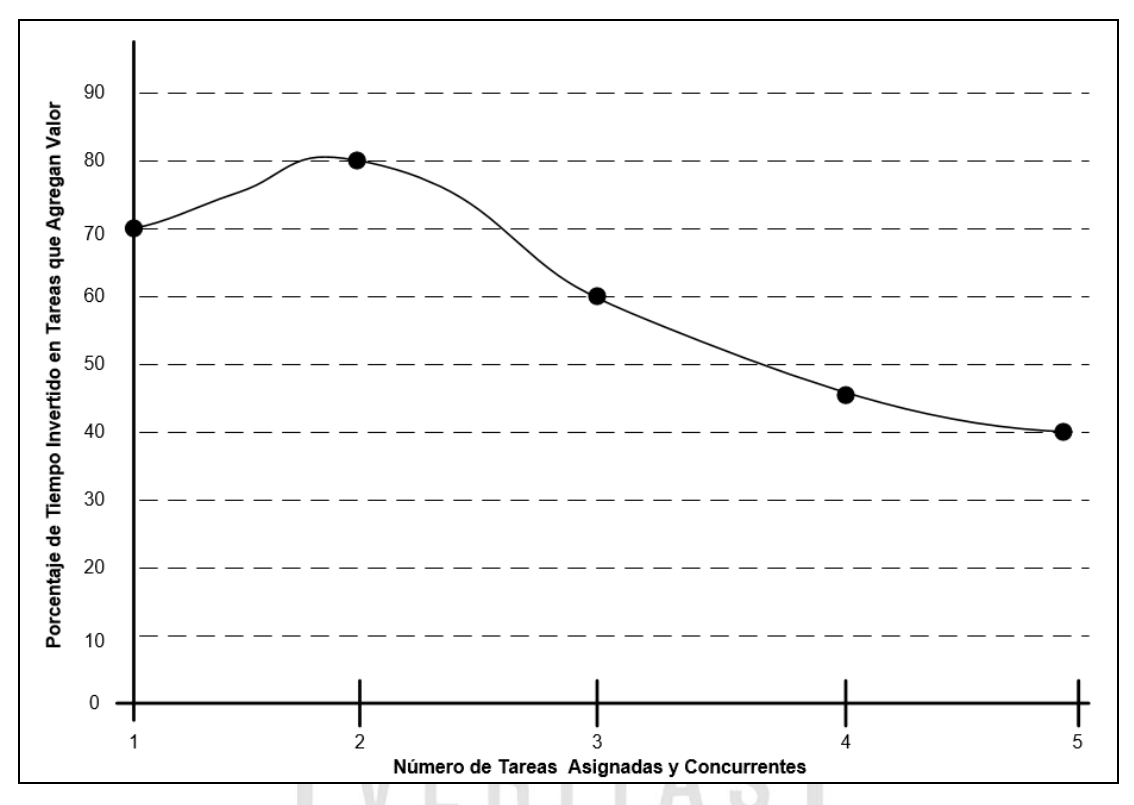

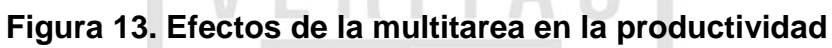

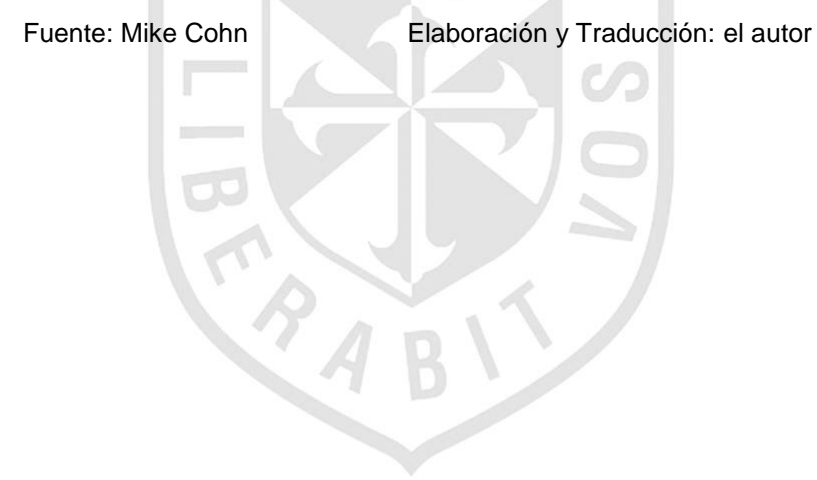

A continuación se presentan los métodos identificados para la elaboración de la presente investigación:

| Tipo                      | Nombre del Método/Descripción                   |
|---------------------------|-------------------------------------------------|
| Captura de Requerimientos | Cuestionario                                    |
| Captura de Requerimientos | Entrevista                                      |
| Captura de Requerimientos | Encuesta                                        |
| Captura de Requerimientos | Observación                                     |
| Captura de Requerimientos | Experimentación                                 |
| Planificación             | Creación de sitio wiki del proyecto para listar |
|                           | <b>User Stories</b>                             |
| Planificación             | Creación de maquetas para Interfaz de Usuario.  |
| Planificación             | Creación de diagramas de UML para descripción   |
|                           | de funcionalidades y flujos.                    |
| Planificación             | Diagramación de User Story Mapping              |
| Planificación             | Elaboración de Release Plan                     |
| Planificación             | Creación de plantillas de Historias de Usuario  |
|                           | (User Story)                                    |
| Planificación             | Definición inicial de Product Backlog           |
| Planificación             | Definición inicial Sprint Backlogs              |
| Implementación<br>в       | Programación en Pares (Pair Programming)        |
| Implementación            | Trabajo Remoto.                                 |
| Implementación            | Ejecución de reunión de Sprint Planning.        |
| Implementación            | Actualización de Product Backlog                |
| Implementación            | Actualización de Sprint Backlogs (Refinamiento) |
| Implementación            | Análisis y Seguimiento de Product Burndown      |
| Implementación            | Análisis y Seguimiento de Sprint Burndown       |
| Implementación            | Análisis y Seguimiento de Sprint Burndown       |
| Implementación            | Actualización de diagramas de UML para          |
|                           | descripción de funcionalidades y flujos.        |
| <b>Pruebas</b>            | Implementación de prueba unitarias de código a  |
|                           | componentes base. (Unit Testing)                |
| Pruebas                   | Pruebas de Humo (Smoke Tests) funcionales       |
| Pruebas                   | Pruebas de caja blanca (White Box Tests)        |
| Pruebas                   | Pruebas funcionales (Functional Testing)        |

**Tabla 7. Métodos técnicos y de investigación usados en el proyecto**

Fuente: Elaboración propia Elaboración: el autor

Por otro lado, a nivel de la metodología de desarrollo del proyecto se seleccionó la metodología ágil Scrum para la planificación, diseño e implementación y pruebas del proyecto.

Dentro de la variedad de las diversas metodologías agiles, existentes en la actualidad, se seleccionó el marco de referencia Scrum debido a la práctica extensa por parte de la compañía Avantica Technologies como parte de las operaciones regulares y también por ser una de las metodologías con aplicación más frecuencia reportadas hasta el 2013 (VersionOne 2013, pp. 5). Adicionalmente según Jones C. (2013), Scrum califica como una de las mejores metodologías de implementación de software en el campo de desarrollo de equipos de trabajo.

Complementando lo descrito anteriormente, se muestra una comparación de las diferentes metodologías agiles según Williams L. (2007) en las que resalta la descripción de Scrum. (Ver tabla 9).

Luego, según Da Silva A. (2013), en la práctica el consenso actual es que la metodología en cascada no alcanza las demandas específicas para un proyecto de software efectivo. De las diferentes metodologías agiles presentadas previamente como las ilustradas en la figura 11, se presenta una comparación detallada de Scrum con otras metodologías de gestión de proyectos tradicionales como la metodología en cascada o *Waterfall* y Proceso Unificado Rational (*IBM Rational Unified Process*). (Ver tabla 8).

Finalmente, entre las principales metodologías tradicionales reflejadas en estándares internacionales más relevantes tenemos:

- a) Guía del cuerpo de conocimientos en Gestión de Proyectos *(Guide to Project Management Body of Knowledge* – PMBOK) de *Project Management Institute* (PMI).
- *b)* Proyectos en Ambientes Controlados (Projects in Controlled Environments – PRINCE2) del *Central Computer and Telecommunications Agency – UK* (CCTA).
- *c)* La guía CPPM de la Asociación Internacional de Gestión de Programas y Proyectos (*International Association of Project and Program Management* – IAPPM).
- d) Alianza Global para Estándares de desempeño de Proyectos (*Global Alliance for Project Performance Standards* – GAPPS).
- e) ISO 21500: 2012 Guía en la Gestión de Proyectos (*Project Management Guide*).
- f) Modelo de Madurez en Capacidades (*Capability Maturity Model*) de *Software Engineering Institute.*

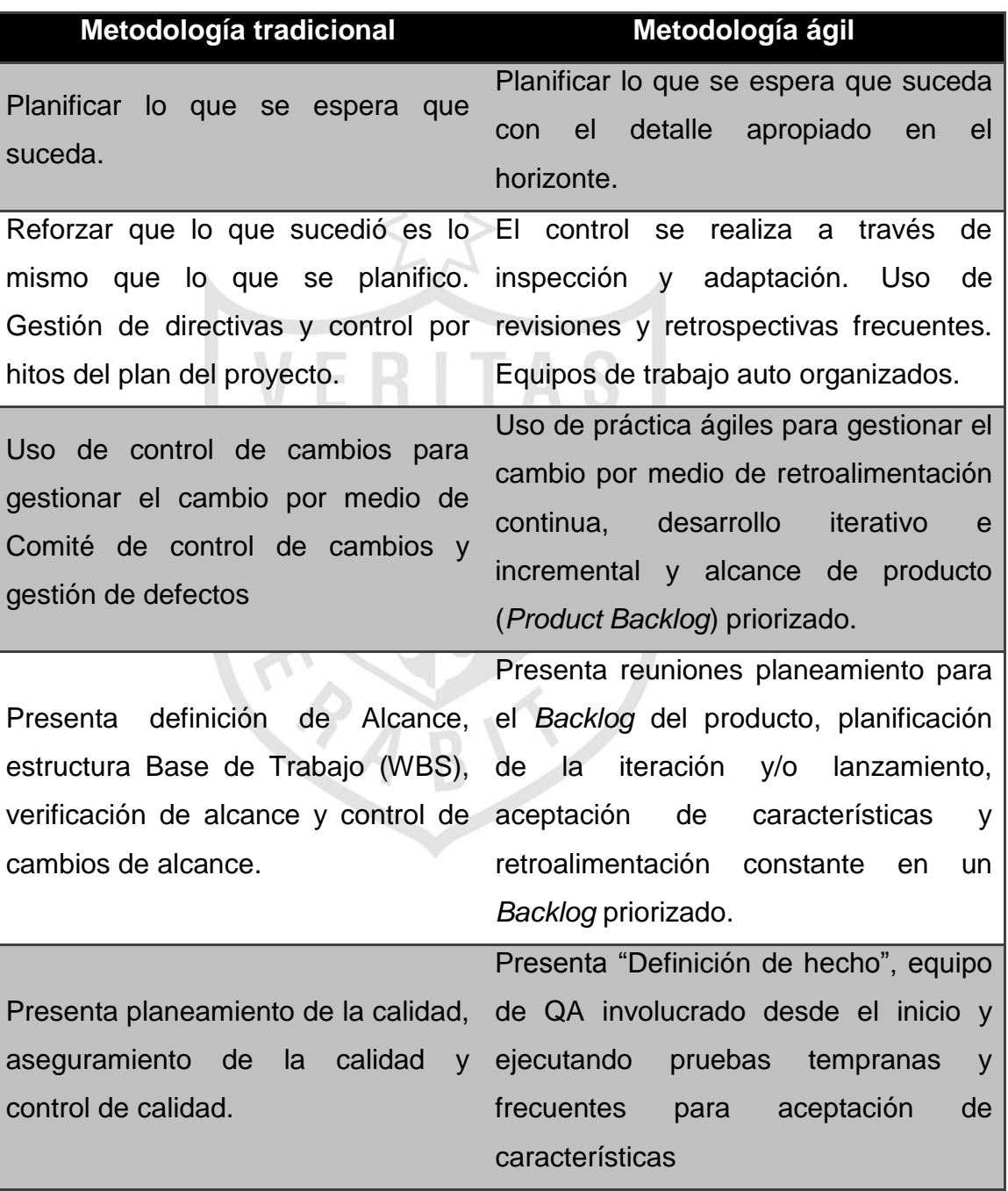

## **Tabla 8. Comparación de metodología tradicional y ágil**

Fuente: Elaboración propia Elaboración: el autor

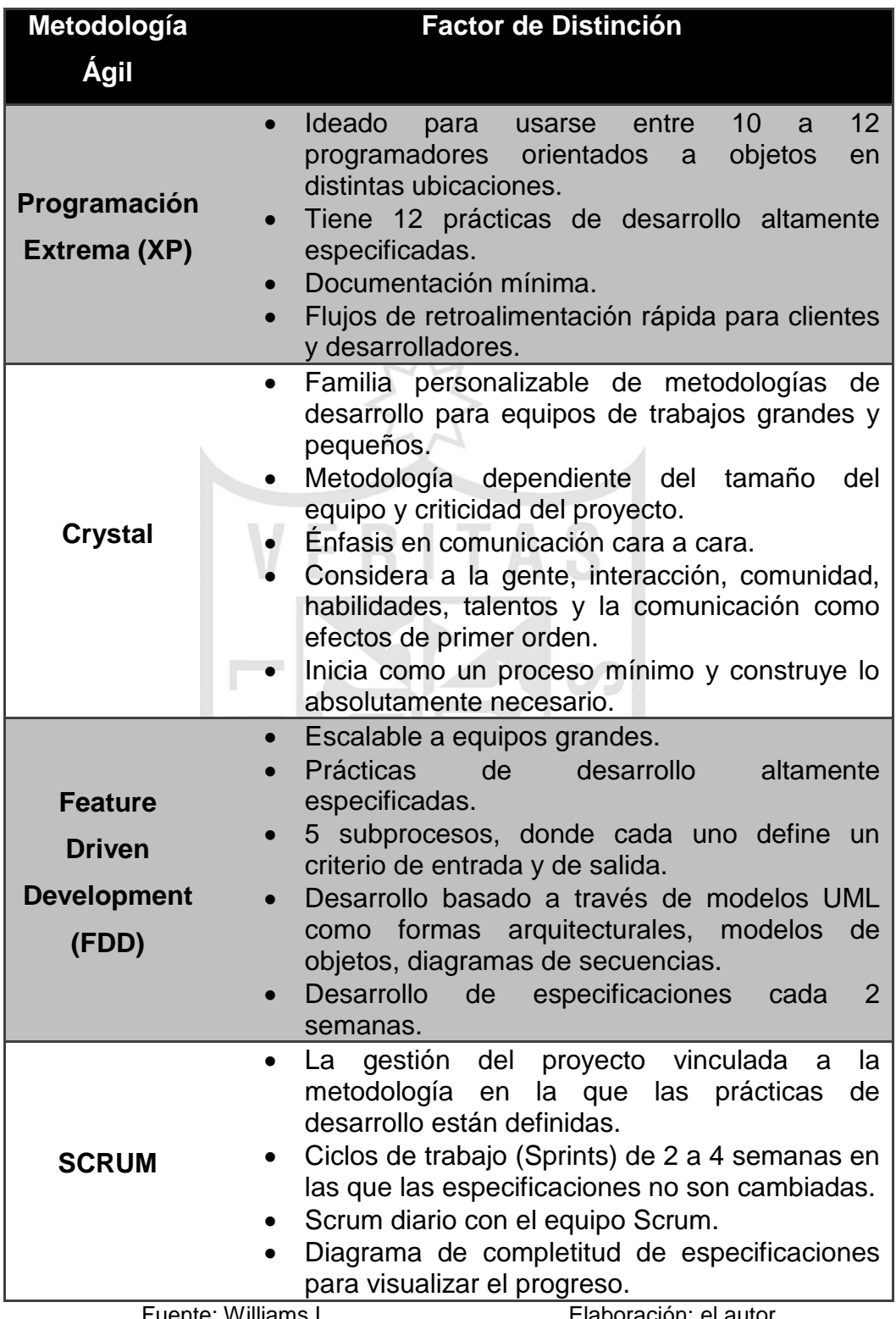

# **Tabla 9. Comparación de scrum y otras metodologías ágiles**

Fuente: Williams L. Elaboración: el autor

### **2.2Desarrollo del Proyecto**

Teniendo en cuenta los antecedentes, marco teórico y metodología anteriormente expuestos, se describe la implementación del proyecto de investigación buscando como resultado la generación de la primera versión del Sistema de Preventas en Avantica Technologies.

## **2.2.1 Gestión del Proyecto**

Al tener presente el marco de referencia Scrum se contemplan las siguientes características de planeamiento aplicadas al proyecto para el desarrollo del sistema de preventas:

a) Planeamiento ágil en tres diferentes horizontes: lanzamiento, iteración y día reconocidos de los 6 horizontes en la "planificación cebolla" que se muestra en la siguiente figura:

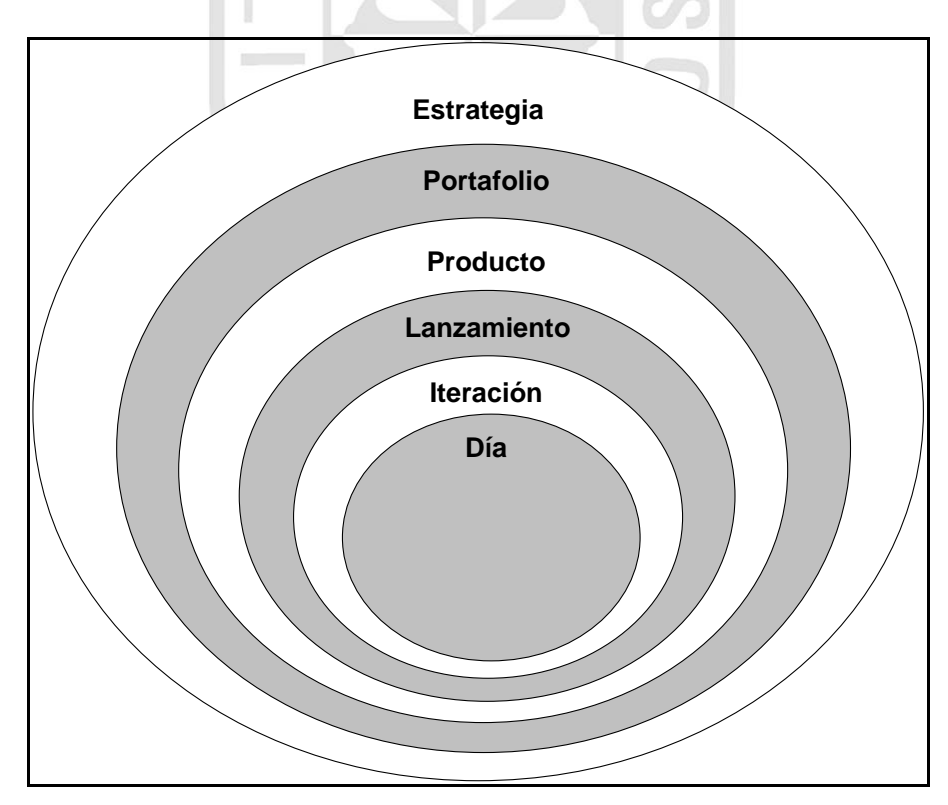

**Figura 14. Planificación cebolla**

Fuente: Mike Cohn Elaboración y Traducción: el autor

- b) Estimación de características del producto en historias de usuario (*user stories*) basado en puntos de historia (*story points*) usado la escala 3, 5, 8 o también conocida como S, M, L *(small, medium, large).*
- c) Determinación de velocidad ágil (*velocity*) a partir del sprint 3 planificado en el proyecto para indirectamente corregir errores de estimación presentes en los primeros *sprints*.
- d) Uso de técnica de estimación ágil poker de planeamiento (*planning poker*).
- e) Planeamiento del lanzamiento (*release planning*) usado para diseñar un cronograma de trabajo enfocado a una versión del producto.

Un punto muy importante en la gestión del proyecto es el plan de lanzamiento del producto (Product Release Plan), el cual para su diseño se basa en un conjunto de pasos referenciados por Cohn (2005), como se muestra en la siguiente ilustración:

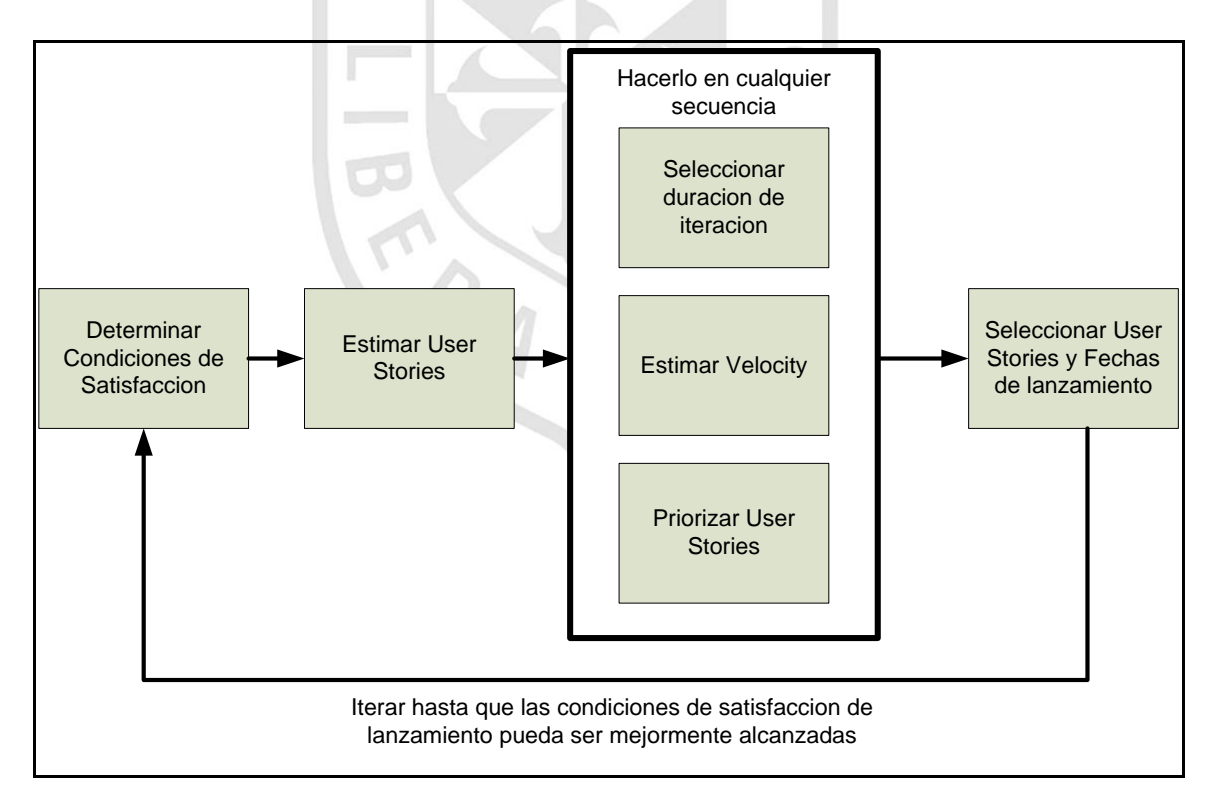

### **Figura 15. Pasos para la creación del plan de lanzamiento**

Fuente: Mike Cohn Elaboración y Traducción: el autor

De acuerdo con la figura anterior, el plan de lanzamiento o *Release Plan* para el prototipo del Sistema de Preventas presenta el siguiente detalle:

- a) Condiciones de Satisfacción: Obtener prototipo funcional requerido para evaluación de usuarios.
- b) Estimación de *User Story* propuestos: Usando la estimación de puntos de *User Story* por 3, 5 y 8 equivalente a tamaño pequeño, mediano y grande se generó la primera estimación de 26 *User Story* totalizando 122 puntos. (Para mayor detalle ver tabla 11).
- c) Duración de Iteración: 2 semanas 10 días
- d) *Velocity* proyectado por *Sprint*: 20 *Story points.*
- e) Priorización de *User Stories*: (Para mayor detalle ver tabla 11).
- f) Identificar los *User Stories* según prioridad para vincularlo a los *sprints* pactados, obteniendo la siguiente información

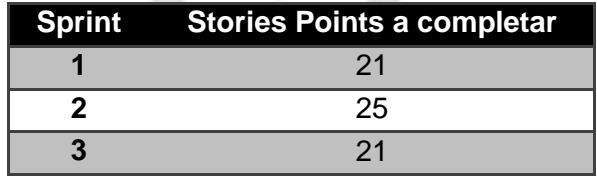

#### **Tabla 10. Plan de lanzamiento de prototipo**

Fuente: Elaboración propia Elaboración: el autor

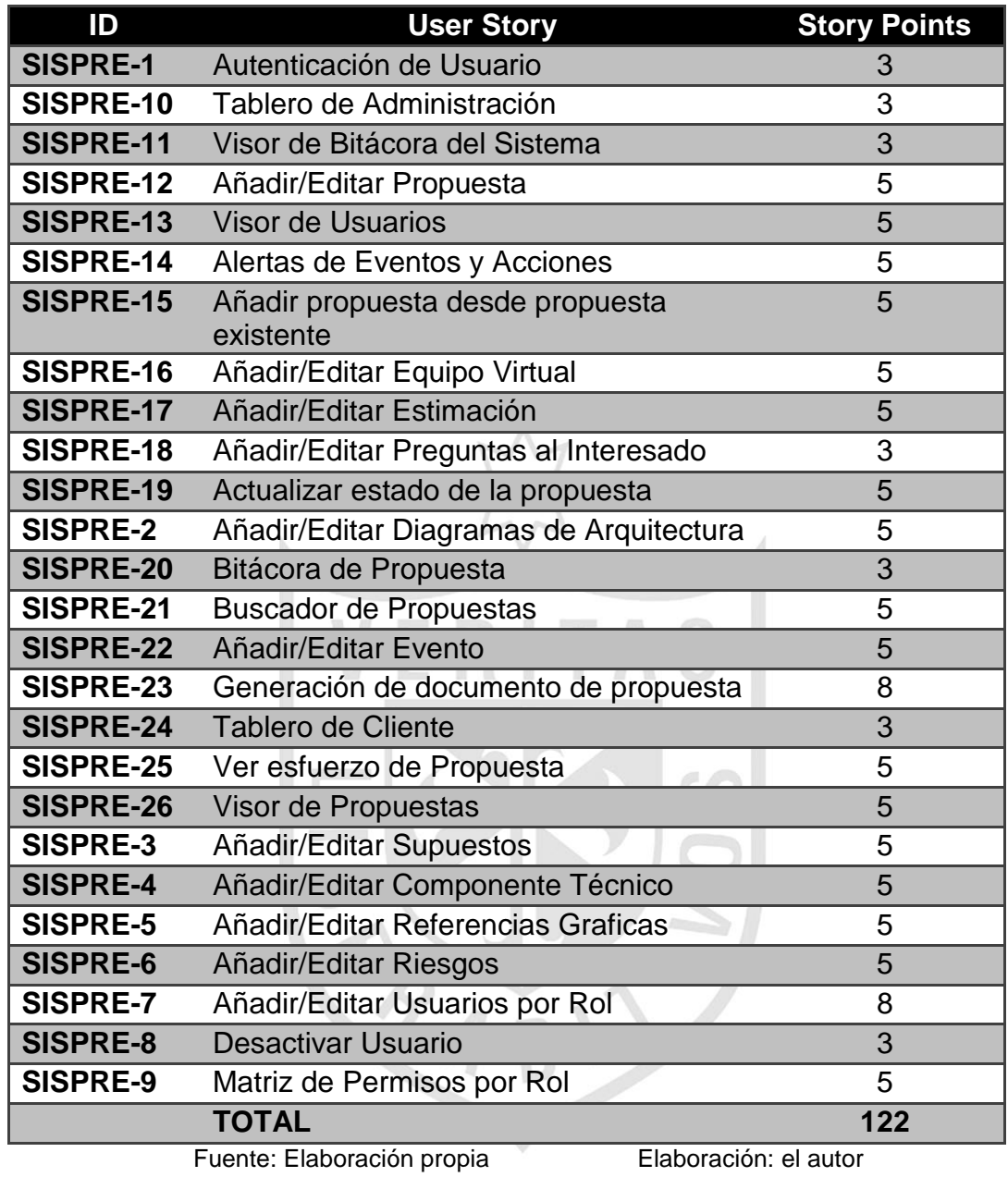

## **Tabla 11. Product backlog priorizado**

Adicionalmente, una vez determinado el *Release Plan* para el proyecto, el siguiente paso fue ejecutar el planeamiento basado en el *Velocity* del equipo, permitiendo realizar una medición más precisa del progreso del proyecto.

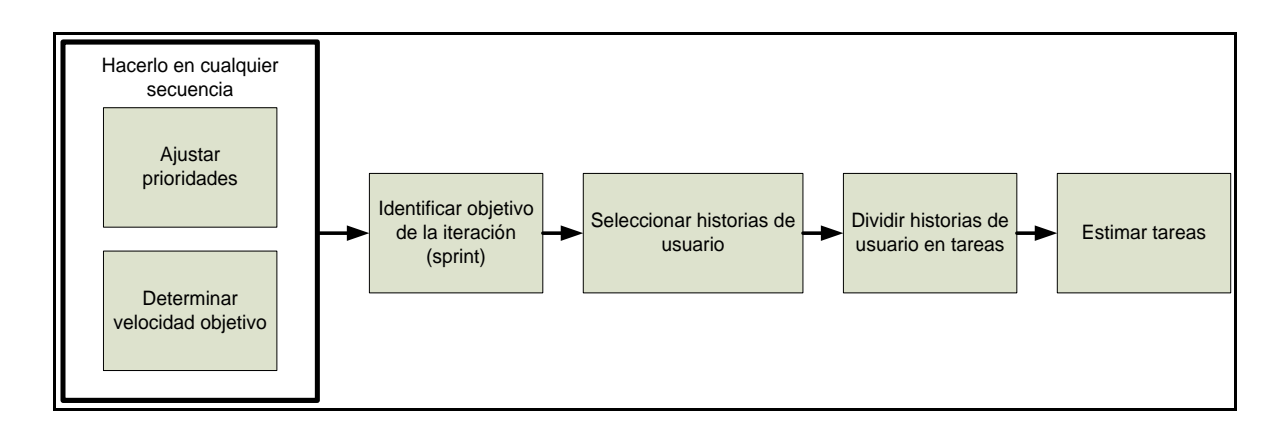

#### **Figura 16. Planeamiento de Iteración basado en Velocity**

Fuente: Mike Cohn Elaboración y Traducción: el autor

Por otro lado, también se referencia el plan de lanzamiento para las versión 0.1.0 (Prototipo) y versión 1.0.0 en el cronograma del proyecto (Ver anexo 1).

El plan del lanzamiento descrito anteriormente contribuye en al proyecto de investigación en los siguientes aspectos:

- a) Ayudar al dueño del proyecto (Product Owner), y a todo el equipo del proyecto cuanto tiempo se tomara para tener un producto a liberar.
- b) Fundamentar las expectativas de lo que será desarrollado y que en periodo de tiempo en alineamiento a las actividades de planeamiento estratégico de la compañía.
- c) Servir como guía en que el equipo del proyecto puede trabajar y obtener progreso. De no existir un plan de lanzamiento no existiría un horizonte de trabajo definido para el equipo de trabajo.
- d) Proveer contexto que permita a las iteraciones (*sprints*) tener un aporte medible de acuerdo el progreso reportado.

Luego se describen los roles, actividades y artefactos usados en el proyecto de acuerdo con Scrum:

Desde el punto de vista de costos, se muestra el detalle del cálculo de costo por iteración o *sprint*.

| Rol                                      | <b>Salario</b><br>Mensual (S/.) | Asignación en el<br>Proyecto (%) | <b>Costo por</b><br>Iteración (S/.) |  |  |
|------------------------------------------|---------------------------------|----------------------------------|-------------------------------------|--|--|
| Jefe de<br><b>Proyecto</b>               | 1,800.00                        | 25                               | 900.00                              |  |  |
| Apoderado<br><b>Producto</b>             | 2,800.00                        | 50                               | 1,400.00                            |  |  |
| <b>Analista</b><br><b>Programador 1</b>  | 1,600.00                        | 50                               | 800.00                              |  |  |
| <b>Analista</b><br><b>Programador 2</b>  | 1,600.00                        | 50                               | 800.00                              |  |  |
| Ingeniero<br><b>Pruebas</b>              | 1,200.00                        | 50                               | 600.00                              |  |  |
| <b>Especialista</b><br><b>Usabilidad</b> | 600.00                          | 25                               | 300.00                              |  |  |
|                                          |                                 | <b>TOTAL</b>                     | 4,800.00                            |  |  |
| Fuente: Elaboración propia               |                                 |                                  | Elaboración: El autor               |  |  |

**Tabla 12. Costos directos de desarrollo**

Por lo mostrado en la tabla 10, la métrica de *velocity* identificada para el proyecto es de 22 puntos, luego teniendo en cuenta que el costo por iteración o *Sprint* es de S/.4800.00, entonces se tiene que el costo de cada punto de historia o Story Point para el proyecto es S/.218.00.

## **2.2.1.1 Roles**

- a) Equipo de Trabajo
	- Analista Programador 1 (Ingeniero de Software Avantica)
	- Analista Programador 2 (Ingeniero de Software Avantica)
	- Especialista UI (Diseñador Web Avantica)
- b) Propietario del Producto (*Product Owner*): Jefe de Área de Preventas en Avantica Technologies (Costa Rica)
- c) *Scrum Master*: Tesista autor de la presente investigación.

#### **2.2.1.2 Actividades**

a) Reunión de Planeamiento del Ciclo (*Sprint Planning Meeting*)

La sesión de *Sprint Planning* se lleva a cabo como primera actividad al inicio de cada sprint. El detalle de la calendarización de esta actividad recurrente puede visualizarse en el cronograma del proyecto (Ver anexo 1).

Esta sesión es muy importante para la programación de actividades para el *sprint* pues permite analizar la capacidad del equipo actual, el *product backlog*, las condiciones de negocio, la actualidad del producto y la tecnología disponible para ser usada en la ejecución del sprint. Producto de esta reunión se obtiene el objetivo del sprint así como un *product backlog* refinado. Aquí es donde también se efectúa la técnica de *planning poker.*

Durante esta sesión también se revisa y actualiza, brevemente, la versión electrónica de las narrativas seleccionadas en el sprint y que están publicadas en el sitio Wiki del proyecto. (Ver figura 17).

b) Scrum Diario (*Daily Scrum*)

La sesión de Daily Scrum es de particular uso en la metodología seleccionada y permite a todos los integrantes del proyecto participen durante un promedio de 15 minutos mencionando los siguientes tópicos:

- a) ¿Qué progreso he logrado el día ayer?
- b) ¿Qué progreso planifico para el día hoy?
- c) ¿Existe alguna complicación en mis actividades?

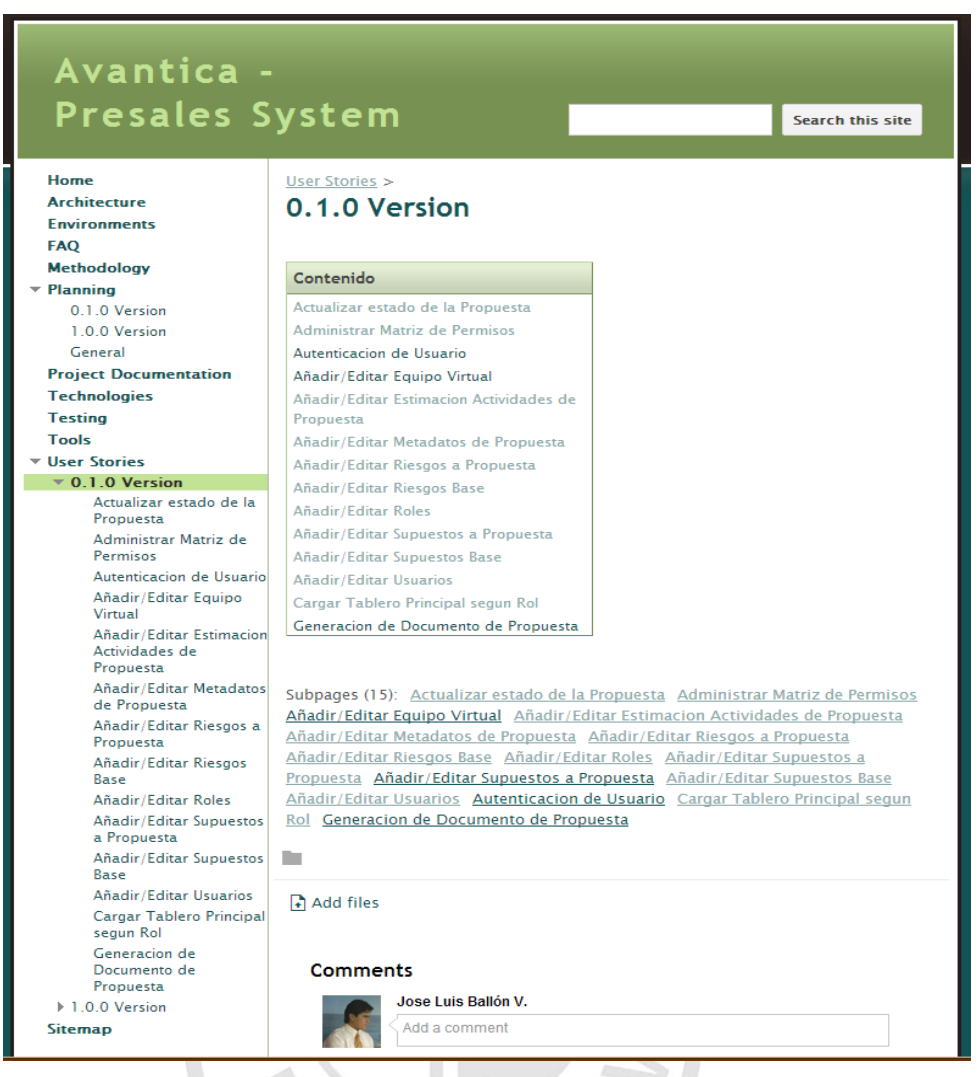

## **Figura 17. Sitio Wiki del proyecto**

Fuente: Elaboración propia (Google Web Sites) Elaboración: El autor

c) Reunión de Revisión del Ciclo (Sprint Review Meeting)

La sesión de revisión del ciclo se ejecutó al final de cada sprint planificado para la construcción o codificación del prototipo. Para esta reunión con todos los interesados del proyecto el equipo presentó lo que fue completado en el proyecto a nivel de historias de usuario (*user stories*). Esta no es una sesión de demostración final, pues solo se considera una muestra de lo que está construido parcialmente para el producto. La finalidad de esta sesión fue inspeccionar, obtener retroalimentación y adaptar el prototipo.

#### d) Reunión de Retrospectiva del Ciclo (*Sprint Retrospective Meeting*)

La sesión de retrospectiva del *sprint* se ejecutó inmediatamente después de la sesión de *Sprint Review.* En esta reunión, con todos los miembros del equipo se buscó inspeccionar, retroalimentar y adaptar "El Proceso". En esta sesión se usaron las siguientes dos técnicas:

- Tablero "Que está funcionando bien" y "Que podría funcionar mejor".
- Tablero "Iniciar, Detener, Continuar".

Por efectos de restricciones de tiempo, en el proyecto no se considerara realizar una sesión de retrospectiva por cada sprint durante la construcción del prototipo pues solo se procederá con una única sesión de retrospectiva luego de la ejecución de 3 *sprints*.

e) Reunión de Refinamiento de Listado de Especificaciones del Producto (*Backlog Refinement Meeting*)

Todo el equipo y el *Product Owner* realizaron una sesión para quitar *User Stories* que ya no parecen relevantes, creando nuevos *User Stories* en respuesta a nuevas necesidades descubiertas, re-evaluando la prioridad de las especificaciones, asignando estimaciones a los *User Stories*  que aún no tienen una estimación y dividiendo funcionalidades de acuerdo con la dimensión del *sprint.*

#### **2.2.1.3 Artefactos**

a) Listado de especificaciones del producto (*Product Backlog*)

En la tabla 13 se presenta el *Product Backlog* del Sistema de Preventas analizado durante el presente proyecto, que presenta la estimación de valor según evaluación de *Story Points* ejecutada, demostrando el resultado de la identificación inicial de requerimientos para el sistema de preventas y en donde se estimaron un total de 160 *story points*  distribuidos en 34 *User Stories* para todas las características del producto hasta la versión 1.0.0 de acuerdo con lo planificado. (Ver tabla 13).

b) Listado de especificaciones del ciclo (*Sprint Backlog*)

En relación con la priorización del *Product Backlog* y al número de *Sprints* ejecutados para obtener el prototipo del sistema, en la tabla 14 se describe que el sprint 1, 2 y 3 muestran 21, 25 y 21 s*tory points,* respectivamente, para el alcance del prototipo del Sistema de Preventas totalizando 67 *story points* determinando el alcance del sistema propuesto.

Adicionalmente, es relevante mencionar que debido a restricciones presentadas a nivel de disponibilidad de colabores (desarrolladores) es que la planificación del proyecto se redujo a la construcción de un prototipo o versión piloto del sistema de propuestas.

46

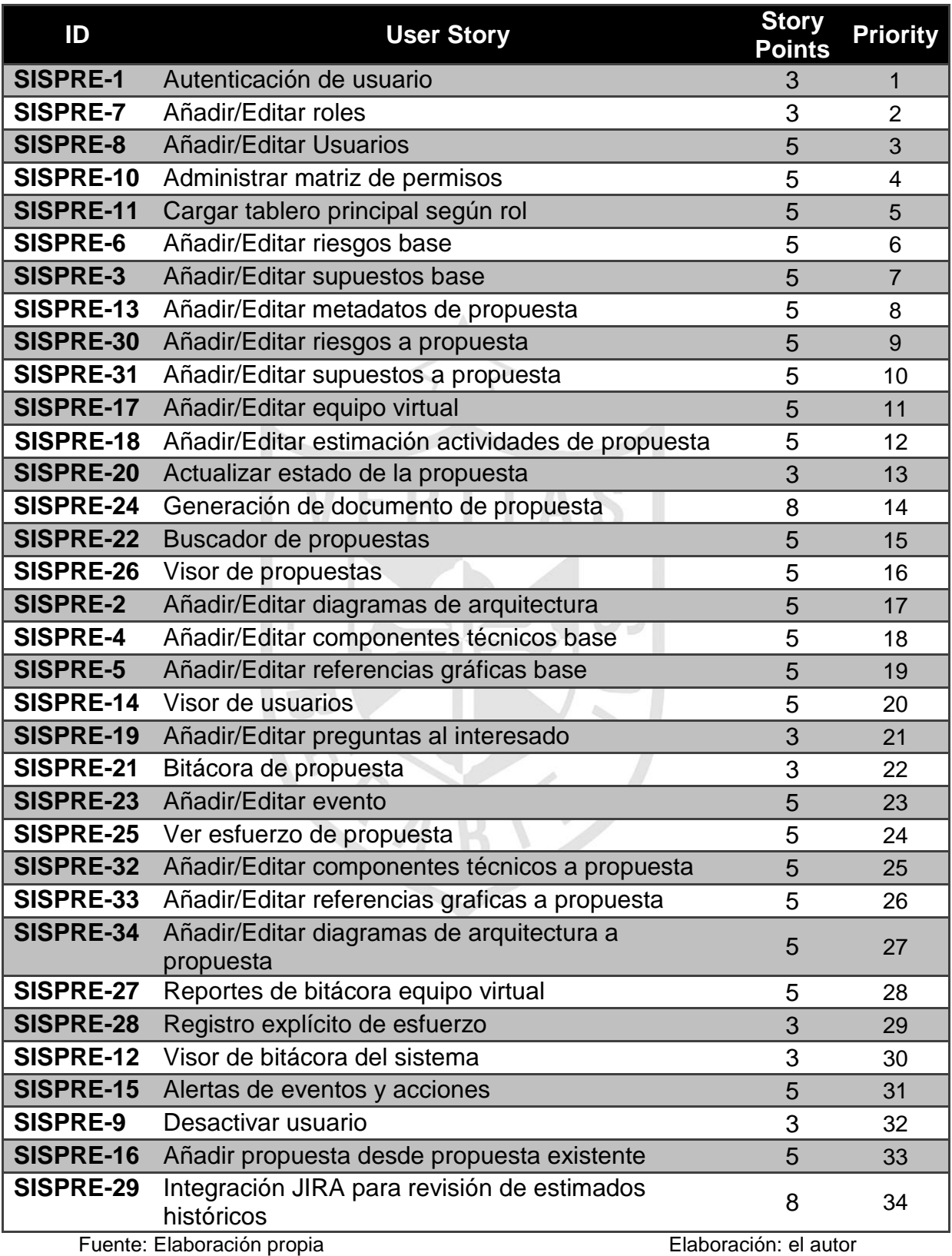

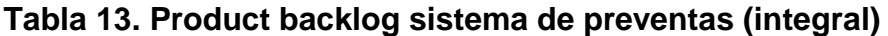

| ID               | <b>User Story</b>                                    | <b>Story</b><br><b>Points</b> | <b>Sprint</b>  |
|------------------|------------------------------------------------------|-------------------------------|----------------|
| <b>SISPRE-1</b>  | Autenticación de Usuario                             | 3                             |                |
| <b>SISPRE-7</b>  | Añadir/Editar Roles                                  | 3                             | 1              |
| <b>SISPRE-8</b>  | Añadir/Editar Usuarios                               | 5                             | 1              |
| SISPRE-10        | Administrar Matriz de Permisos                       | 5                             | 1              |
| SISPRE-11        | Cargar Tablero Principal según Rol                   | 5                             | 1              |
| SISPRE-6         | Añadir/Editar Riesgos Base                           | 5                             | $\overline{2}$ |
| <b>SISPRE-3</b>  | Añadir/Editar Supuestos Base                         | 5                             | $\mathcal{P}$  |
| SISPRE-13        | Añadir/Editar Metadatos de<br>Propuesta              | 5                             | 2              |
| <b>SISPRE-30</b> | Añadir/Editar Riesgos a Propuesta                    | 5                             | 2              |
| SISPRE-31        | Añadir/Editar Supuestos a<br>Propuesta               | 5                             | $\mathcal{P}$  |
| <b>SISPRE-17</b> | Añadir/Editar Equipo Virtual                         | 5                             | 3              |
| <b>SISPRE-18</b> | Añadir/Editar Estimación<br>Actividades de Propuesta | 5                             | 3              |
| <b>SISPRE-20</b> | Actualizar estado de la propuesta                    | 3                             | 3              |
| SISPRE-24        | Generación de documento de<br>propuesta              | 8                             | 3              |
|                  | Fuente: Elaboración propia                           | Elaboración: el autor         |                |

**Tabla 14. Sprint backlog - resumen**

c) Diagrama de Seguimiento del Ciclo (*Sprint Burndown*)

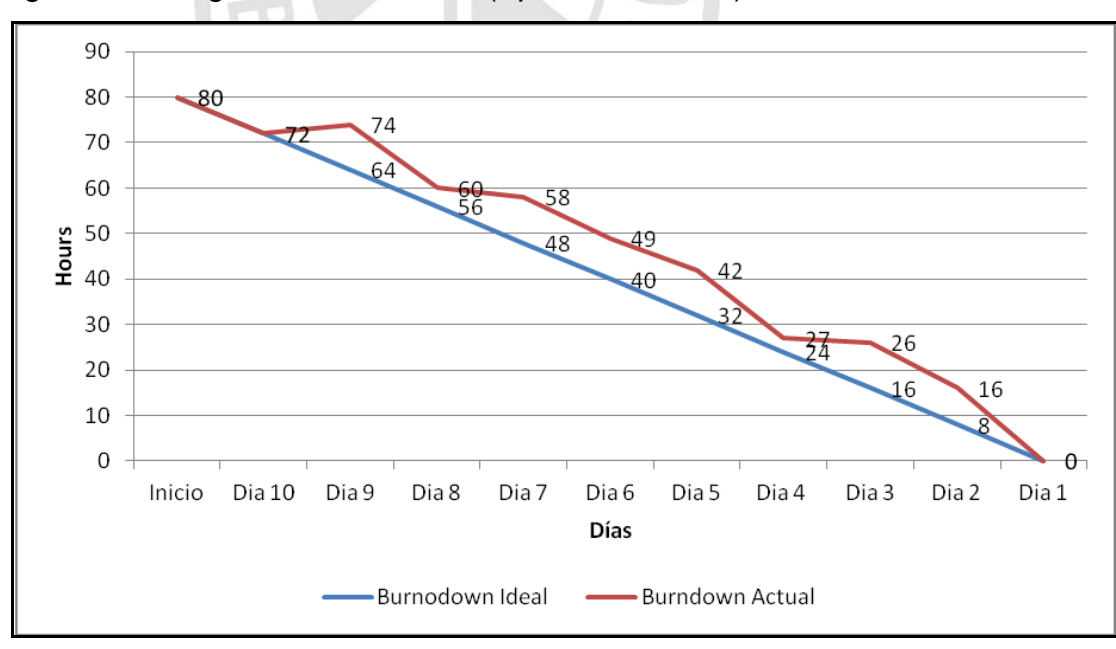

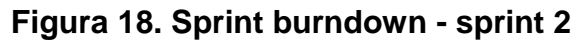

Fuente: Elaboración propia Elaboración: el autor

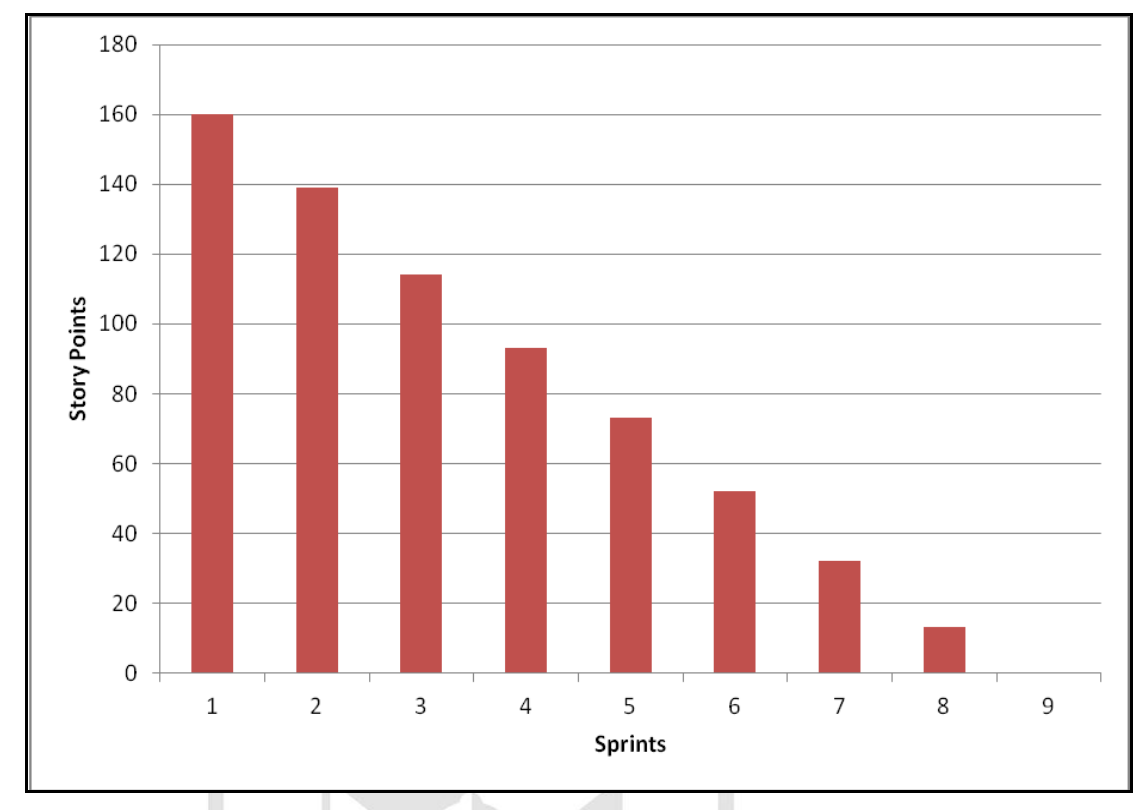

#### d) Diagrama de Seguimiento del Producto (*Product Burndown*)

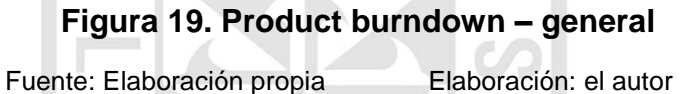

En cuanto a la documentación del *Product Backlog* del proyecto y del detalle de cada narrativa de User Story, toda esta información fue recopilada y actualizada desde el inicio de la presente investigación en una sitio web de *Google Sites* utilizando una plantilla wiki. El sitio wiki mencionado permitirá a los interesados del proyecto el poder acceder, visualizar y actualizar vía internet cualquier información vinculada al *Product Backlog, Sprint Backlog, User Stories* entre otros. (Ver figura 17).

De forma complementaria, el criterio para la priorización de historias de usuario (*user stories*) se conceptualizó según describe Cohn (2005) al contrastar el riesgo y el valor de cada *User Story* evaluado para implementarse en el proyecto.

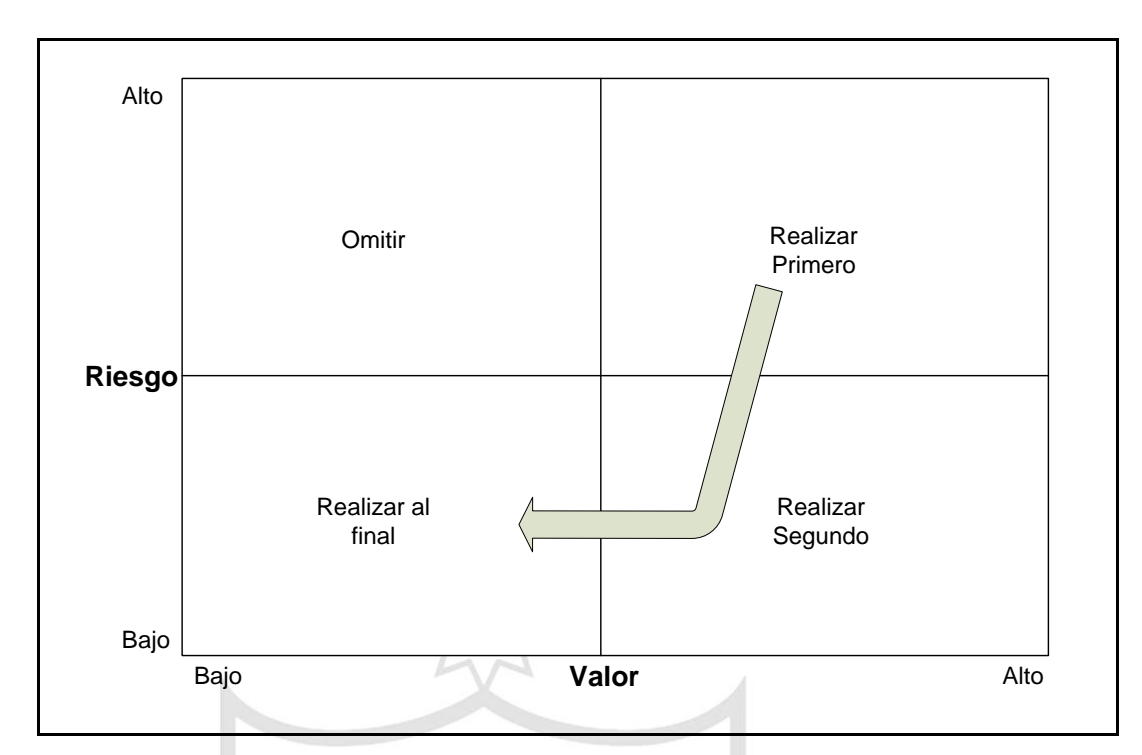

#### **Figura 20. Secuencia de priorización de user stories**

Fuente: Mike Cohn Elaboración: el autor

#### **2.2.2 Implementación**

La implementación objetivo de la presente investigación se define con la creación del sistema de preventas en Avantica Technologies. En las siguientes secciones, se precisan los detalles vinculados al desarrollo del proyecto.

Dentro de la operación rutinaria ejecutada para todo el proceso de la propuesta se identifican diversas tareas que en conjunto determinando todo el proceso pero que en la ejecución no presenta una característica funcional según la expectativa de la organización.

Por lo mencionado, es necesario describir los siguientes elementos reconocidos como la problemática actual en la ejecución del proceso de preventas:

- a) Documentos de propuestas generados al inicio de la estimación y contienen muchos apartados que no aplican a un determinado tipo de oferta.
- b) La integración de los datos recepcionados por parte de los diferentes miembros del equipo virtual de trabajo es muy laboriosa pues comúnmente se presentan equipos de hasta tres personas en los que se tiene elaborar manualmente la integración y adecuación de los estimados.
- c) Los supuestos y riesgos y otros valores que pueden reutilizarse en diferentes propuestas y que se podrían incluir en una base de conocimiento se pierden pues no se existe una sincronización con la solución CRM (*Client Relationship Management*) de Avantica y no existe un repositorio virtual con un histórico de propuestas.
- d) Debido a que la oferta se realiza antes de la estimación se incluyen todos los supuestos, riesgos y otra información que no aplica para una específica estimación, añadiendo complejidad al proceso, para los integrantes del equipo virtual y los consultores de preventa.
- e) Existe un procedimiento formal para la creación de una propuesta, sin embargo, las medios que se utilizan actualmente permitan que se omitan pasos, por ejemplo un especialista que está estimando puede enviar un correo directo al CRE (*Client Relationship Executive*).
- f) Actualmente es el consultor de la preventa asignado quien presenta la última versión de la propuesta al CRE. Idealmente debería ser el CRE vinculado a la oportunidad de proyecto quien genere la propuesta final y edite las secciones puntuales requeridas.
- g) Las propuestas generadas, previamente, consumen un esfuerzo mediano y alto al momento de ser reutilizadas en secciones particulares para la elaboración de nuevas propuestas (riesgos, supuestos, entregables, base tecnológica, etc.).
- h) En la modalidad de trabajo actual, no es posible realizar un trabajo colaborativo en donde todos los integrantes del equipo virtual puedan trabajar en secciones de estimación y secciones puntuales del documento propuesto en paralelo.

Como soporte a la planificación anteriormente descrita, se presentan las técnicas agiles usadas en la ejecución del proyecto que también son referenciados parcialmente por VersionOne (2013):

- Reunión diaria de equipo(*Daily Stand up meeting*)
- Planificación de la iteración (*Iteration Planning*)
- Retrospectivas
- Pruebas Unitarias
- Planificación de versión (*Release Planning*)
- Estimación basada en el *Burndown* del proyecto
- Velocidad del equipo (*Velocity*)
- Propietario de producto (*Product Owner*) dedicado
- Tablero de trabajo digital (*Digital Taskboard*).
- Mapeo de historias de usuario (*Story Mappin*g)

De acuerdo con la practicas de la metodología Scrum, no se referencia en una notación o diagramación de desarrollo de software específica, por lo que se determinó usar UML para diagramar a arquitectura y diseño de la aplicación web.

### **2.2.2.1 Historias de Usuario**

De acuerdo a lo descrito en la sección previa de gestión del proyecto, las historias de usuario o *User Stories* fueron documentados en el sitio wiki del proyecto. Luego se ilustran todas las funcionalidades involucradas, en el presente proyecto, usando la notación UML para casos de uso detectados como más importantes y prioritarios.

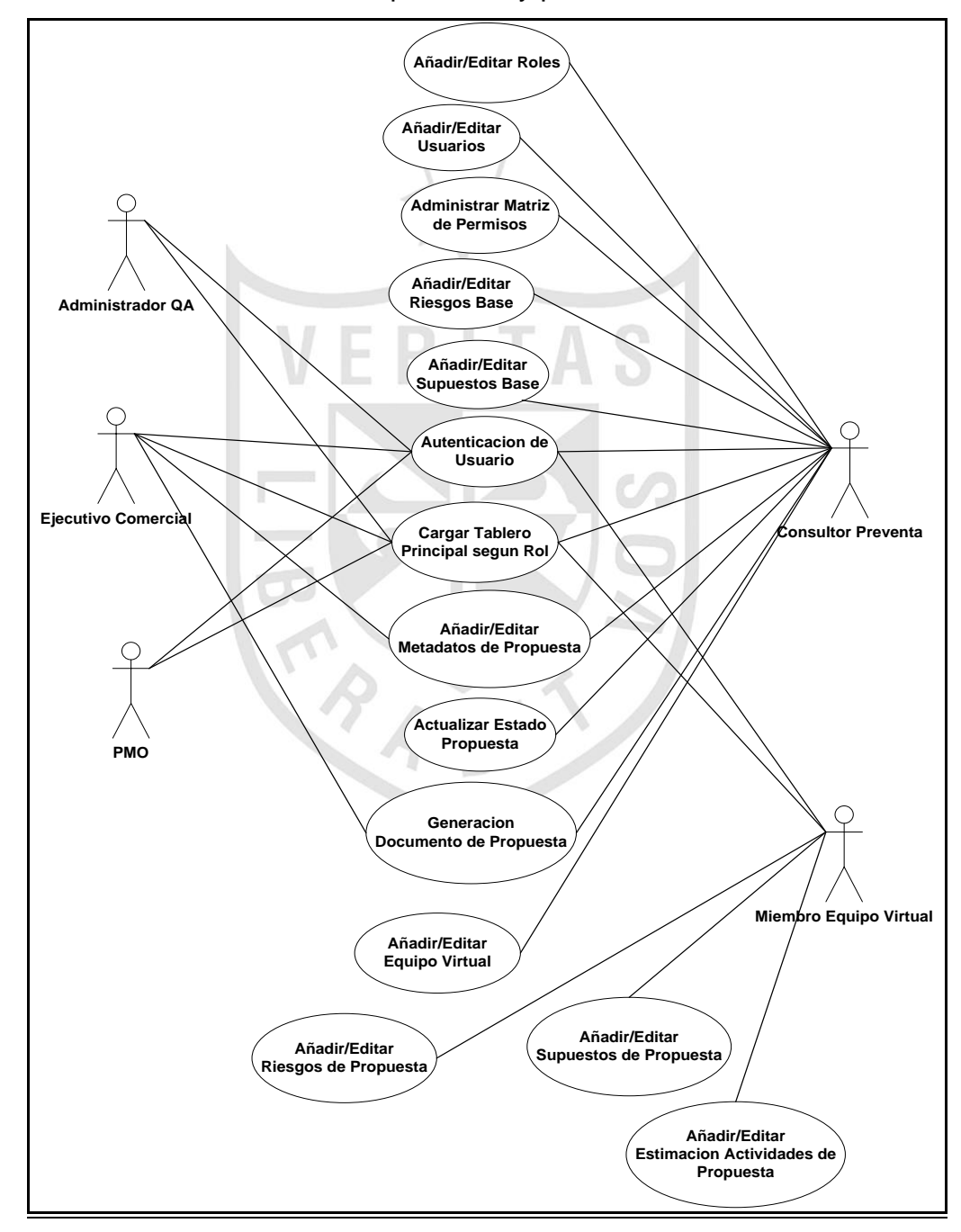

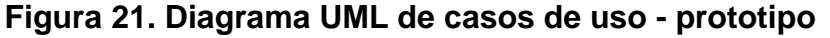

Fuente: Elaboración propia Elaboración: el autor

Por lo descrito, el *Product Backlog* definió 34 *User Stories*  de los cuales de acuerdo con la priorización confirmada por el Product Owner del proyecto se seleccionaron solo 14 *User Stories* a ser implementadas a lo largo de la ejecución de 3 sprints para implementar la versión prototipo del Sistema de Preventas. Dentro las principales funcionalidades planteadas para el prototipo del sistema tenemos las siguientes capacidades relevantes del sistema en la versión prototipo:

- a) Administrar Matriz de Permisos
- b) Añadir/Editar Supuestos Base
- c) Añadir/Editar Metadatos de la Propuesta
- d) Añadir/Editar Supuestos a Propuesta
- e) Generación de documento de Propuesta

Para mayor detalle sobre los diagramas de secuencias y narrativas de User Stories. (Ver anexo 3 y 4, respectivamente).

#### **2.2.2.2 Arquitectura de la Aplicación**

La aplicación web de preventas fundamenta su arquitectura en componentes principales como ASP.NET MVC versión 4.0, base de datos MongoDB y lenguaje de programación C# versión 5.0. En el siguiente diagrama se ilustra la arquitectura base concebida para la solución detallando las distintas capas de la solución asi como elementos comunes o transversales que impactan todo lo producto. (Ver Figura 22).

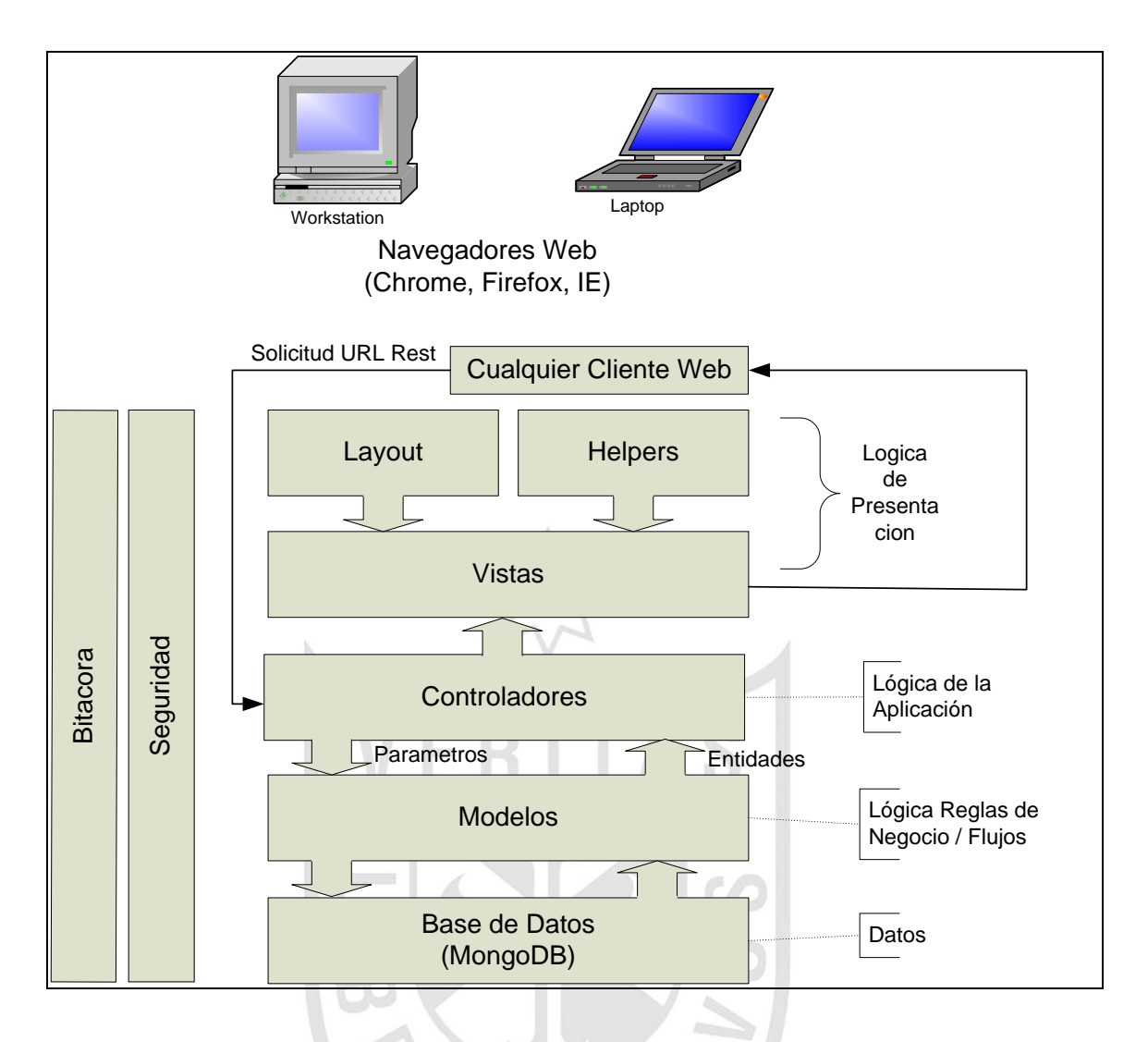

## **Figura 22. Arquitectura del sistema de preventas**

Fuente: Elaboración propia Elaboración: el autor

A nivel del diseño de entidades de datos en la solución, se describe el modelo de datos vinculado al prototipo del sistema de preventas describiendo las principales entidades que serán usadas con el gestor de base datos tipo NoSQL de nombre CouchDB. (Ver figura 23).

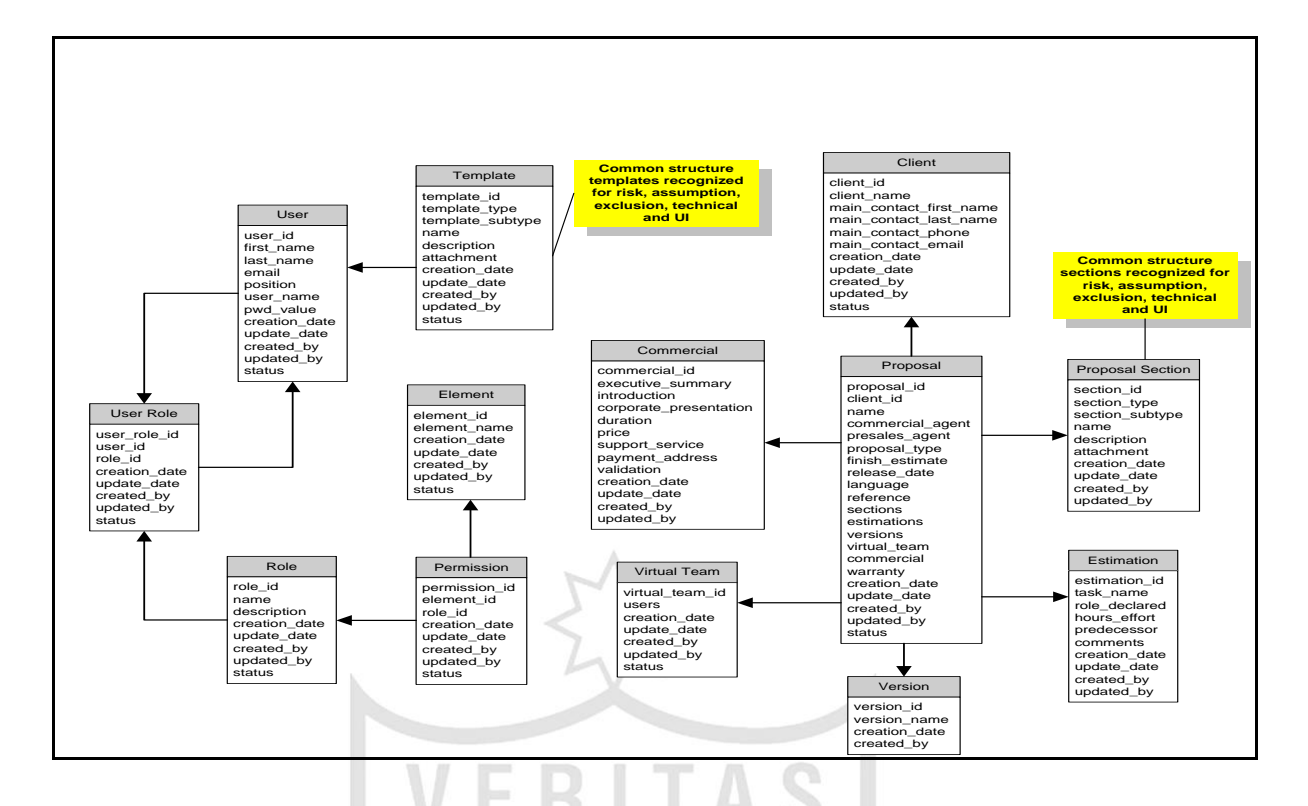

## **Figura 23. Modelo de datos con base de datos NoSQL (MongoDB)**

Fuente: Elaboración propia Elaboración: el autor

## **2.2.2.3 Actores**

Un actor representa un rol de una entidad externa que interactúa con el sistema. En este proyecto, los actores representan los roles de usuarios del sistema según se muestra en la figura 25 y la tabla 15.

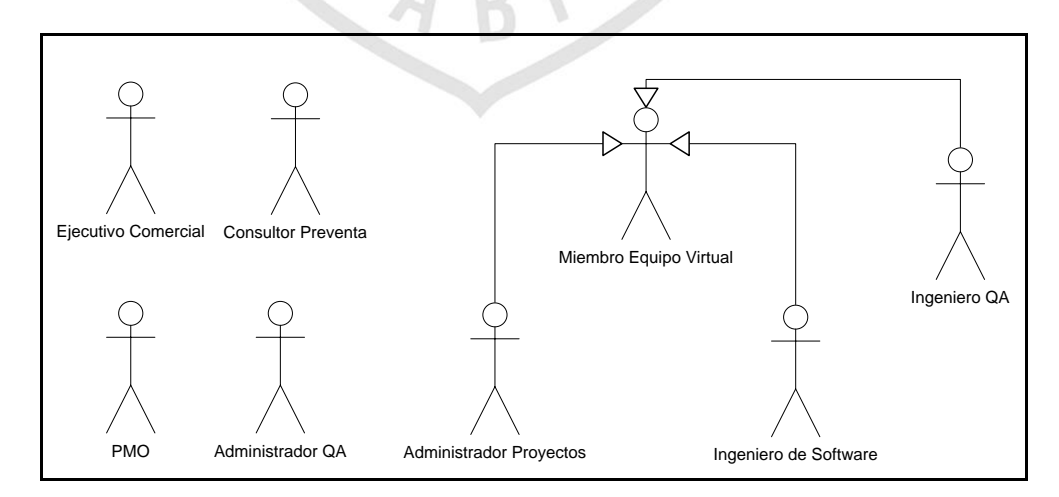

## **Figura 24. Actores del sistema de preventas**

Fuente: Elaboración propia Elaboración: el autor

De lo descrito, en la figura anterior, el miembro del equipo virtual puede ser finalmente representado por otros puestos en la organización como el administrador de proyectos (*Project Manager*), ingeniero de software (nivel I, II o III) o ingeniero de QA (nivel I, II o III).

| <b>Actor</b>                            | <b>Descripción</b>                                                                                                    |
|-----------------------------------------|----------------------------------------------------------------------------------------------------|
| <b>Ejecutivo</b><br><b>Comercial</b>    | También nombrado CRE o Client Relationship<br>Es<br>responsable<br>comercial<br>de<br>Executive.<br>la<br>presentar<br>concluido<br>el<br>propuesta<br>una vez<br>a<br>documento y quien define los términos finales para<br>el futuro contrato vinculado a una propuesta. |
| <b>Consultor de</b><br><b>Preventa</b>  | Es el colaborador responsable de la correcta<br>diagramación y diseño final del documento de<br>propuesta.                                                                                                    |
| <b>PMO</b>                              | Es el encargado de coordinar la disponibilidad del<br>Administrador del Proyecto que participara en la<br>estimación<br>necesaria<br>de<br>$l$ a<br>gestión<br>para<br>la<br>propuesta así como el Ingeniero de Software.                                                  |
| <b>Administrador</b><br>QA              | Es el encargado de coordinar la disponibilidad del<br>Ingeniero de QA que participara en la estimación<br>del esfuerzo de actividades vinculados a la gestión<br>de calidad.                                                                                               |
| <b>Miembro</b><br><b>Equipo Virtual</b> | A nivel general, es el grupo de colaboradores<br>que tienen la responsabilidad<br>designados<br>de<br>diseñar<br>diferentes secciones<br>redactar y<br>las<br>requeridas en el documento de propuesta.                                                                     |
| <b>Administrador</b><br><b>Proyecto</b> | Es el encargado de la gestión de las diversas<br>actividades necesarias para elaborar la propuesta<br>al supervisar las tareas y revisar la información<br>precisada por los ingenieros participantes.                                                                     |
| Ingeniero de<br><b>Software</b>         | Es el encargado de estimar los riesgos técnicos,<br>supuestos técnicos, exclusiones y principalmente el<br>esfuerzo de tareas técnicas para la construcción del<br>producto de software requerido.                                                                         |
| Ingeniero de<br>QA<br>- 1               | Es el responsable de estimar riesgos, supuestos,<br>exclusiones y el esfuerzo específico vinculado a<br>tareas de gestión de calidad requerida para el<br>producto de software vinculado al objetico de la<br>propuesta.                                                   |

**Tabla 15. Descripción de actores del sistema**

Fuente: Elaboración propia Elaboración: el autor
### **2.2.2.4 Prototipo**

Se precisan las principales maquetas de pantalla vinculado con las principales funcionalidades del prototipo de sistema de preventas:

a) Maqueta de autenticación de usuario

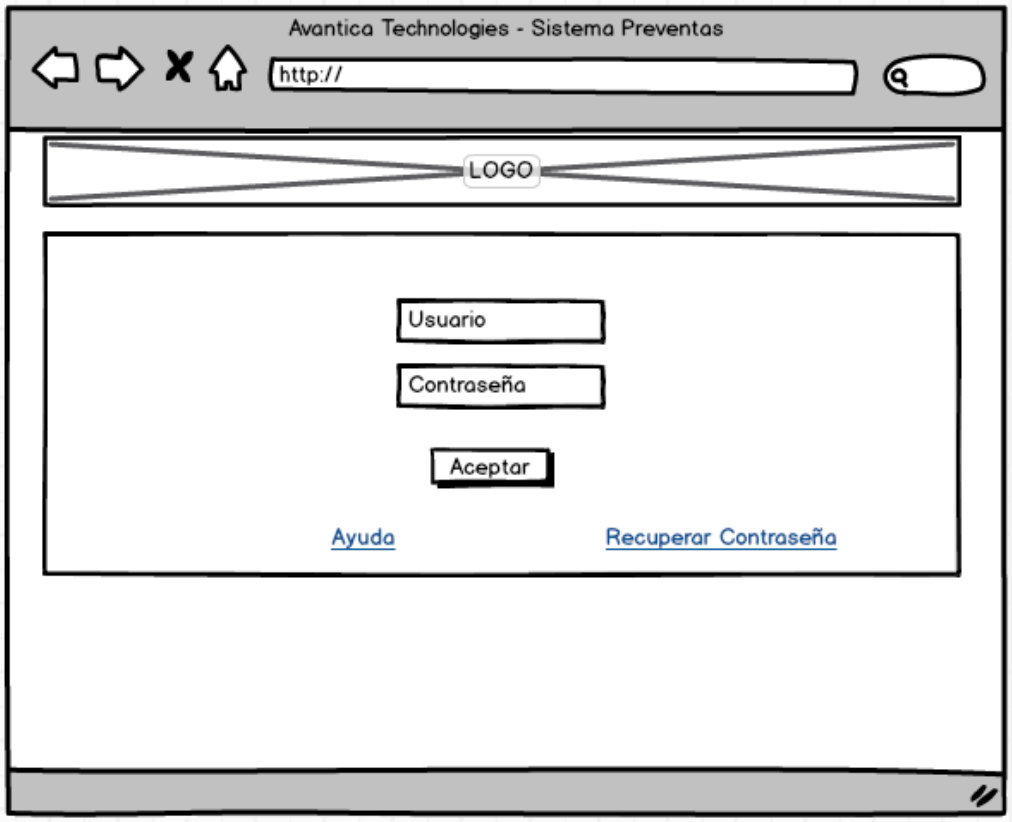

**Figura 25. Maqueta de autenticación de usuario**

b) Maqueta de Listado y mantenimiento de Usuarios

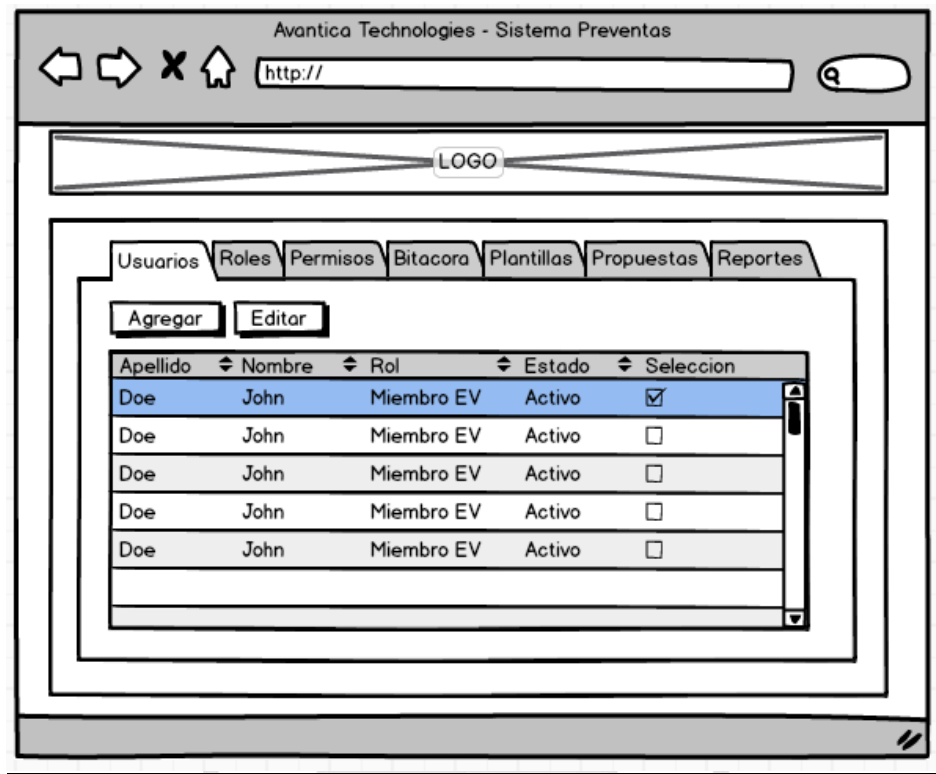

**Figura 26. Maqueta de listado de usuarios**

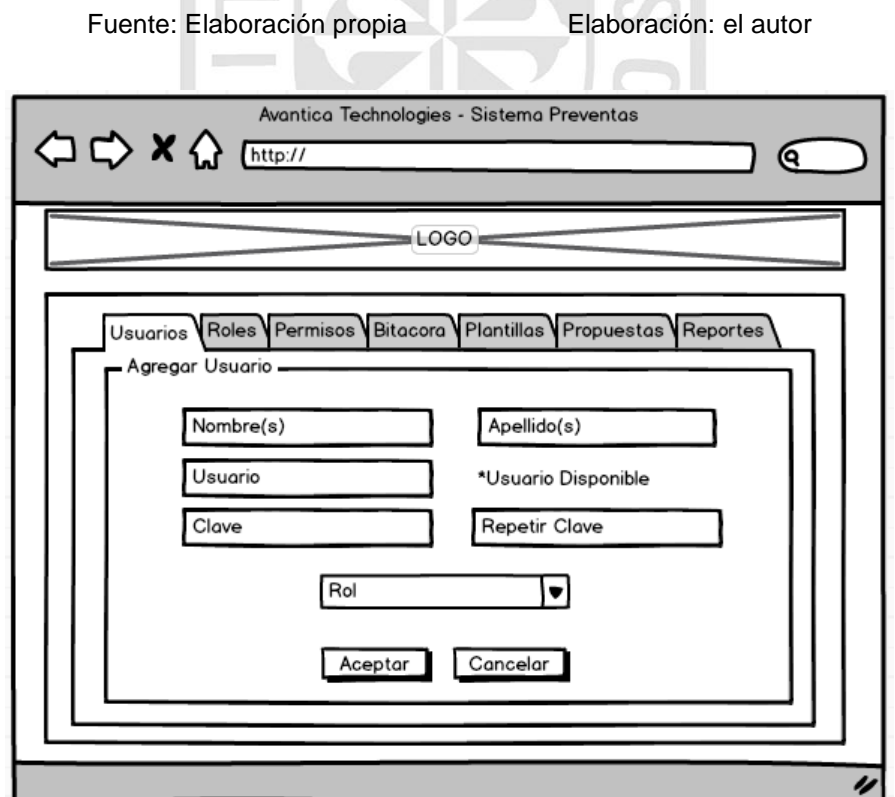

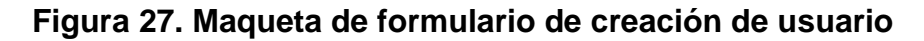

c) Maqueta de listado de roles

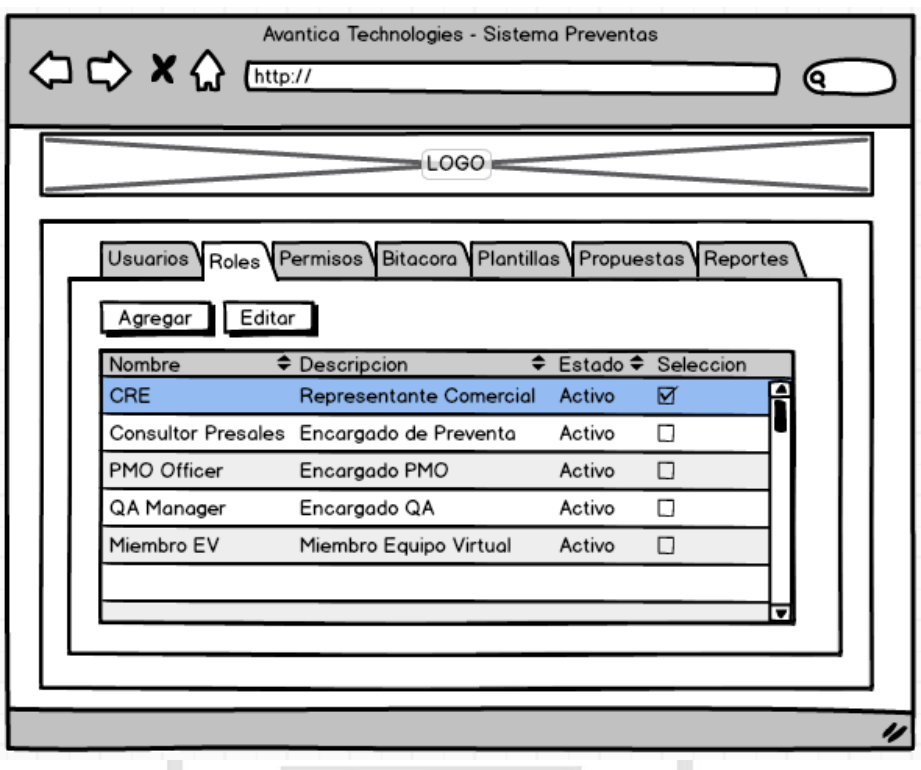

**Figura 28. Maqueta de listado de roles**

Fuente: Elaboración propia Elaboración: el autor

d) Maqueta de Cargar Tablero Principal según Rol

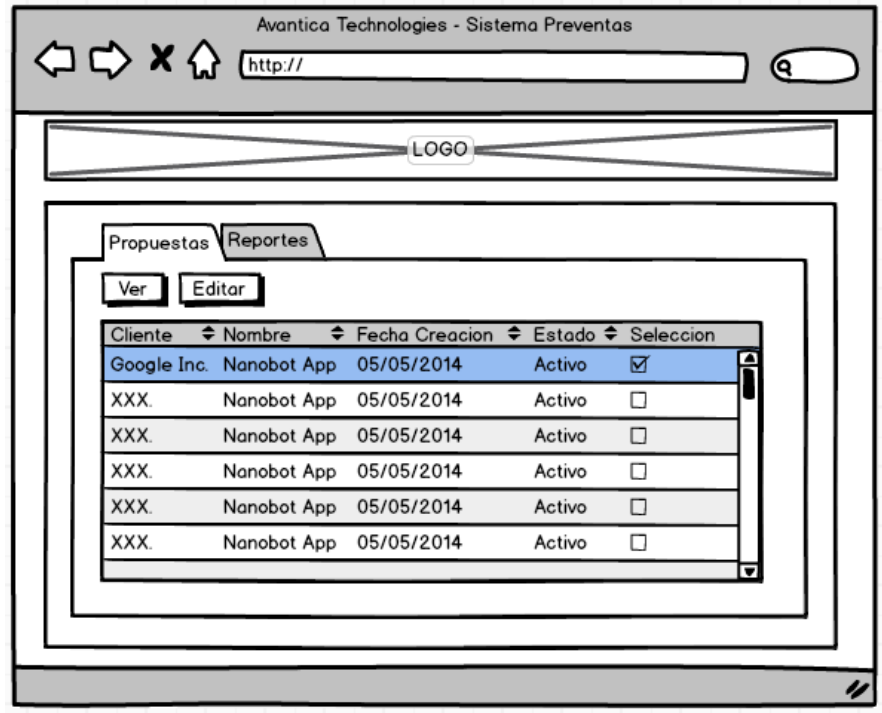

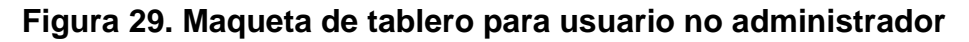

e) Maqueta de lista estimaciones de actividades de propuesta

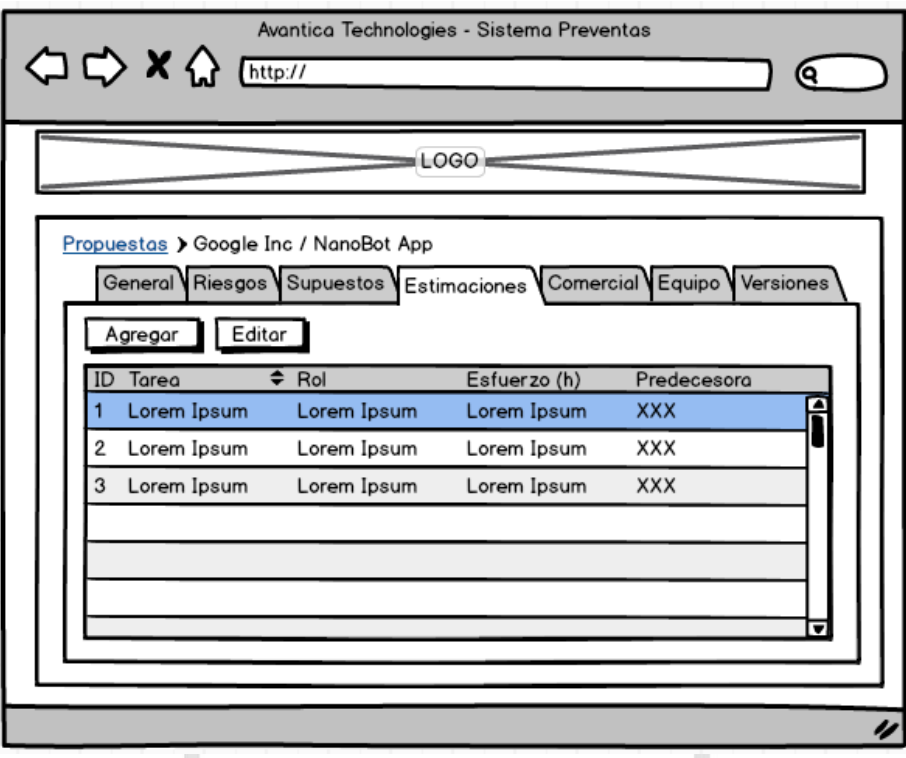

**Figura 30. Maqueta de listado estimaciones de actividades**

Fuente: Elaboración propia Elaboración: el autor

- 1

f) Maqueta de añadir/editar equipo virtual

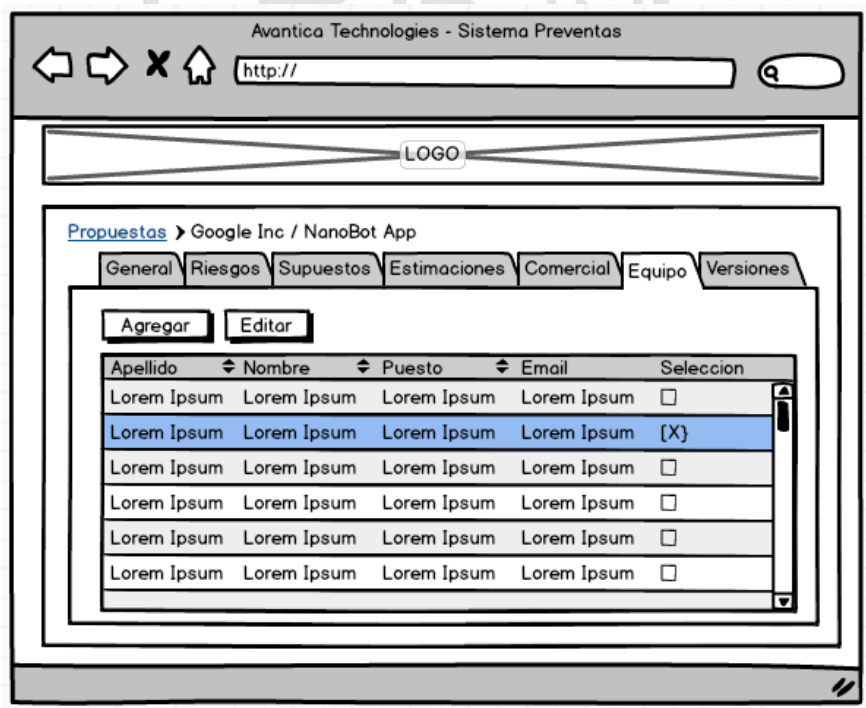

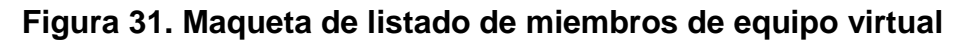

### **2.2.2.5 Integración continua y despliegue de la solución**

El prototipo ensamblado como versión inicial del sistema de preventa fue configurado, adicionalmente, bajo un modelo de integración continua en correspondencia con las mejores prácticas de desarrollo ágil vigentes y respondiendo a los periodos cortos de tiempo para la implementación efectiva del prototipo. De acuerdo a lo descrito en el figura 32, se describe el diagrama de despliegue que muestra la interacción de diferentes elementos usados para la construcción, desde el repositorio de código fuente hasta el ambiente de producción a usarse posteriormente.

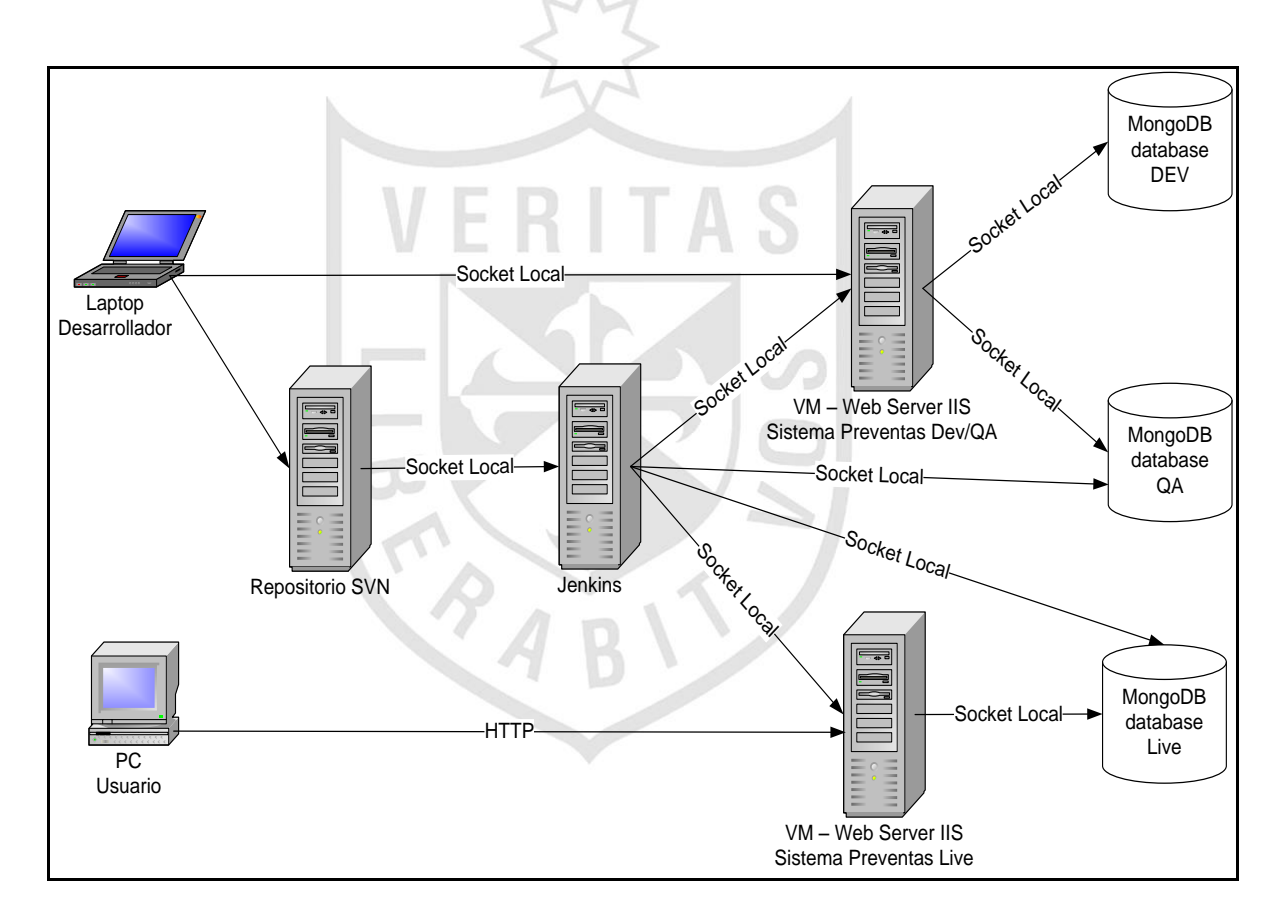

#### **Figura 32. Diagrama de despliegue - sistema de preventas**

Fuente: Elaboración propia Elaboración: el autor

Finalmente, en la siguiente tabla se detallan las características de hardware vinculadas con los ambientes de trabajo ilustrados en la figura anterior y que alojaran el sistema de información implementado. (Ver Tabla 16).

| <b>Tipo de</b>                   | Configuración                                                                                                    | Ambiente(s)        | <b>Cantidad</b>       | ¿Se puede    |
|----------------------------------|----------------------------------------------------------------------------------------------------|--------------------|-----------------------|--------------|
| <b>Recurso</b>                   |                                                                                                    | relacionado(s)     | Requerida             | virtualizar? |
| Servidor de<br><b>Base Datos</b> | Bus 64 bits<br>$\blacksquare$<br>Procesador:<br>$\blacksquare$<br>Intel Core i5<br>RAM: 4GB<br>H,<br><b>HD: 150 GB</b><br>$\blacksquare$                                                                    | Desarrollo y QA    | $\overline{2}$        | Si           |
| Servidor de<br><b>Base Datos</b> | Bus 64 bits<br>$\blacksquare$<br>Procesador:<br>$\blacksquare$<br>Intel Core i7<br>RAM: 8GB<br>$\blacksquare$<br>HD: 250 GB<br>٠                                                                            | Staging/Producción | 1                     | Si           |
| <b>Servidor</b><br><b>Web</b>    | Procesador:<br>$\blacksquare$<br>Intel Core i5<br>RAM: 6GB<br>п<br><b>HD: 150 GB</b><br>٠                                                                                                    | Desarrollo y QA    | 1                     | Si           |
| <b>Servidor</b><br>Web           | Procesador:<br>٠<br>Intel Core i7<br>RAM: 8GB<br>$\blacksquare$<br><b>HD: 250 GB</b><br>$\blacksquare$                                                                                                    | Staging/Producción | $\mathbf 1$           | Si           |
| Estación de<br>Trabajo           | Laptop o PC<br>$\blacksquare$<br>Procesador:<br>$\blacksquare$<br><b>Intel Core</b><br>i5/i7<br>RAM:<br>$\blacksquare$<br>4GB/6GB<br><b>HD: 200 GB</b><br>$\blacksquare$<br><b>Monitor: LCD</b><br>П<br>19" | Desarrollo         | $\overline{2}$        | <b>No</b>    |
|                                  | Fuente: Elaboración propia                                                                                                    |                    | Elaboración: el autor |              |

**Tabla 16. Especificaciones de hardware para servidores y PCs**

# **CAPÍTULO III PRUEBAS Y RESULTADOS**

#### **3.1Plan de Pruebas**

La finalidad de la planeación de las pruebas para sistema de preventas implementado se fundamenta en la necesidad de definir las actividades necesarias para certificar las prestaciones y características básicas del producto construido.

### **3.1.1 Referencias**

En la planificación de las pruebas se consideraron las siguientes referencias del sistema de preventas:

- a) *Product Backlog* (Ver tabla 8).
- b) *User Stories* relacionadas a la versión prototipo del sistema (Ver anexo 4).
- c) Maquetas de Interfaz de Usuario (Ver figuras del 25 al 32 y del 36 al 43).

### **3.1.2 Requerimientos a probar**

a) Pruebas de datos e integridad de los datos

Las pruebas de integridad de datos fueron validadas mediante la creación y ejecución de pruebas unitarias implementadas, exclusivamente, en relación con el código fuente del lado del servidor o *back-end*. Para mayor información sobre la ejecución de pruebas unitarias, visualizar el anexo 6.

b) Pruebas funcionales

El alcance de las pruebas funcionales y no funcionales se especifica en el listado de casos de prueba creados para la versión prototipo del sistema. (Ver anexo 6 para mayor información).

c) Pruebas de seguridad y control de acceso

El alcance de esta prueba se relacionó, exclusivamente, a los casos de prueba de autenticación de usuarios reconociendo los colaboradores identificados bajo un rol específico.

### **3.1.3 Estrategia de pruebas**

A continuación se describen las distintas estrategias de pruebas usadas para la certificación de la versión prototipo del sistema:

#### **3.1.3.1 Tipos de pruebas**

a) Pruebas de datos e integridad de datos

Técnica propuesta

El método de prueba de caja blanca fue usado para este tipo de prueba y en donde vía la ejecución de pruebas unitarias se validó la secuencia de operaciones que interactúa con el repositorio de datos (MongoDB) y los datos almacenados y obtenidos del mismo.

Criterio de cumplimiento

Todos los métodos y procesos de acceso de base de datos funcionan se han poblado según lo diseñado y sin ninguna corrupción de datos.

- b) Pruebas funcionales
	- Técnica propuesta

Se utilizaron las técnicas de caja negra, pruebas informales (*ad hoc testing*), pruebas basadas en la experiencia, pruebas funcionales, pruebas no funcionales, basado en la experiencia, exploratorias e historia de usuario (*User Story*).

Criterio de cumplimiento

Ejecución satisfactoria de todos los casos de pruebas planeadas y a su vez solucionados todos los defectos identificados producto de la evaluación.

- c) Pruebas del ciclo de negocio
	- Técnica propuesta

Se usaron las pruebas exploratorias y ciclo de proceso.

Criterio de cumplimiento

Ejecución satisfactoria de todos los casos de pruebas planificadas y a su vez solucionados todos los defectos identificados producto de la evaluación.

- d) Pruebas de interfaz de usuario
	- Técnica propuesta

Se usaron las técnicas de precisión (*Ad hoc*), basado en experiencia y exploratorias.

Criterio de cumplimiento

Apreciación positiva respecto a las maquetas preliminares del sistema y criterios de usabilidad básicos.

e) Pruebas de Seguridad y Control de Acceso

**Técnica propuesta** 

Se usaron las técnicas de historias de usuario y exploratorias.

Criterio de Cumplimiento

Ejecución satisfactoria de todos los casos de prueba creados y, a su vez, solucionados todos los defectos identificados producto de la evaluación.

Del mismo modo, en la siguiente tabla, se describen las herramientas utilizadas para ejecución de las pruebas planificadas. (Ver tabla 17).

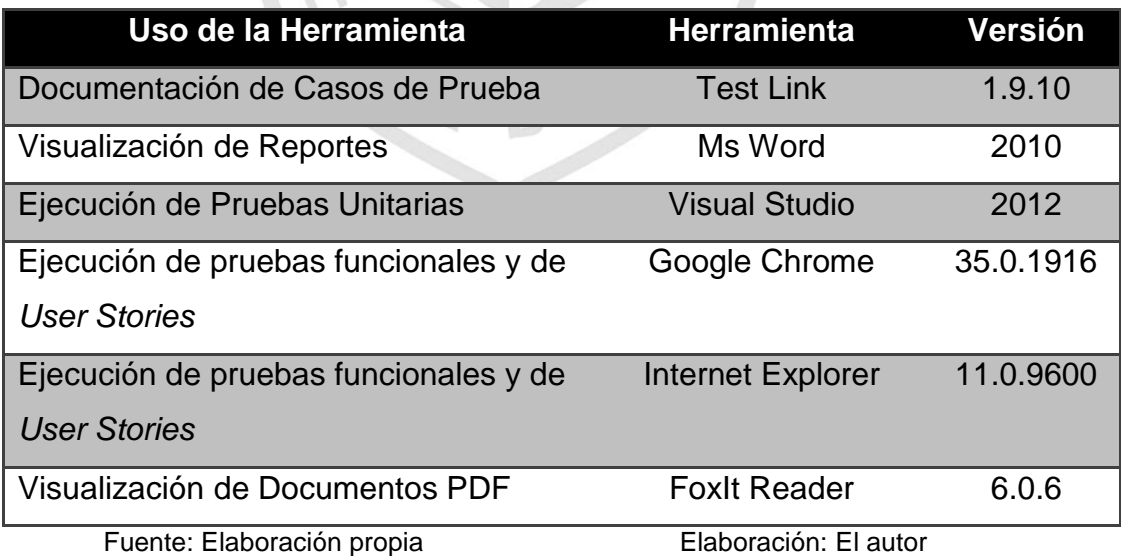

## **Tabla 17. Herramientas usadas para pruebas**

### **3.1.3.2 Recursos**

a) Personas y roles

Los colabores involucrados en las pruebas del prototipo del sistema de propuestas fueron colaboradores de Avantica Technologies. (Ver tabla 18 para mayor detalle).

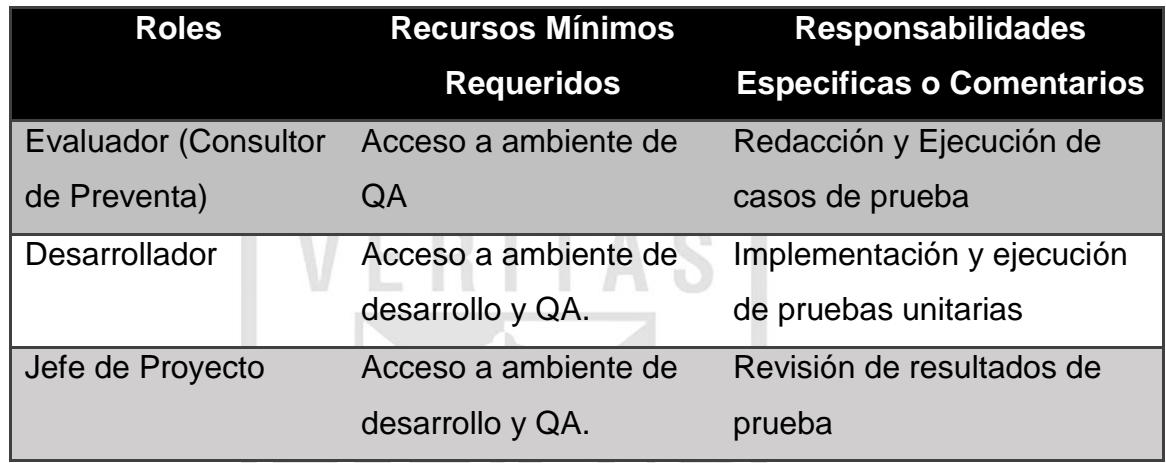

### **Tabla 18. Colaboradores involucrados en pruebas**

Fuente: Elaboración propia Elaboración: El autor

b) Hardware Base

Ver tabla 16 con la especificación de servidores y estaciones de trabajo requeridas para las pruebas.

### **3.1.4 Elementos de Software Base en Entorno de Prueba**

Ver tabla 16 sobre referencia de herramientas de prueba.

### **3.1.5 Hitos del Plan**

Ver anexo 1 con el detalle del cronograma de trabajo relacionado con las pruebas del sistema.

### **3.1.6 Entregables**

Producto del diseño y posterior ejecución de los casos de prueba se tienen los siguientes entregables reconocidos:

- a) Reporte de especificación de casos de prueba.
- b) Reporte de ejecución de casos de prueba.
- c) Reporte de resultados de iteración de prueba.

#### **3.1.7 Suite de pruebas**

Para la certificación del sistema en la versión prototipo implementada, se diseñaron y redactaron 42 casos de prueba. Ver anexo 4 para mayor detalle.

### **3.1.8 Tareas del plan**

Ver anexo 1 para mayor información sobre las actividades de certificaciones planificadas detalladas en el cronograma de actividades.

# **3.2Especificación de casos de prueba.**

En el anexo 6 se muestran los 3 casos de prueba más relevantes del conjunto de casos de pruebas diseñados para evaluar el prototipo del sistema, los cuales fueron seleccionados por reconocerse como los más representativos alineado a los objetivos de la investigación,

#### **3.3Resultados**

Consecuentemente, luego de la ejecución de los casos de pruebas requeridas para evaluar la versión prototipo del sistema de preventas, se presentan los resultados obtenidos los cuales se detallan en el anexo 5.

### **3.4Aceptación de usuarios**

Posterior a la ejecución de los casos de prueba y reporte de resultados producto del proceso de certificación planificado, el sistema fue presentado y demostrado a interesados y directivos en Avantica Technologies en Perú y Costa Rica, quienes finalmente confirmaron la aceptación formal de la aplicación.

# **CAPÍTULO IV DISCUSIÓN Y APLICACIONES**

#### 4.1**Discusión**

De los resultados obtenidos luego de las pruebas realizadas con el prototipo del sistema de Preventas, se describen los siguientes elementos de discusión:

- a) Los 42 casos de prueba planificados fueron ejecutados reportando un cien (100) por ciento de casos de éxito y certificando las características propuestas para el prototipo de sistema de preventas según muestra en los anexos 4 y 5. Cabe resaltar que las funcionalidades comprobadas no incluyen todos los elementos que realmente se necesitan para elaborar una propuesta de proyecto por completo pues se resalta únicamente las características básicas para garantizar la futura operación del sistema.
- b) La generación de documentos de propuesta integrando secciones de riesgos, supuestos y metadatos demuestran que la automatización de todas las secciones puede replicarse de manera similar en futuras versiones del sistema.
- c) El registro de datos históricos vinculados a diferentes propuestas se fundamenta en la adición de una base de datos de tipo NoSQL que permite persistir, recuperar y mantener los datos que se gestionan en el área de Preventas de Avantica Technologies.
- d) La reducción de tiempo de esfuerzo vinculado a la redacción de un documento de propuesta y correspondiente costo asociado solo será demostrable cuando el sistema de preventas contemple características funcionales planeadas pero no implementadas como producto de la presente investigación.
- e) Se comprobó, exitosamente. la estrecha relación existente entre el registro de datos históricos y la generación de documento de propuesta evidenciando que al hallarse registros previos de diferentes propuestas es factible ejecutar la creación automática de un documento de propuesta en formato MS Word.

Adicionalmente, de acuerdo con la duración actual en la elaboración de propuestas (Ver Tabla 1), se realizó una aproximación del esfuerzo total de cada tipo de propuesta, en donde se visualiza una comparación cuantitativa y resaltando que de completarse la primera versión (no prototipo) del sistema de propuestas, se estaría reduciendo el esfuerzo para la creación de propuestas en un orden de 60%. (Ver Tabla 19).

Finalmente, los hallazgos identificados, producto de la presente investigación evidenciado con el prototipo del sistema de preventas muestra capacidades de registrar información histórica y permite generar un documento de propuesta, aportando significativamente la reducción de la intervención manual y demostrando que las actividades ejecutadas para el proyecto planificado se ejecutaron exitosamente al permitir reconocer el producto (prototipo) objetivo de la investigación.

71

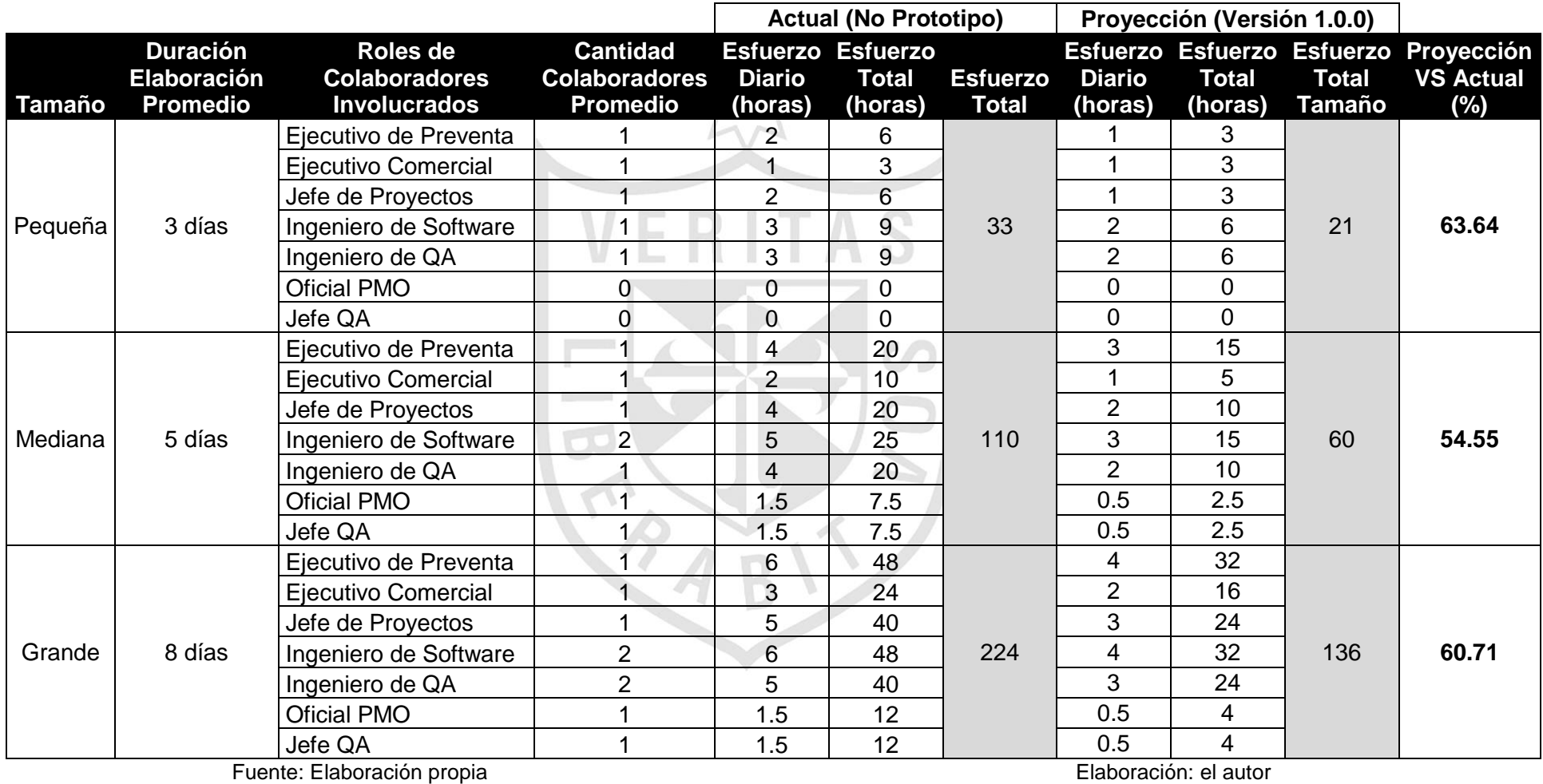

# **Tabla 19. Comparación de esfuerzo actual y proyectado**

#### 4.1**Aplicaciones**

En base a lo descrito en capítulos previos, a continuación se listan las siguientes aplicaciones producto de la investigación realizada:

- a) Las características funcionales planeadas pero no implementadas en la versión del sistema de Preventas generado, al ser construidas en futuras versiones del sistema otorgaran un soporte real y operativo para las actividades dentro del área de Preventas en Avantica Technologies.
- b) Los sistemas informáticos, de tipo trámite documentario y gestión de documentación, que contemplen la generación de documentos en base a plantillas predefinidas podrían considerar el uso del componente *Word Document Generator* – Nith (2011) para la automatización en el proceso de crear documentos MS Word (docx) compatibles con Open XML 2.0.
- c) El patrón de desarrollo de software MVC (Modelo/Vista/Controlador) como una evolución de la arquitectura tradicional en tres capas, permite independizar la lógica de negocio para que pueda ser utilizada por diversos componentes de presentación y reduciendo el acoplamiento entre las capas definidas. Mediante la correcta implementación del patrón de desarrollo MVC es posible garantizar una arquitectura correcta para la construcción de aplicaciones empresariales de tipos web, móviles e incluso de escritorio.
- d) Respecto a bases de datos NoSQL, se identificó que el uso de MongoDB en la presente investigación permitió gestionar fácilmente un modelo de datos semiestructurado, mostrando velocidad en la ejecución de consultas y de haberse configurado para la demanda de índices mayores en volumen de datos y escalamiento progresivo.

### **CONCLUSIONES**

- 1 El principal hallazgo de la investigación realizada es el prototipo funcional (versión 0.0.1) concebido como una versión preliminar del sistema de preventas en Avantica Technologies con capacidad de generar documentos MS Word (docx) basado en plantillas de trabajo estándar, y que a su vez, permiten mantener un contenido histórico con capacidad de reutilización almacenándose en una base de datos NoSQL para brindar un mejor desempeño en el registro y consumo de los datos en el dominio del problema identificado.
- 2 Los registros históricos para las propuestas de prueba generadas mantienen un diseño de datos no estructurado que permiten el almacenamiento apropiado para una aplicación que evolucionará en el tiempo bajo requerimientos cambiantes. Los datos almacenados están relacionados con cada una de las secciones que pueden ser parte de los diferentes tipos de propuesta, para lo cual el prototipo construido presenta una interfaz de usuario básica para el correcto ingreso de datos requeridos para generar una propuesta.
- 3 La generación de documentos MS Word una vez que las secciones habilitadas de una propuesta han sido debidamente completadas por los diferentes usuarios que participan en la redacción, permite demostrar que los tiempos de esfuerzo efectivo para la preparación de una propuesta se reducen al descartar la intervención manual en la preparación de documentos temporales o versiones preliminares del documento. Cabe resaltar que la medición objetiva para la reducción de los tiempos en la elaboración de una propuesta, es factible de ejecutar para una versión más elaborada y completa en características funcionales del sistema de pre-ventas.
- 4 El prototipo del sistema de preventas generado contempla como características funcionales la reutilización de elementos de propuesta como riesgos, supuestos y exclusiones en nuevas propuestas generadas según se evidencia con la creación historias de usuario o *User Stories* y casos de prueba vinculados. Esta característica comprobada permitirá reusar diversas secciones en una versión completa del sistema, reduciendo aún más el esfuerzo efectivo en la creación de documentos de propuesta y posibilitando que los colaboradores participantes del proceso de generación de propuestas dediquen menos horas de cooperación aportando eficiencia a su labor diaria en Avantica Technologies.

### **RECOMENDACIONES**

- 1 Se sugiere la implementación de la versión 1.0.0 del sistema de preventas en Avantica Technologies tomando como referencia la documentación de requerimientos, documentación de diseño, maquetas, plan de lanzamiento, código fuente y base de datos NoSQL (MongoDB) generados en la presente investigación, para que la elaboración de documentos de propuesta contemple un alcance completo y pueda ser usado en un ambiente productivo con uso operativo real, de alta demanda en la organización y contribuyendo en un grado mayor a la toma de decisiones para la evaluación de propuestas de proyectos.
- 2 Revisar y de ser necesario actualizar el *product backlog* generado en la ejecución del presente proyecto para identificar y priorizar los *user stories* necesarios: así como para implementar una versión consolidada del sistema de preventas con las características más necesarias según el criterio del *product owner* designado.
- 3 Usar la metodología de desarrollo ágil Scrum para la construcción de cualquier versión posterior al prototipo de software resultado de la presente investigación, la cual busca garantizar una adecuada adaptación del producto a los requerimientos de negocio cambiantes en el área de preventas

76

- 4 Se recomienda preservar la arquitectura del sistema de Preventas para futuras versiones del producto considerando que el uso ASP.NET MVC 5 y una base datos MongoDB demostraron ser componentes idóneos para la solución técnica establecida al permitir una rápida adaptación a la curva de aprendizaje para los desarrolladores del proyecto usando los recursos informáticos existentes en Avantica Technologies.
- 5 Es recomendable continuar con la definición y distribución de elementos gráficos fundamento de la navegación del sistema, los cuales se basan en directrices vigentes en usabilidad de la interfaz de usuario para el desarrollo de aplicaciones web empresariales.
- 6 Se recomienda abstraer la solución técnica propuesta con la presente investigación y evaluar la posibilidad de aplicarlo a otras áreas de la organización como por ejemplo Recursos Humanos, en donde se podría proyectar la construcción de una herramienta que automatice las hojas de vida de los colabores de la empresa (formato Avantica) o la generación de manuales de uso interno. Por otro lado es también factible de aplicar la solución técnica en el área de producción para la generación de documentos que son parte de entregables de proyectos ejecutados, reconociendo elementos como Manual De Usuario, Manual De Despliegue, Plan del Proyecto, Notas de Versión, entre otros.
- 7 Se sugiere realizar un análisis técnico específico para una integración del sistema de preventas con el CRM existente en Avantica Technologies, permitiendo eliminar la redundancia de datos generados en el área comercial y el área de preventas.

### **FUENTES DE INFORMACIÓN**

#### **Bibliográficas**

- 1 Carrera Jiménez D. (2009). *Análisis y Diseño de un Sistema de Tramite de Documentos de Pago a Proveedores de Internet.* (Vol. 1) [Tesis Grado Académico] - Lima, Perú: Pontificia Universidad Católica del Perú, Facultad de Ciencias e Ingeniera, Escuela de Ingeniería Informática.
- 2 Chadwick J., Snyder T., Panda H (2012); *Programming ASP.NET MVC 4* (1a ed.) - Sebastopol, CA, United States of America: O'Reilly Media Inc.
- 3 Cockburn A. (2006). *Agile Software Development: The Cooperative Game* (2 ed.). [Libro] - United States Of America: Addison-Wesley Professional.
- 4 Cohn M. (2005). *Agile Estimating and Planning* (1a ed.). [Libro] United States Of America: Prentice Hall.
- 5 Cohn M. (2009). *Succeeding with Agile: Software Development Using Scrum* (1a ed.). [Libro] - United States Of America: Prentice Hall.
- 6 Cohn M. (2004). *User Stories Applied: For Agile Software Development* (1st Edition). [Libro] - United States Of America: Addison-Wesley Professional.
- 7 Delaware, M (2013). *The Art of Sales Management: Lessons Learned on the Fly* [Libro] - California, United States of America: If, And or But Publishing Company.
- 8 Gutarra Ramos, M. (2008). *Elaboración de un sistema de gestión de trámite documentario aplicado a Banco Central de Reserva del Perú (BCR)*. [Tesis de Grado Académico] - Lima, Perú: Universidad de San Martin de Porres, Facultad de Ingeniería y Arquitectura, Escuela de Ingeniería de Sistemas.
- 9 Lindsay E. (2011). *Herramienta para gestión de proyectos basada en XPDL para el proyecto Competisoft: Construcción, pruebas e integración.* [Tesis de Grado Académico] - Lima, Perú: Pontificia Universidad Católica del Perú, Facultad de Ciencias e Ingeniera, Escuela de Ingeniería Informática. VERITAS
- 10 Lomparte Alvarado, S. (2005). *Sistema de Administración de Documentos para la parroquia Cristo Rey.* [Tesis De Grado Académico] - Lima, Perú: Universidad de San Martin de Porres, Facultad de Ingeniería y Arquitectura, Escuela de Ingeniería de Sistemas.
- 11 Martin, R. (2008). *Clean Code: A Handbook of Agile Software Craftsmanship* (1st Edition). [Libro] United States of America: Prentice Hall.
- 12 Muñoz Razo C. (1998). *Como Elaborar y Asesorar una Investigación de Tesis* (1a ed.). [Libro] - Naucalpam de Juárez, Mexico: Prentice Hall.
- 13 Palermo J., Bogard J., Hexter E., Hinze M., Skinner J. () ASP.NET MVC 4 in Action (3a ed.) Shelter Island, NY, United States of America: Manning Publications Co.
- 14 Pichler R. (2010). *Agile Product Management with Scrum: Creating Products that Customers Love* (1a ed.). [Libro] - United States of America: Addison-Wesley Signature Series.
- 15 Poppendieck, M. (2006). *Implementing Lean Software Development: From Concept to Cash* (1a ed.). [Libro] United States of America: Addison-Wesley Professional.
- 16 Project Management Institute, Inc. (2013). *A Guide to the Project Management Body of Knowledge: PMBOK® Guide* (5a ed.). [Libro] - Philadelphia, Pennsylvania, United States of America: Project Management Institute, Inc.
- 17 Ramírez Erazo, R. (2010) Proyecto de Investigación *Como hacer una Tesis (1a ed.)* [Libro] Lima, Perú: Fondo Editorial AMADP.
- 18 Schwaber K., Beedle M. (2001). *Agile Software Development with Scrum* (1a ed.). [Libro] United States of America: Prentice Hall.
- 19 Saldaña Alarcón M. (2012). Propuesta de mejora de proceso de archivo de la documentación de leasing de una entidad financiera. [Tesis de Grado Académico] - Lima, Perú: Pontificia Universidad Católica del Perú, Facultad de Ciencias e Ingeniera, Escuela de Ingeniería Informática.
- 20 Shalloway A., Beaver G., Trott G. (2009). *Lean-Agile Software Development: Achieving Enterprise Agility* (1a ed.). [Libro] - United States of America: Addison-Wesley Professional.
- 21 Tokeshi Shirota A. (2008) *Planifique, Desarrolle y Apruebe su Tesis, Guía para mejores resultados (1a ed.)*. [Libro] - Lima, Perú: Fondo Editorial Universidad de Lima.

### **Electrónicas**

- 1 Agile Manifesto (2001). *Manifesto for Agile Software Development*. [En Linea] - Ward Cunningham. [http://agilemanifesto.org](http://agilemanifesto.org/)
- 2 Alephsystem (2014) *Sistema de Tramite Documentario (SISDOC)*. [En Línea] - Lima, Perú: Alephsystem.<http://goo.gl/7nqcd3>
- 3 Apesoft (2014) *Catalogo de Soluciones de Software* [En Línea] Lima, Perú: Apesoft.<http://goo.gl/Knw5gn>
- 4 Avelino Da Silva T. (2013), *Comparing Agile and Waterfall Values*: Scrum Alliance.<http://goo.gl/yWNJql>
- 5 Comité Técnico de Normalización de Ingeniera de Software y Tecnologías de Información – Indecopi. (2012). *Norma Técnica Peruana NTP-RT-ISO/EC 29110-5-1-2:2012 Ingeniería de Software.* [En Línea] *-* Lima, Perú: Indecopi. [http://bvirtual.indecopi.gob.pe/normas/29110-5-1-](http://bvirtual.indecopi.gob.pe/normas/29110-5-1-2.pdf) [2.pdf](http://bvirtual.indecopi.gob.pe/normas/29110-5-1-2.pdf)
- 6 Couchbase. (2005). *NoSQL database technology, Post-relational data management for interactive software systems.* [En Línea] - United States of America: Couchbase Inc. [http://www.couchbase.com](http://www.couchbase.com/)
- 7 Couchbase. (2014). *Why NoSQL?* [En Línea] United States of America: Couchbase Inc.<http://goo.gl/RhBifa>
- 8 Cuerpo General de Bomberos del Perú, Dirección de Informática (2007) *Sistema de Tramite Documentario* [En Línea] - Lima, Perú: <http://goo.gl/9pMBKi>
- 9 DeFontana (2014) *CRM - Software de Gestión* [En Línea] Lima, Perú: DeFontana<http://goo.gl/9e4XbG>
- 10 Instituto Nacional de Estadística e Informática, INEI (2011). *Compendio de Normas Técnicas Informáticas* [En Línea] - Lima, Perú: <http://goo.gl/bt8R5p>
- 11 Instituto Nacional de Estadística e Informática, INEI (2011), *Compendio de Normatividad sobre el uso de Tecnologías de Información en el Perú* [En Línea] - Lima, Perú:<http://goo.gl/tSuzaC>
- 12 International Software Testing Qualifications Board, ISTQB (2014), *ISTQB Glossary of Terms Version 2.3.* <http://goo.gl/I3UThM>
- 13 Jones C.,(2013), *Evaluating Agile and Scrum with Other Software Methodologies* [En Línea] - InfoQ.<http://goo.gl/6pXU71>
- 14 Kiran A. Mahesh P. (2013). *Reduce Cost and Increase Sales with Oracle Fusion Sales Planning*. [En Línea] USA: Infosys.<http://goo.gl/XuXKWR>
- 15 Leffingwell D., Martens R., Zamora M., (2008) *Principles of Agile Architecture, Intentional Architecture in Enterprise-Class Systems*. [Articulo] - United States of America: Rally Software.<http://goo.gl/xoVvXr>
- 16 Marroqín, R. (2012). *Planteamiento del problema cuantitativo.* <http://goo.gl/BsaMjs>
- 17 Nith A. (2011) Word Document Generator [En Línea] Codeplex <http://goo.gl/7CCpG5>
- 18 Registro Nacional de Identificación y Estado Civil, RENIEC (2012) *Sistema Integrado de Tramite Documentario* - SITD [En Línea] - Lima, Perú:<http://goo.gl/ecWhv1>
- 19 Shipley R. (2014) *CRM Software Review* [En Línea] Los Ángeles, United States of America: Top Ten Reviews.<http://goo.gl/A5Mx5w>
- 20 Sistemas Gerenciales SAC (2014). *Software de Trámite Documentario*. [En Línea] - Lima, Perú: Sistemas Gerenciales SAC.<http://goo.gl/dPtTjH>
- 21 Sommerville, I. (2010). Software Engineering (9a ed.). [Libro] United States of America: Addison-Wesley.<http://goo.gl/nw7oE6>
- 22 TMForum (2014), *TMForum TMF Framework Portal*. [En Línea] Morristown, NJ, United States of America: TMForum.<http://goo.gl/kyPxhz>
- 23 Universidad de Piura, Biblioteca Central, Área de Procesos Técnicos (2011). *Guía para la elaboración y presentación de trabajos de investigación, según el estilo APA (American Psychological Association)*. [En Línea] - Lima, Perú: Universidad de Piura.<http://goo.gl/h79GDK>
- 24 Universidad Nacional de Ingeniería Facultad de Ingeniería de Sistemas (2013). *Normas y Tramites Documentarios FIIS.* [En Línea] - Lima, Perú: Universidad Nacional de Ingeniería.<http://goo.gl/vmNv8z>
- 25 VersionOne (2013). *7th Annual State of Agile Development Survey* [En Línea] - USA: VersionOne.<http://goo.gl/Egn3fS>
- 26 Williams L. (2007). A Survey of Agile Development Methodologies [En Línea] USA: Williams L.<http://goo.gl/ySiSiH>

# **ANEXOS**

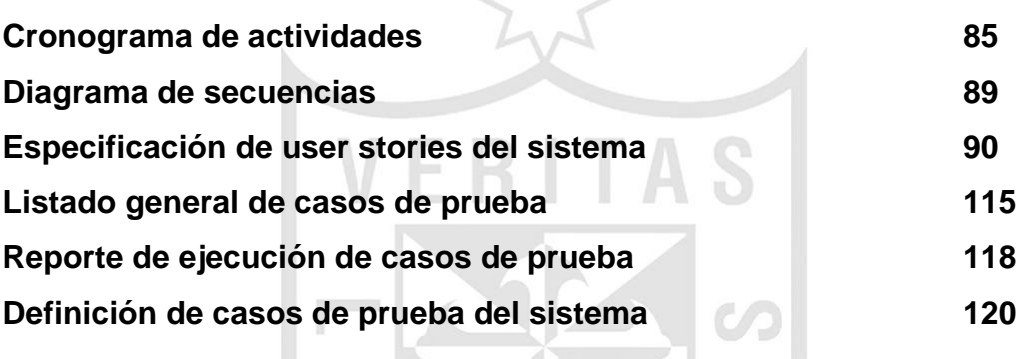

ART ABIT

## **ANEXOS**

# **1 Cronogramas de Actividades**

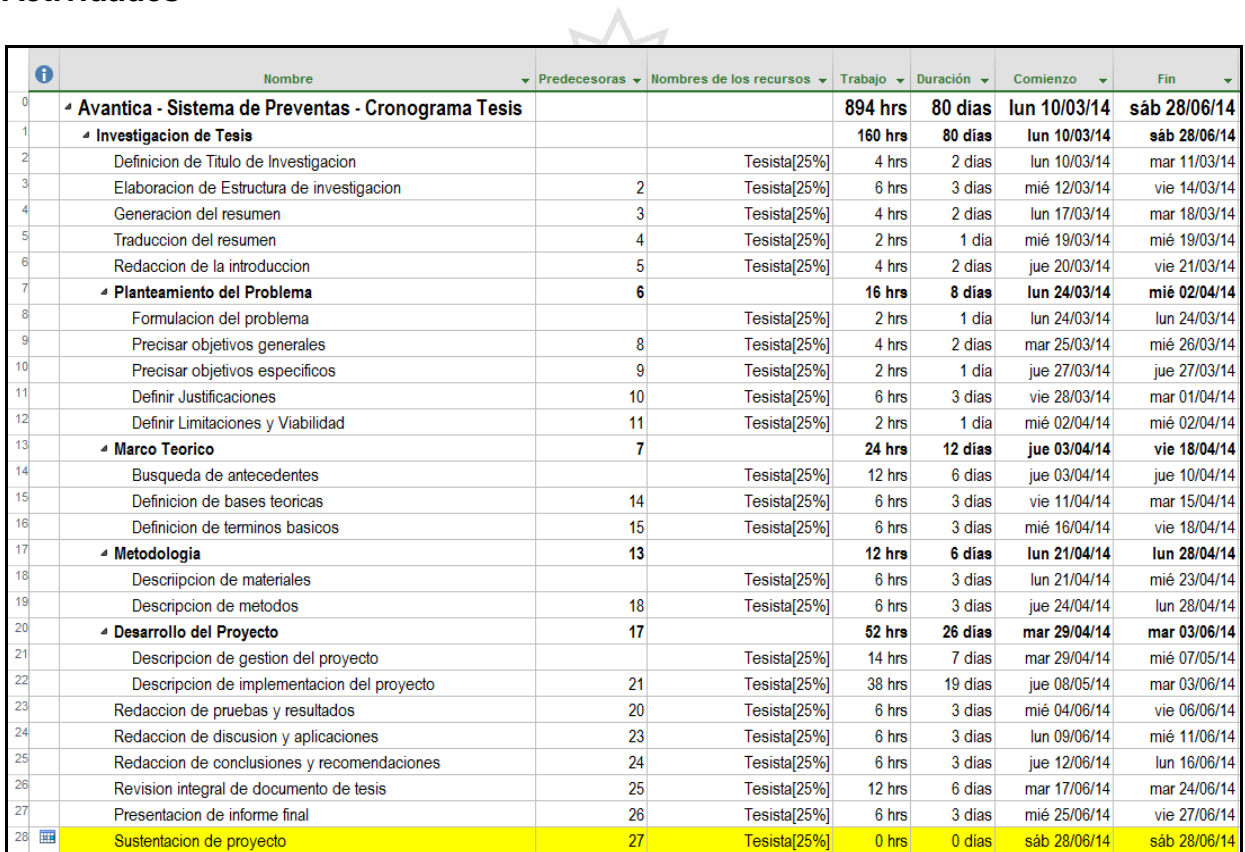

# **Figura 33. Cronograma del proyecto de tesis (1)**

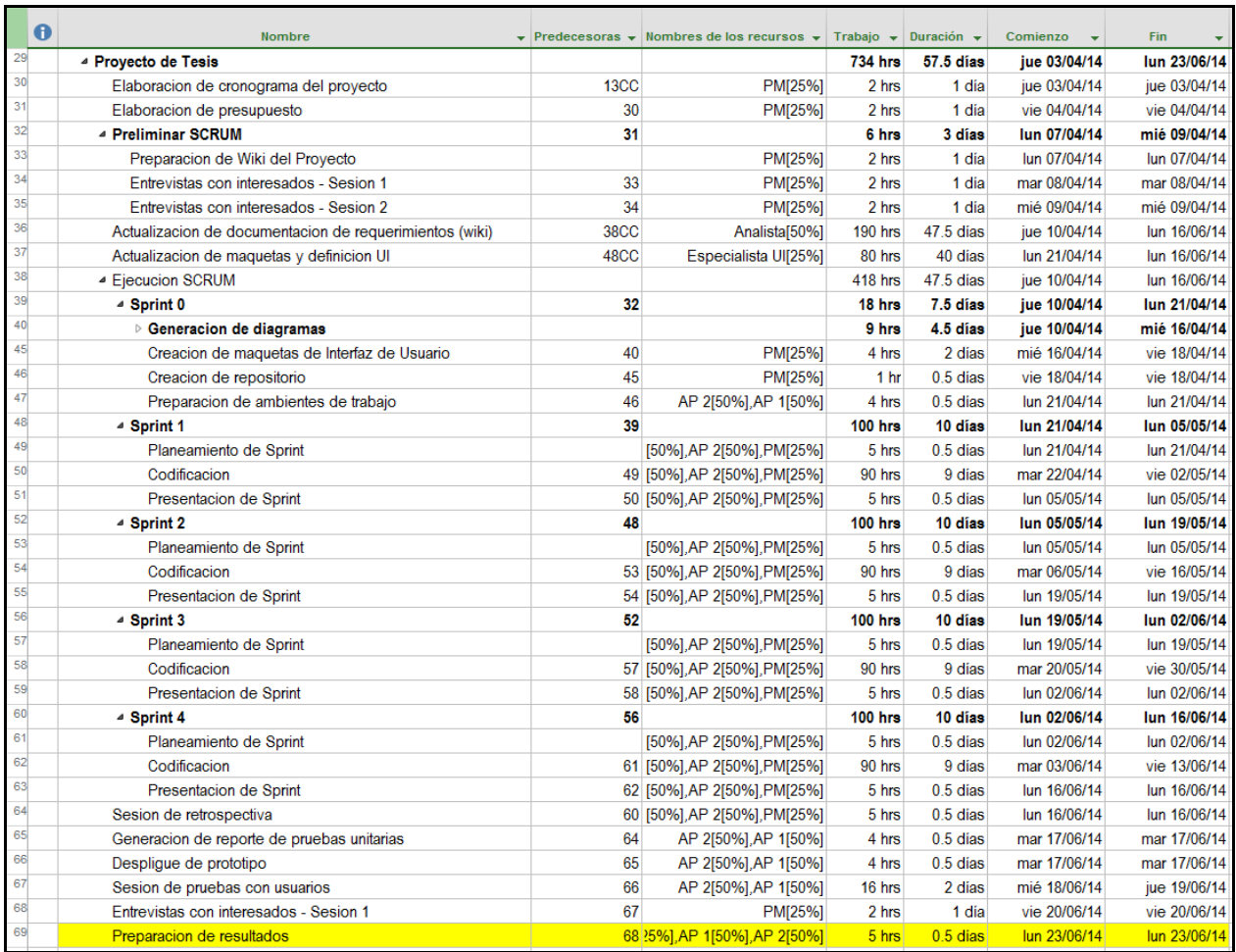

# **Figura 34. Cronograma del proyecto de tesis (2)**

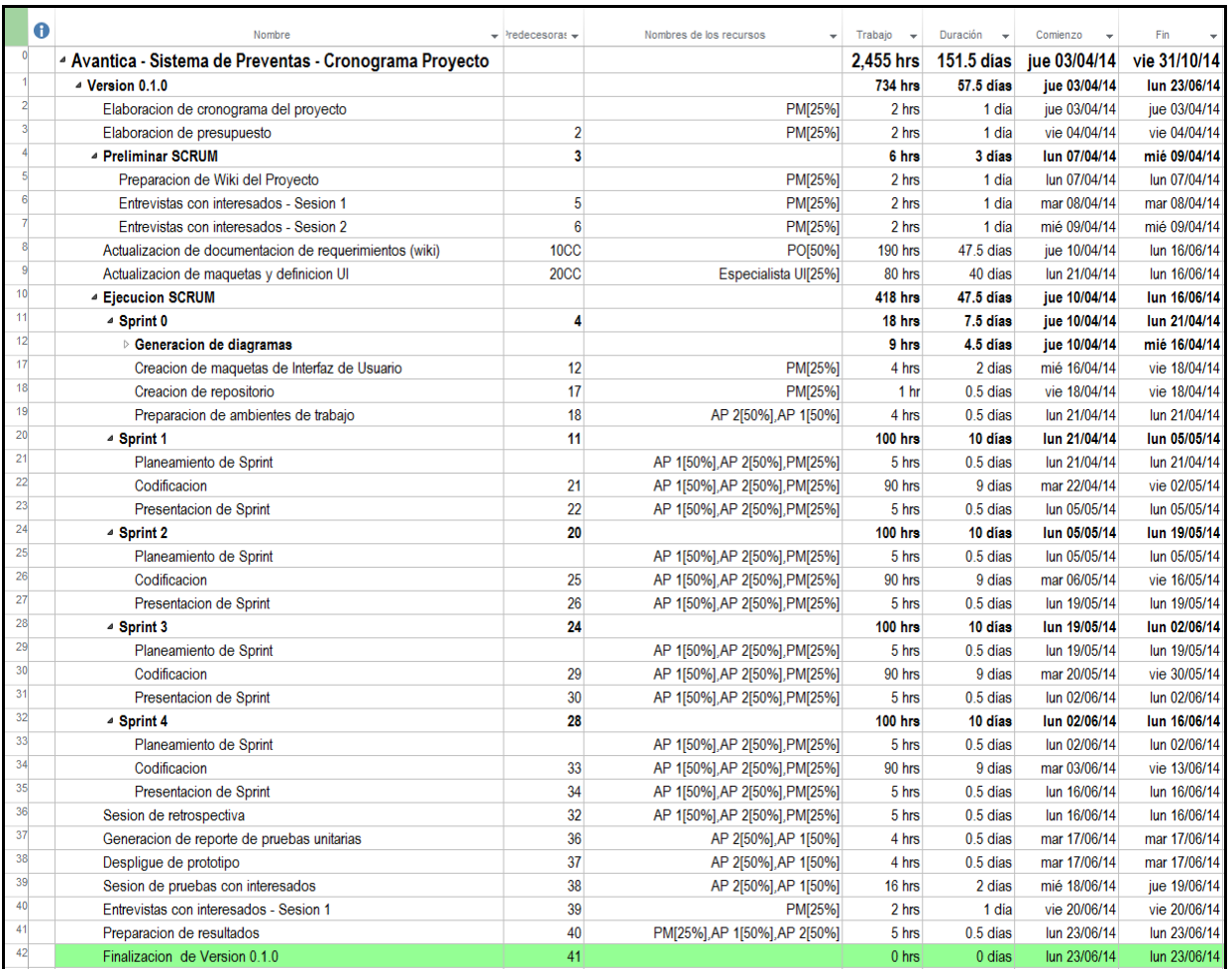

# **Figura 35. Cronograma de desarrollo del proyecto (1)**

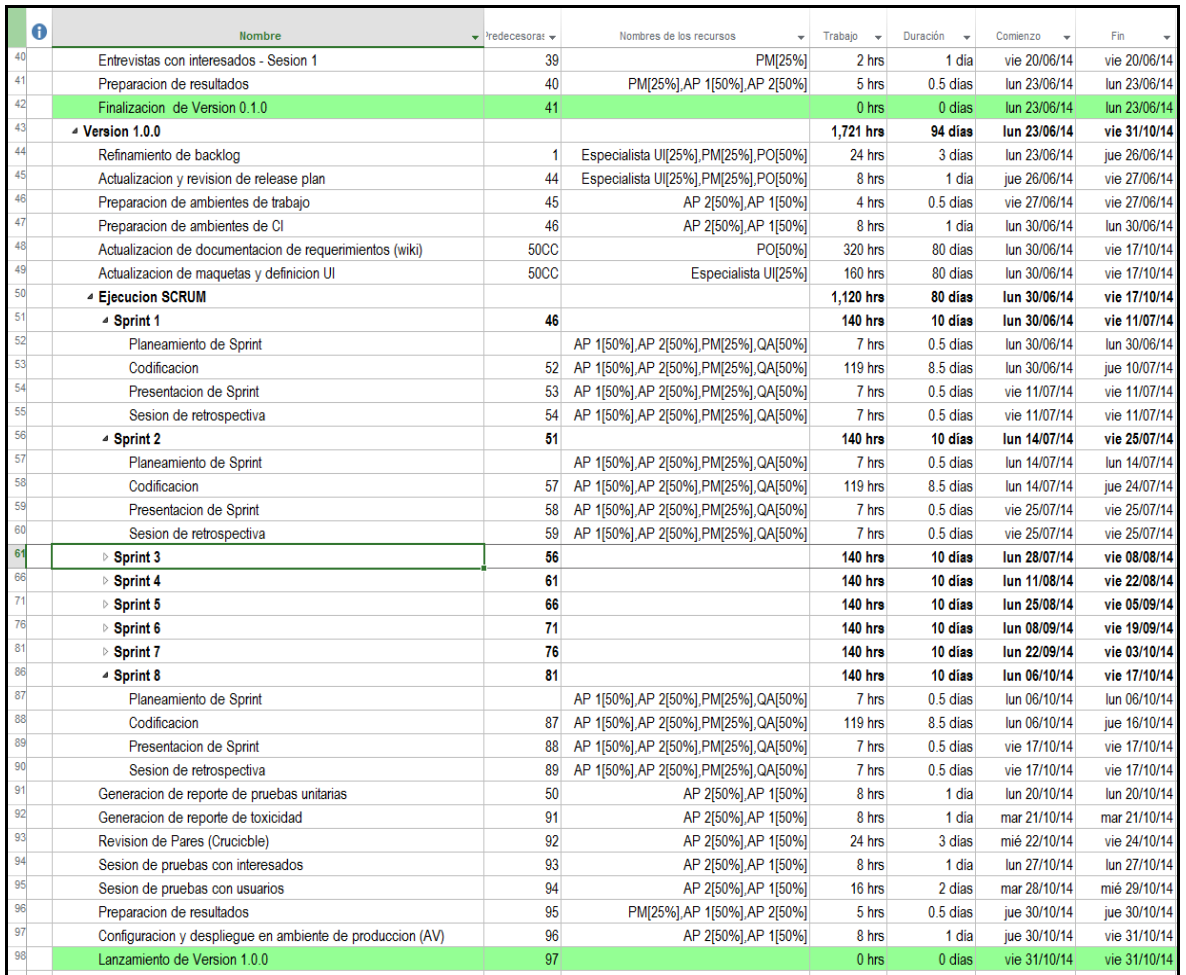

# **Figura 36. Cronograma de desarrollo del proyecto (2)**

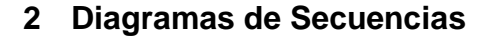

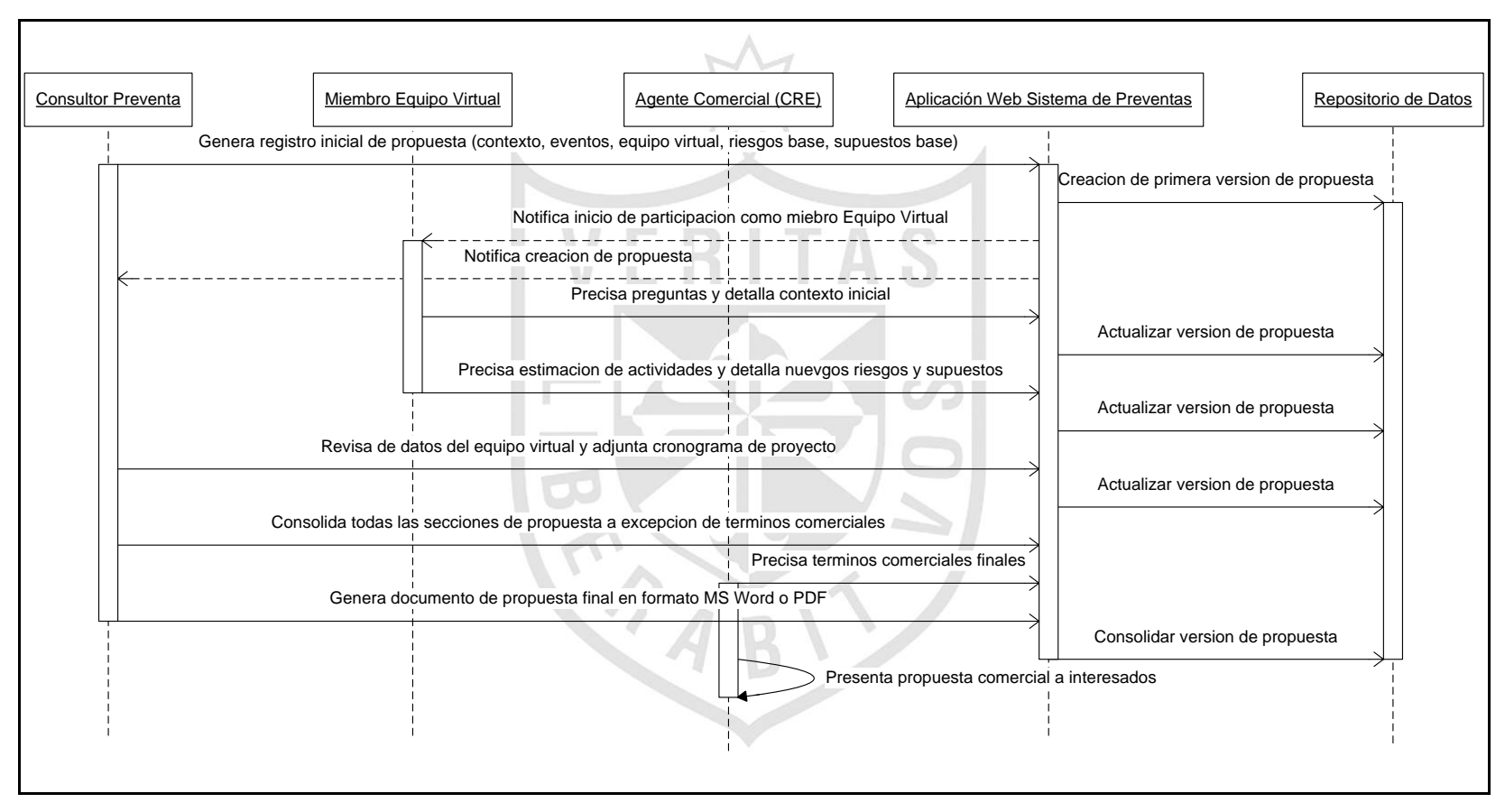

**Figura 37. Diagrama de secuencia - generación de propuesta**

# **3 Especificación de user stories del sistema**

# **Tabla 20. Especificación de user story "administrar matriz de permisos"**

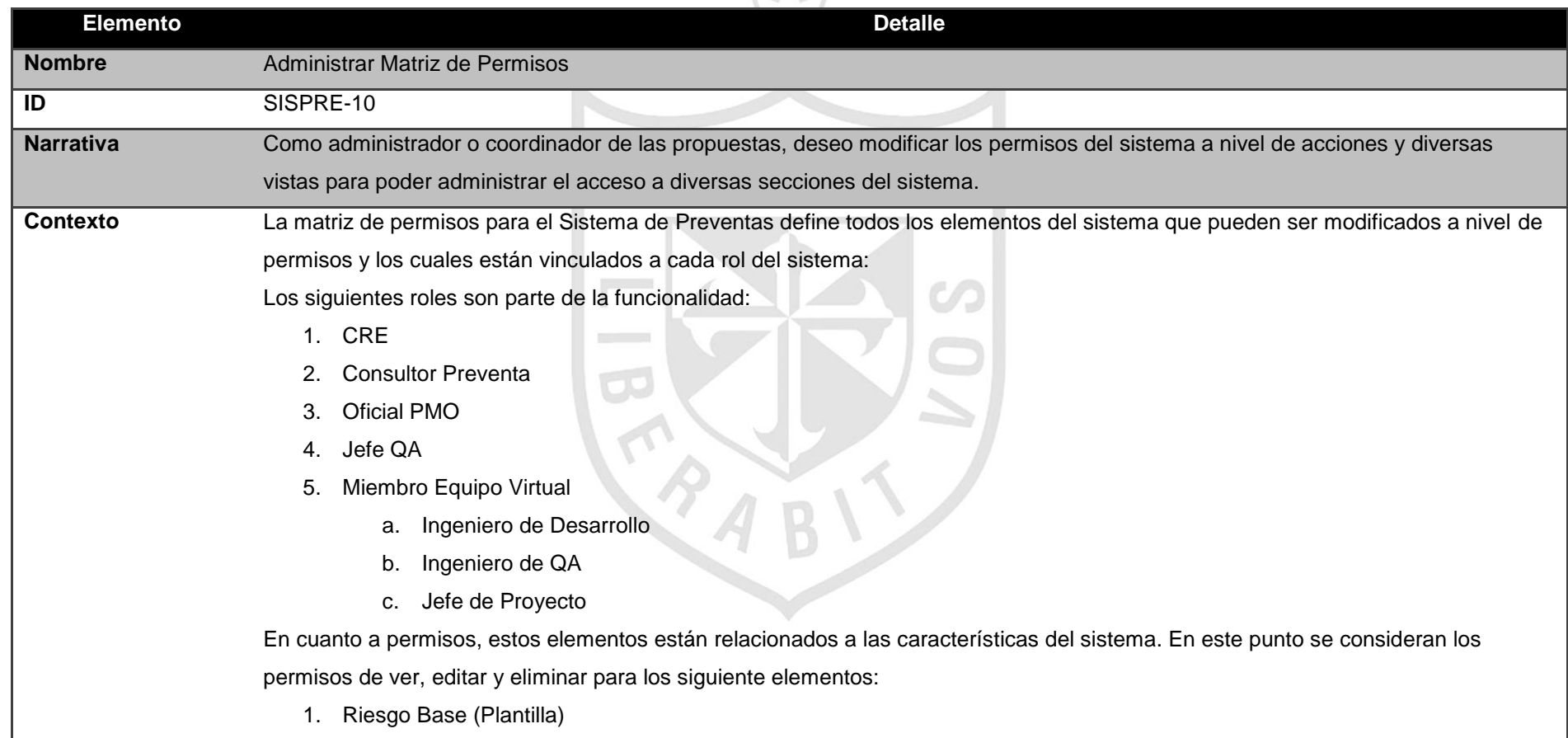

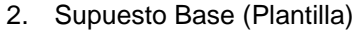

- 3. Equipo Virtual
- 4. Riesgos de Propuesta
- 5. Supuestos de Propuesta
- 6. Información General de Propuesta
- 7. Estimación de actividades de la propuesta
- 8. Generación de Propuesta

La funcionalidad esperada necesita primero listar los roles y permisos relacionados al mismo en modo de solo lectura para después de acuerdo a la selección de cada rol permitir la personalización de los accesos por cada elemento detallado para cada rol. La personalización elementos y permisos por rol viene predefinida en el sistema y podrá actualizarse de acuerdo a las necesidad del administrador de Preventas.

La funcionalidad de matriz de permisos es de acceso exclusivo para el consultor de Preventa en el sistema.

Finalmente considerar que los roles agregados por defecto no tendrán ninguna personalización de permisos por lo tanto el administrador de la Preventa necesita actualizar permisos manualmente.

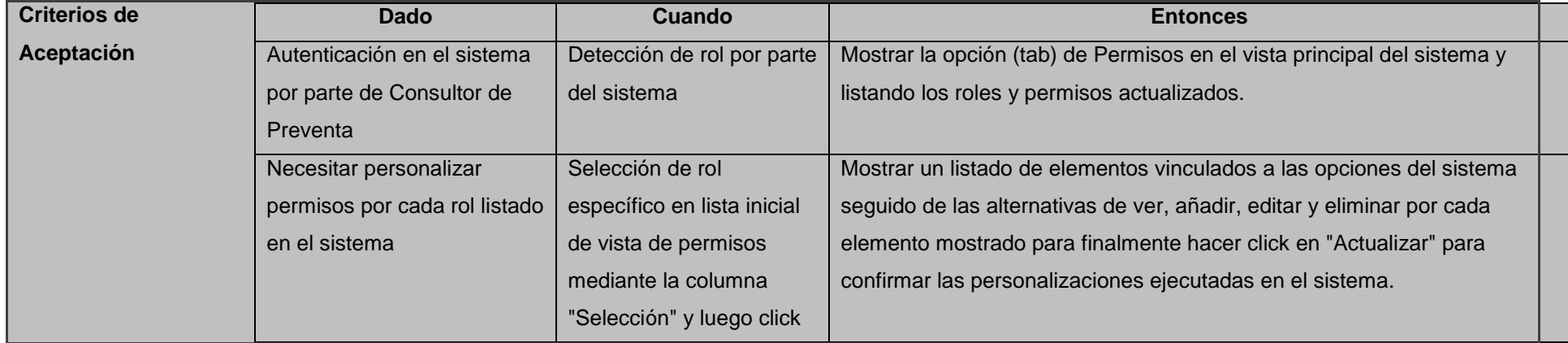

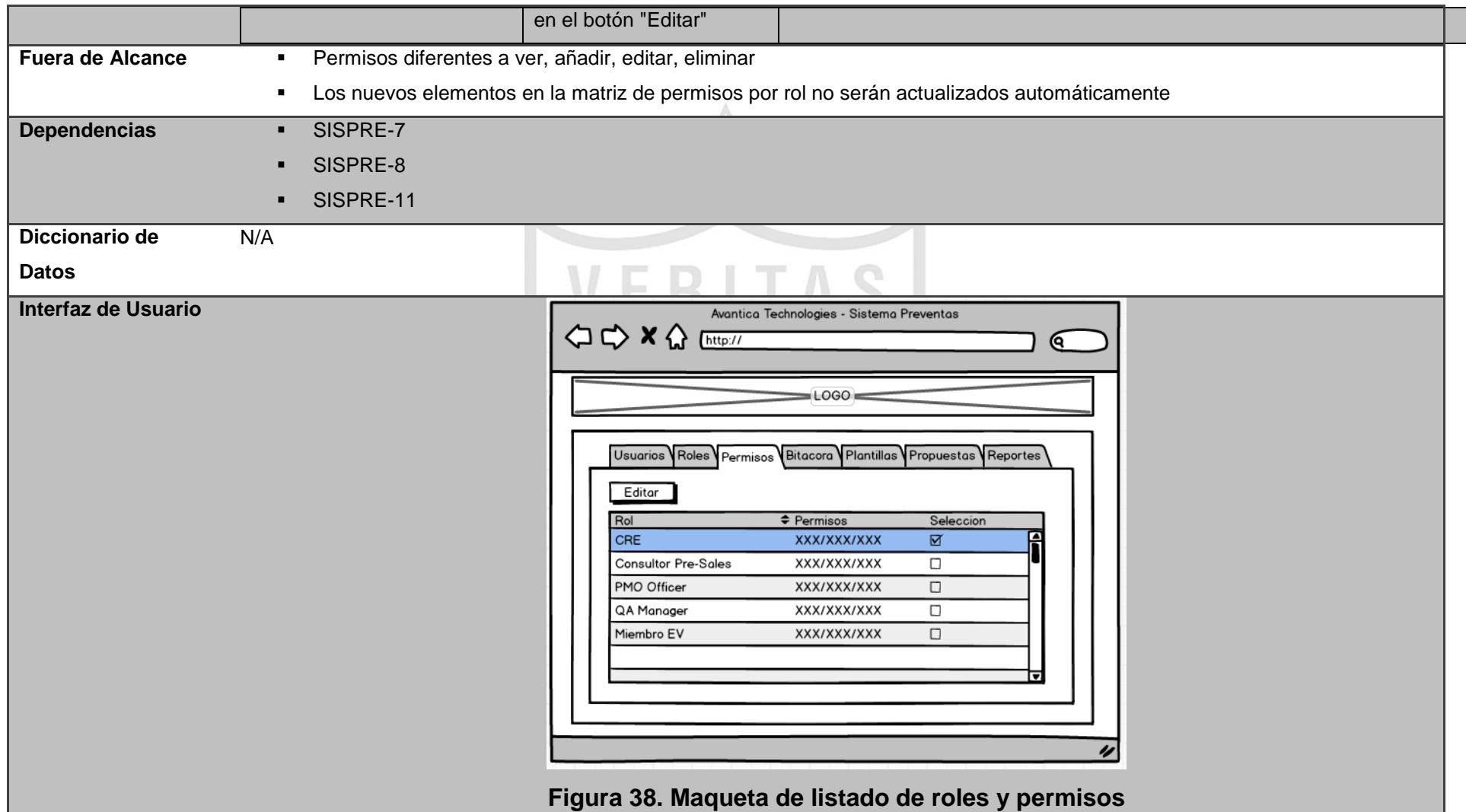

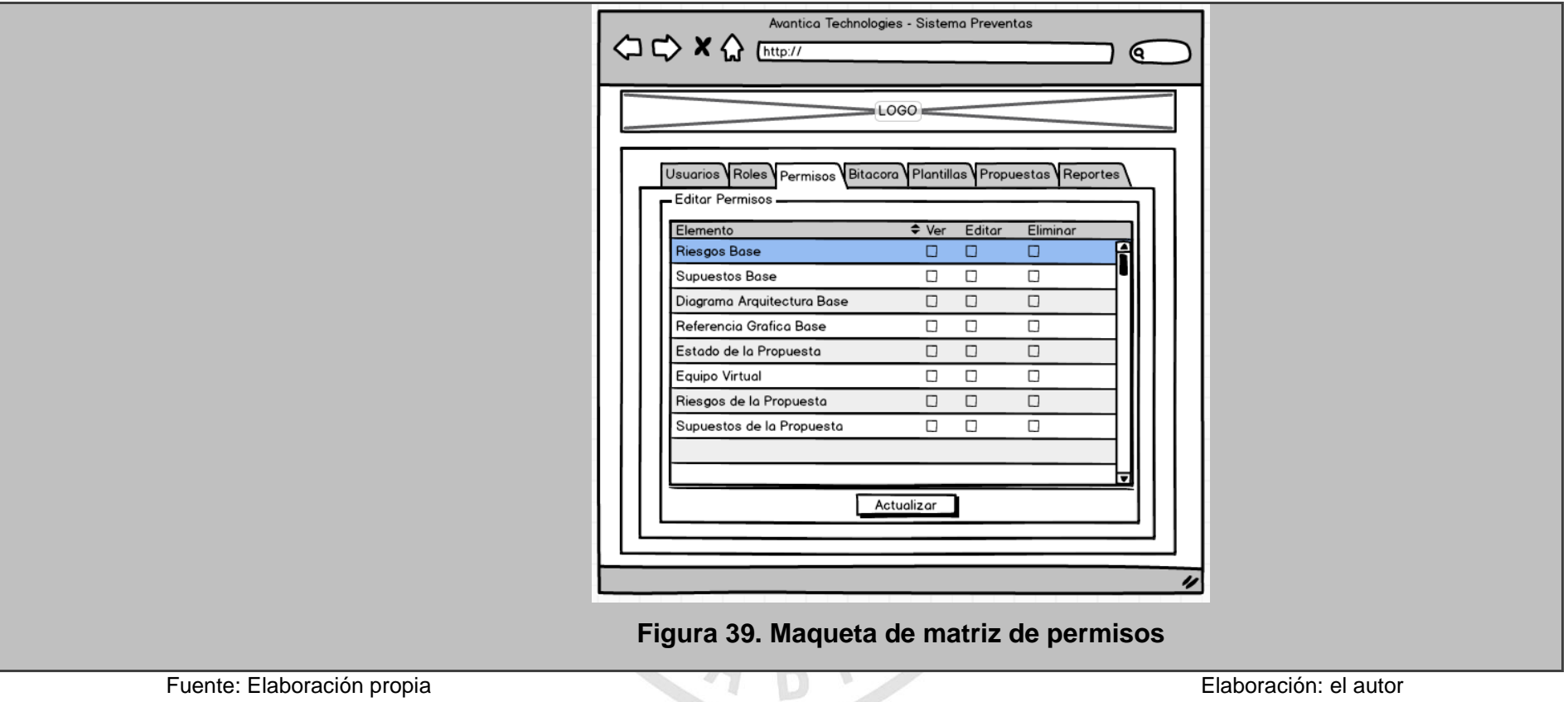
## **Tabla 21. Especificación de user story "añadir/editar supuestos base"**

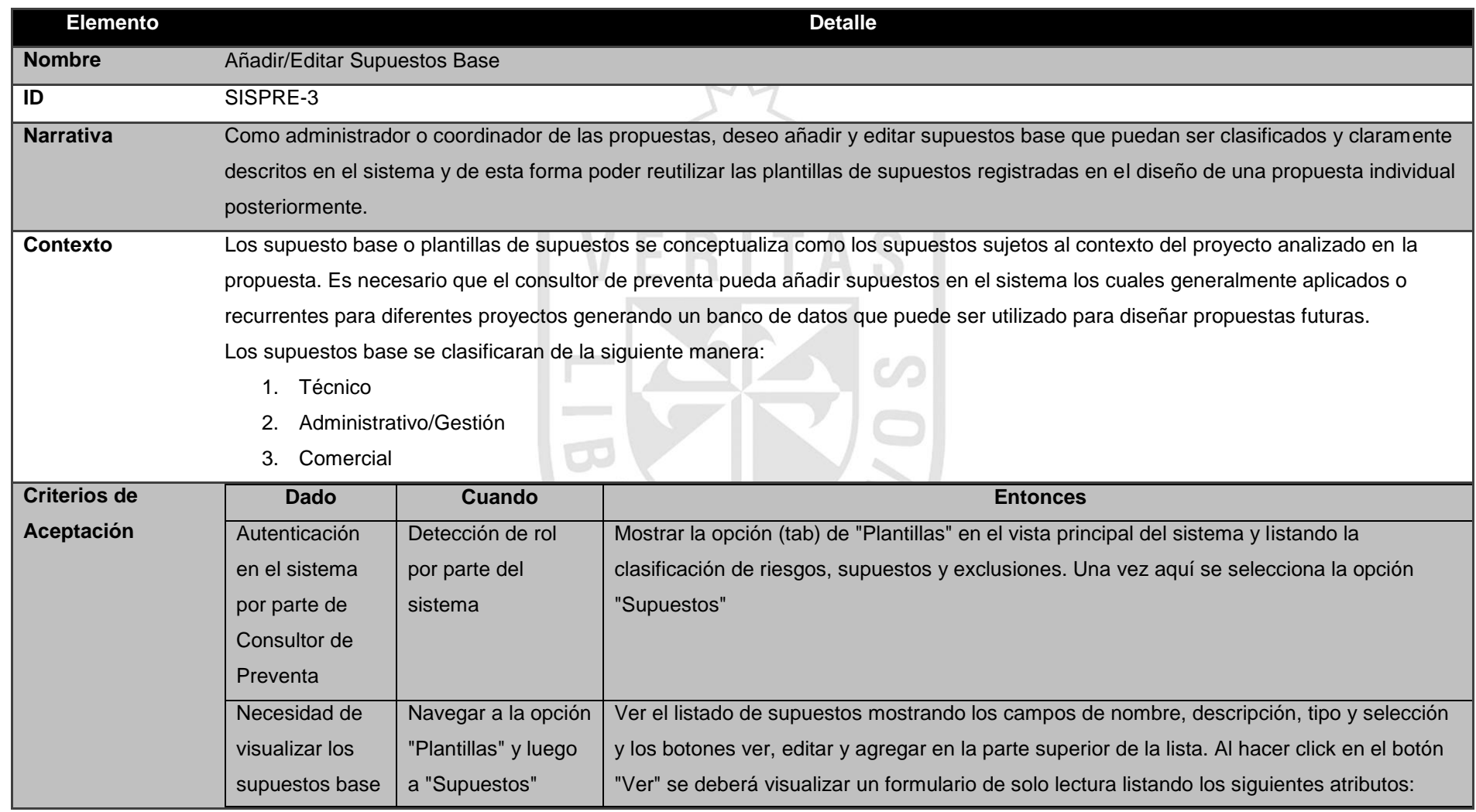

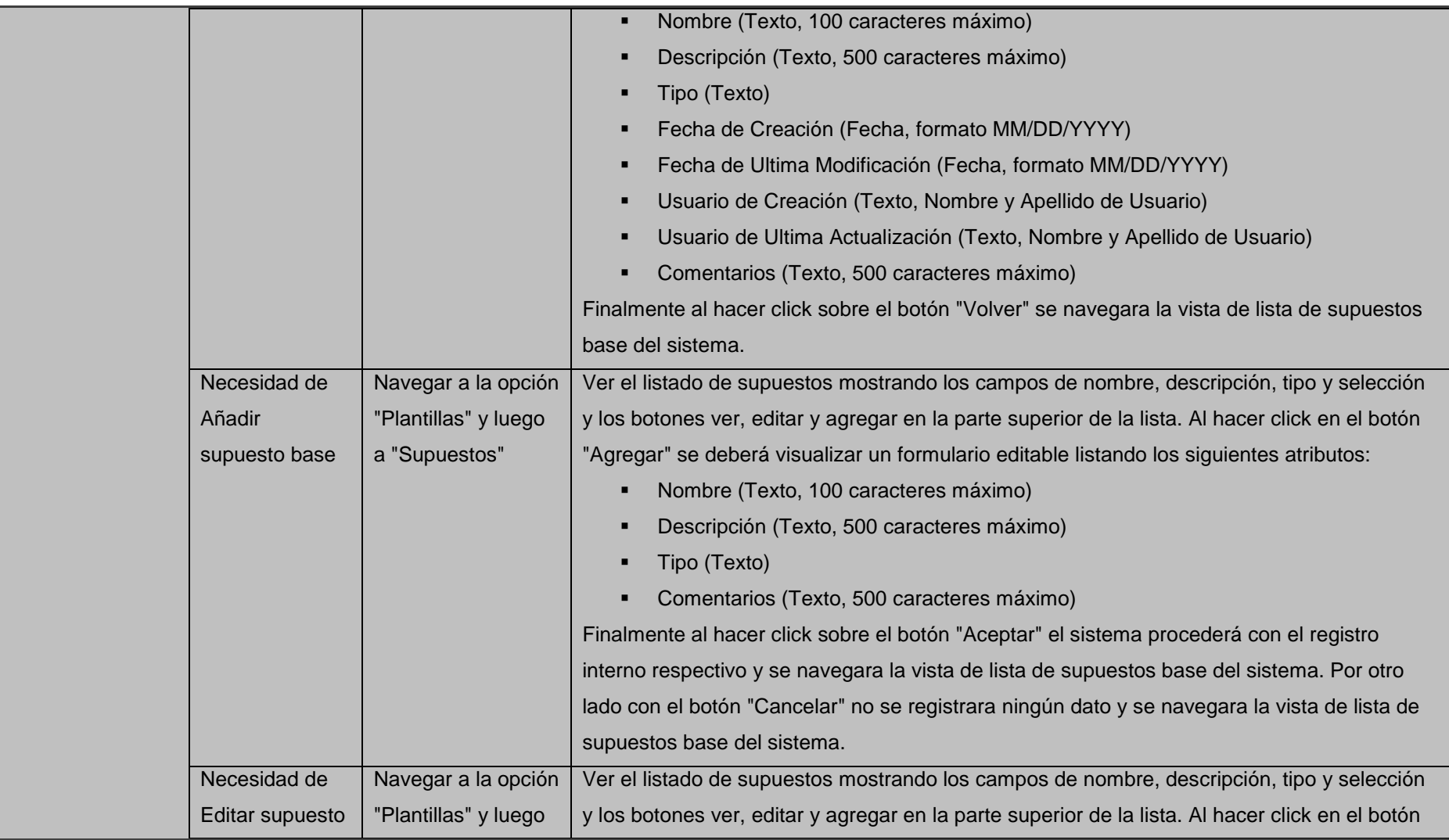

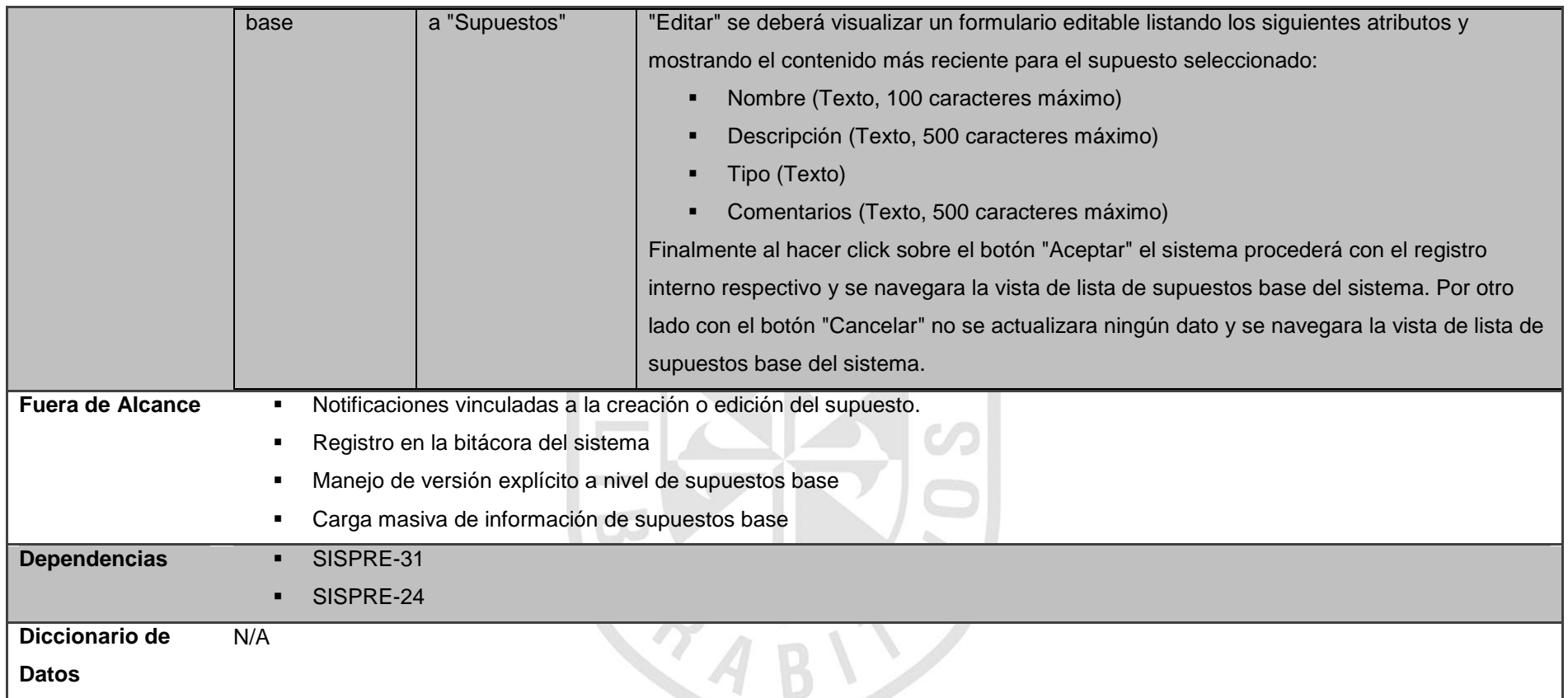

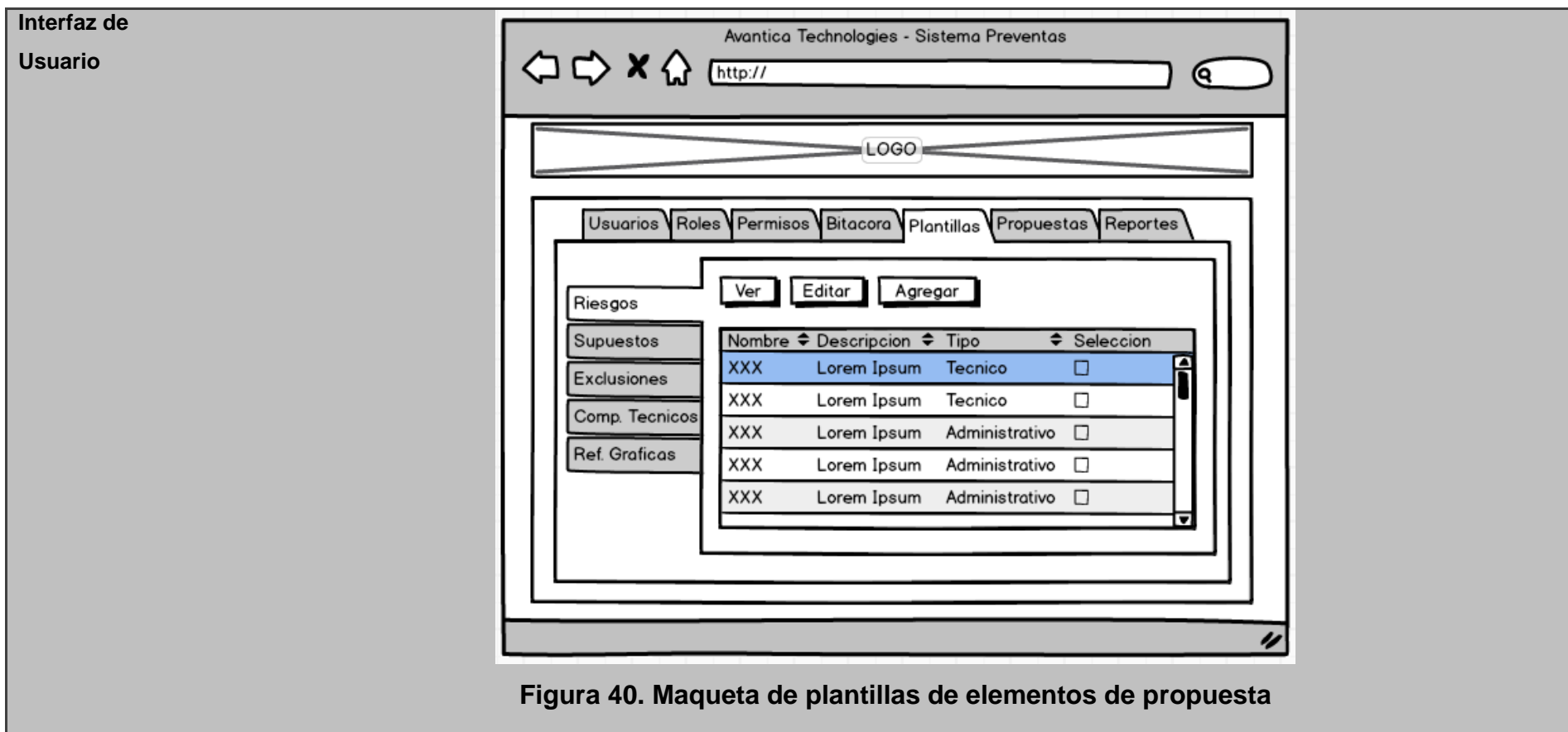

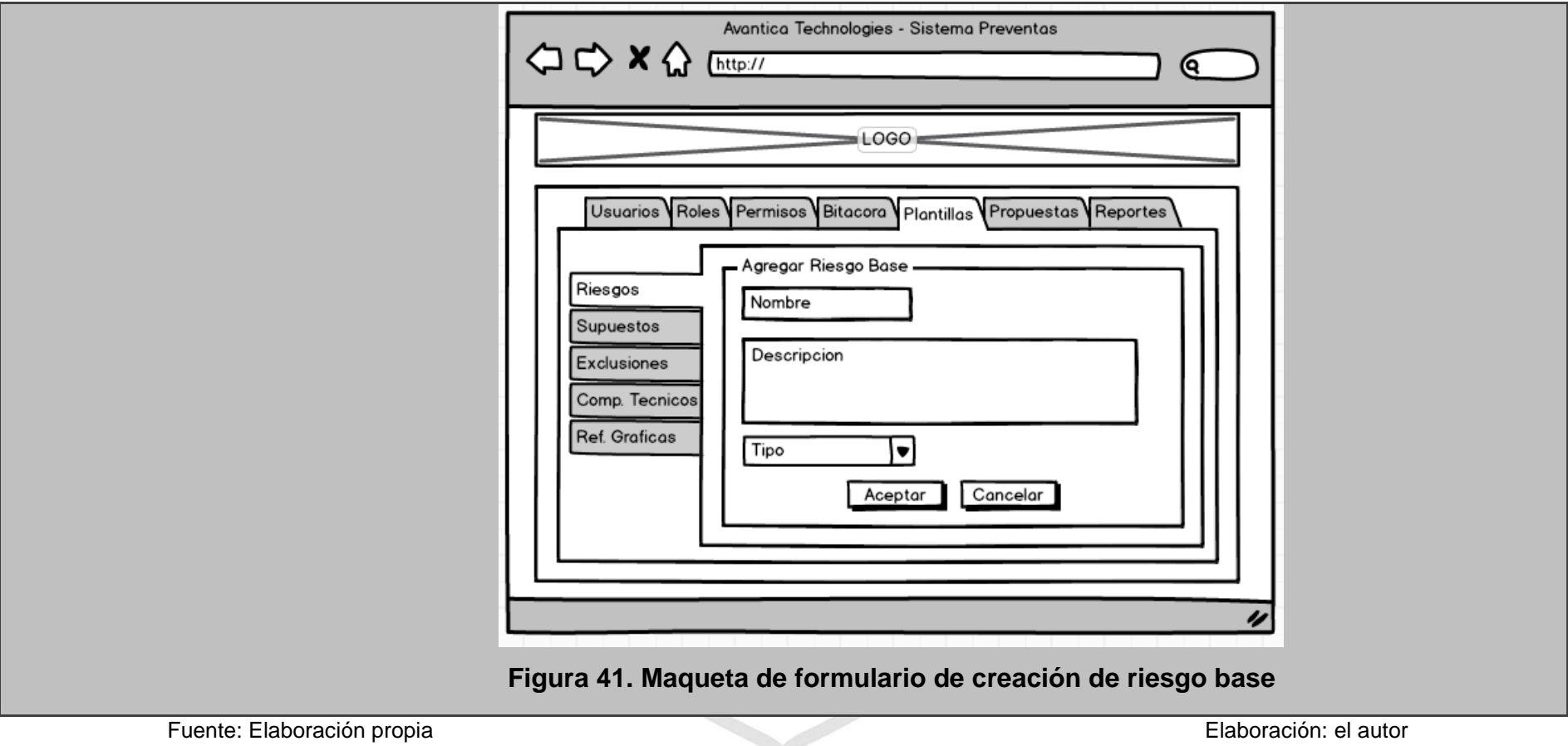

### **Tabla 22. Especificación de user story "añadir/editar metadatos de propuesta"**

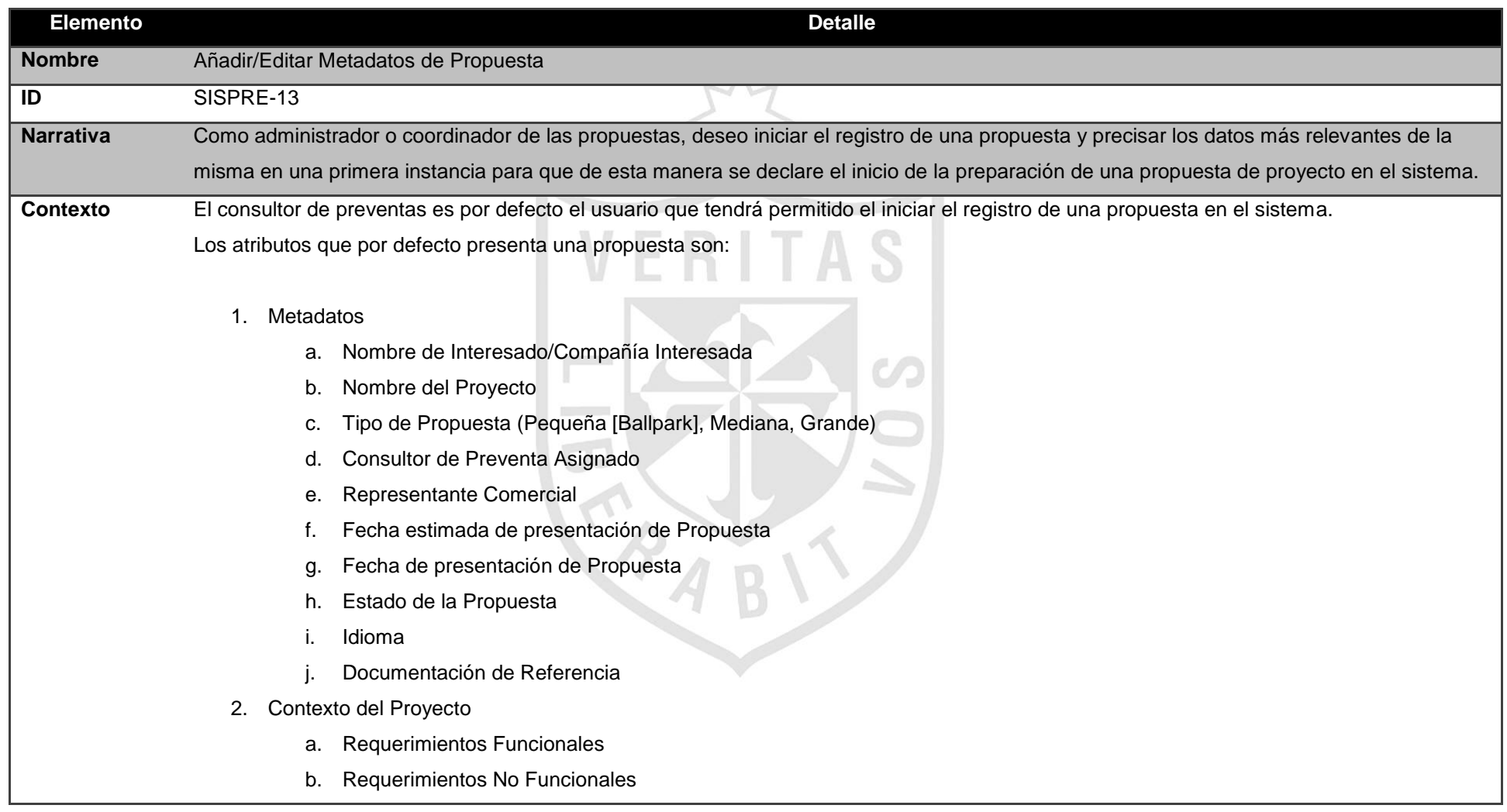

- 3. Riesgos
- 4. Supuestos
- 5. Exclusiones
- 6. Equipo Virtual
- 7. Estimaciones
- 8. Solución
	- a. Objetivo General (\*)
	- b. Objetivos Específicos (\*)
	- c. Metodología (\*)
	- d. Plan del Proyecto (\*)
	- e. Recursos
	- f. Tecnología
	- g. Aseguramiento de Calidad
	- h. Criterios de Aceptación (\*)
	- i. Consideraciones Especiales (\*)
	- j. Despliegue
	- k. Entregables
		- i. Producto
		- ii. Proyecto
- 9. Comercial
	- a. Resumen Ejecutivo (\*)
		- i. Acerca del Cliente
		- ii. Descripción del Proyecto

S

- iii. Propuesta de Solución
- iv. Beneficios
- v. Siguientes Pasos
- b. Introducción de Propuesta
- c. Presentación Corporativa
- d. Duración
- e. Precio
- Servicios de Soporte
- g. Dirección de Pago
- h. Validez de la Propuesta
- 10. Garantía

Del mismo modo, los estados de la propuesta se definen de la siguiente forma:

- Confirmado: Oportunidad de proyecto declarada por Ventas.
- Inicializado: Remarca que el equipo virtual ya ha sido identificado y asociado a la propuesta.
- En Progreso: Indica que el kick-off para la elaboración de la propuesta se ha efectuado y que el equipo virtual se encuentra desarrollando la estimación de actividades de la propuesta de proyecto.
- Completado: Indica que el equipo virtual finalizado la estimación de actividades.
- Revisado: Indica que la propuesta ha sido revisado en todas las secciones a excepción de los términos comerciales.
- Entregado: Determina que la propuesta se completó y se revisó apropiadamente y se procedió a presentar al interesado.

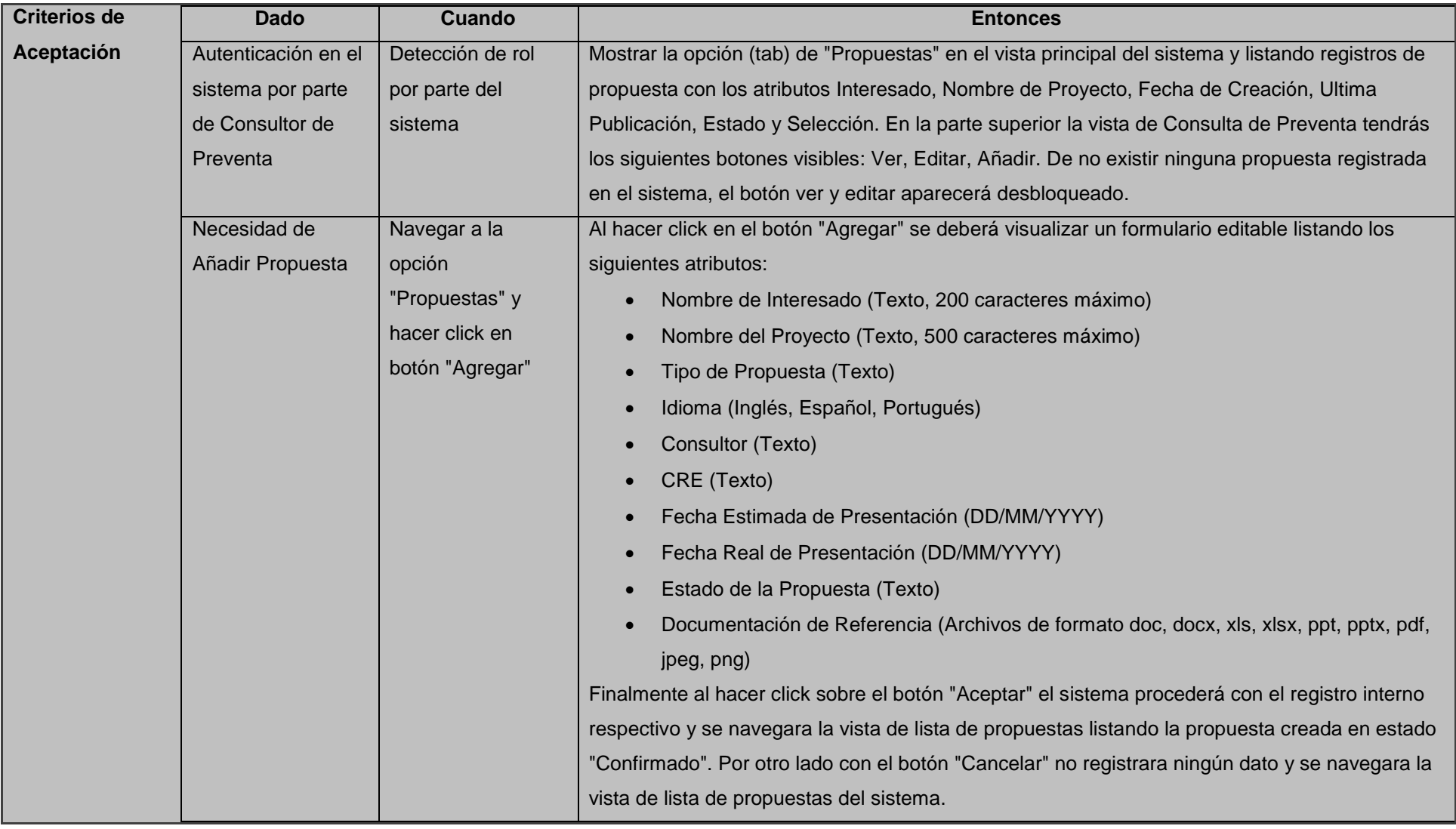

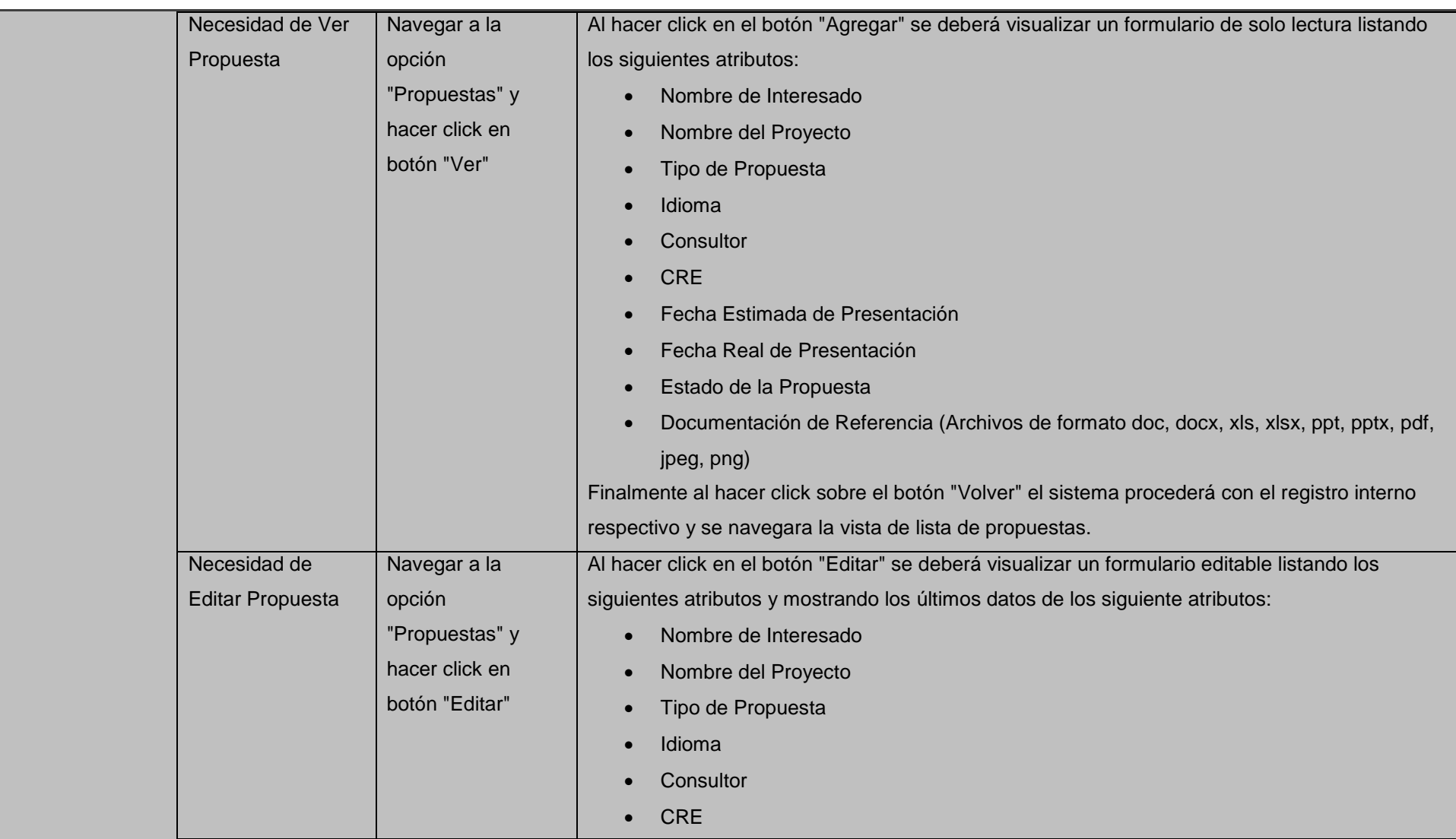

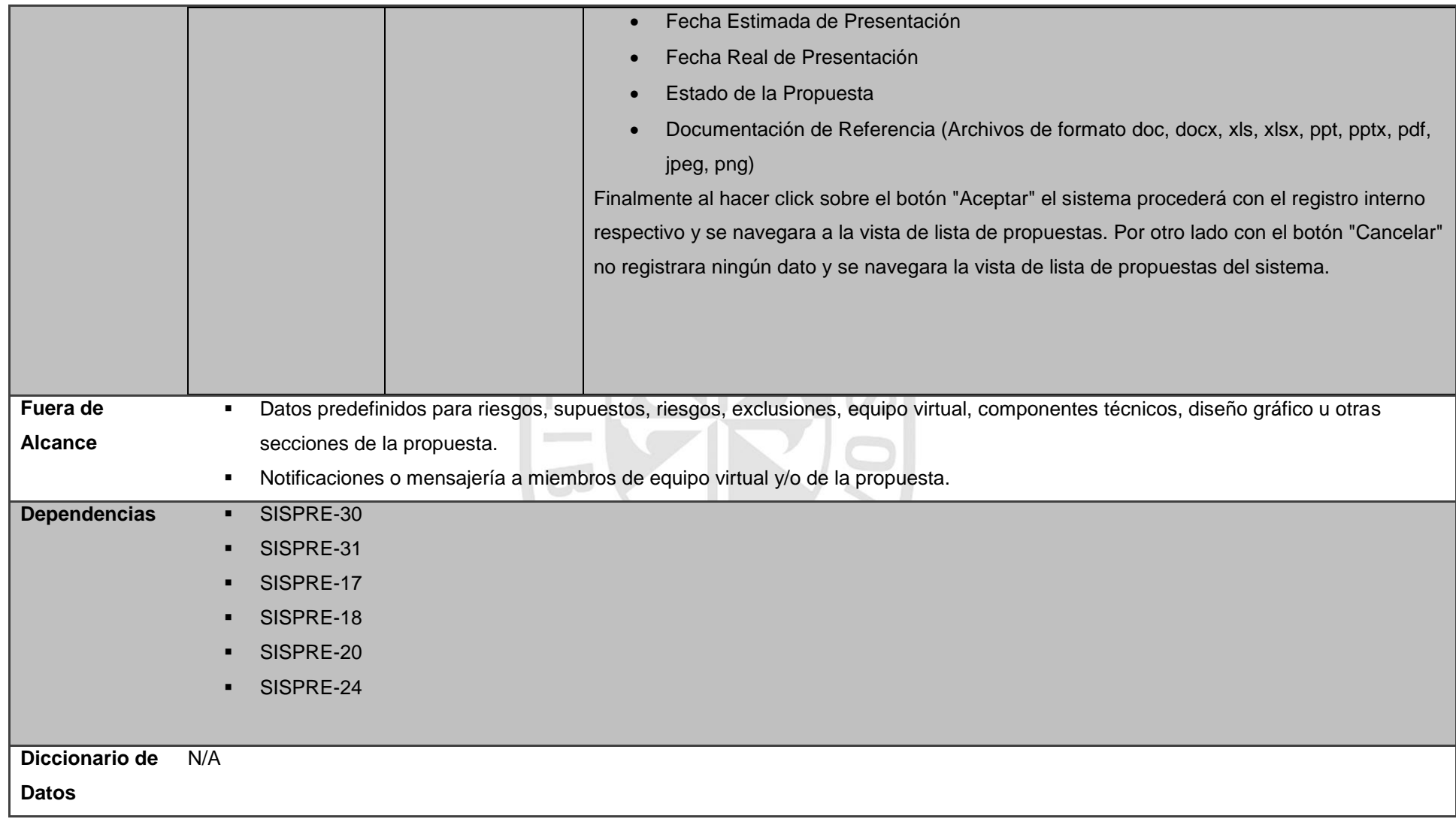

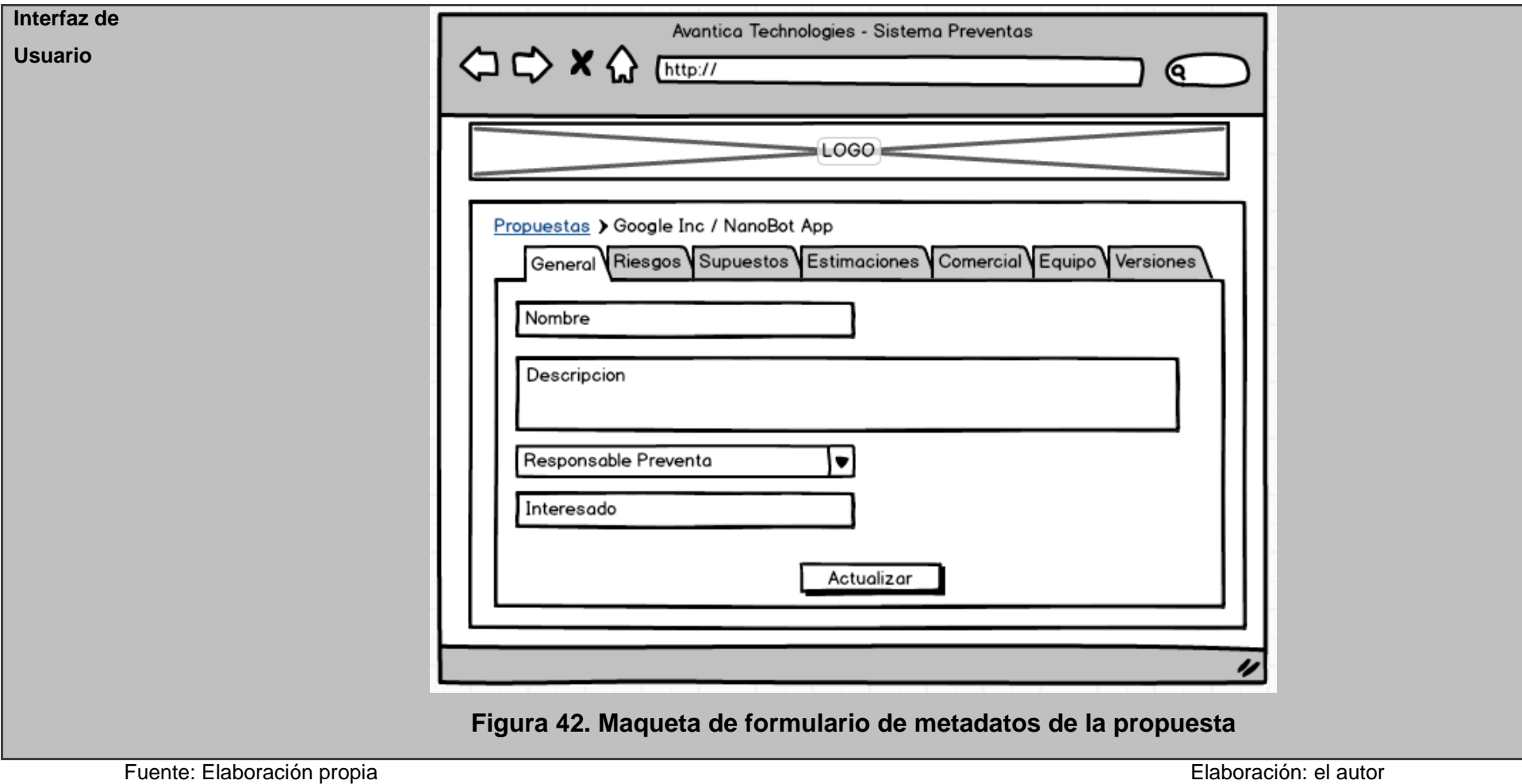

## **Tabla 23. Especificación "añadir/editar supuestos a propuesta"**

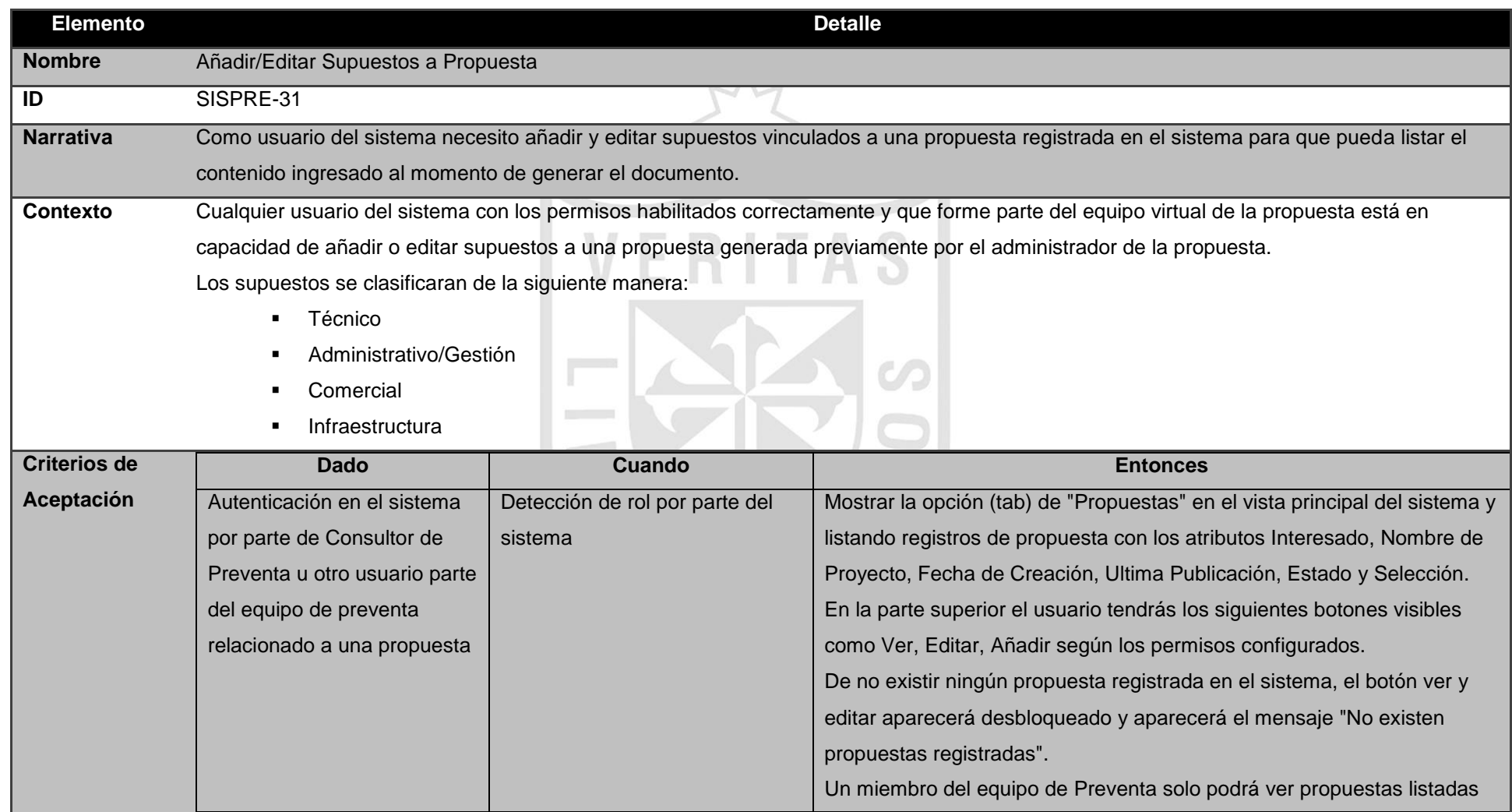

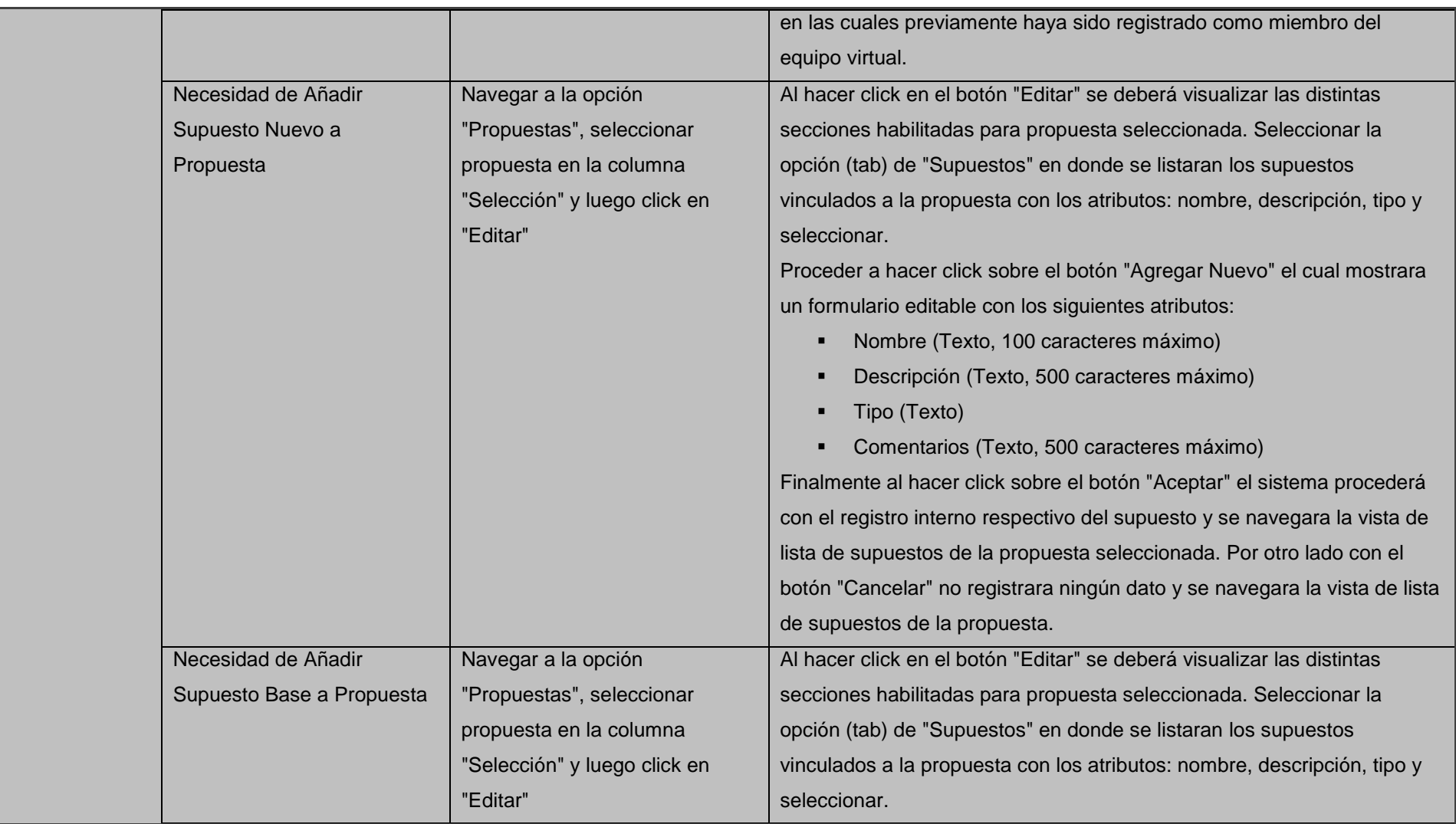

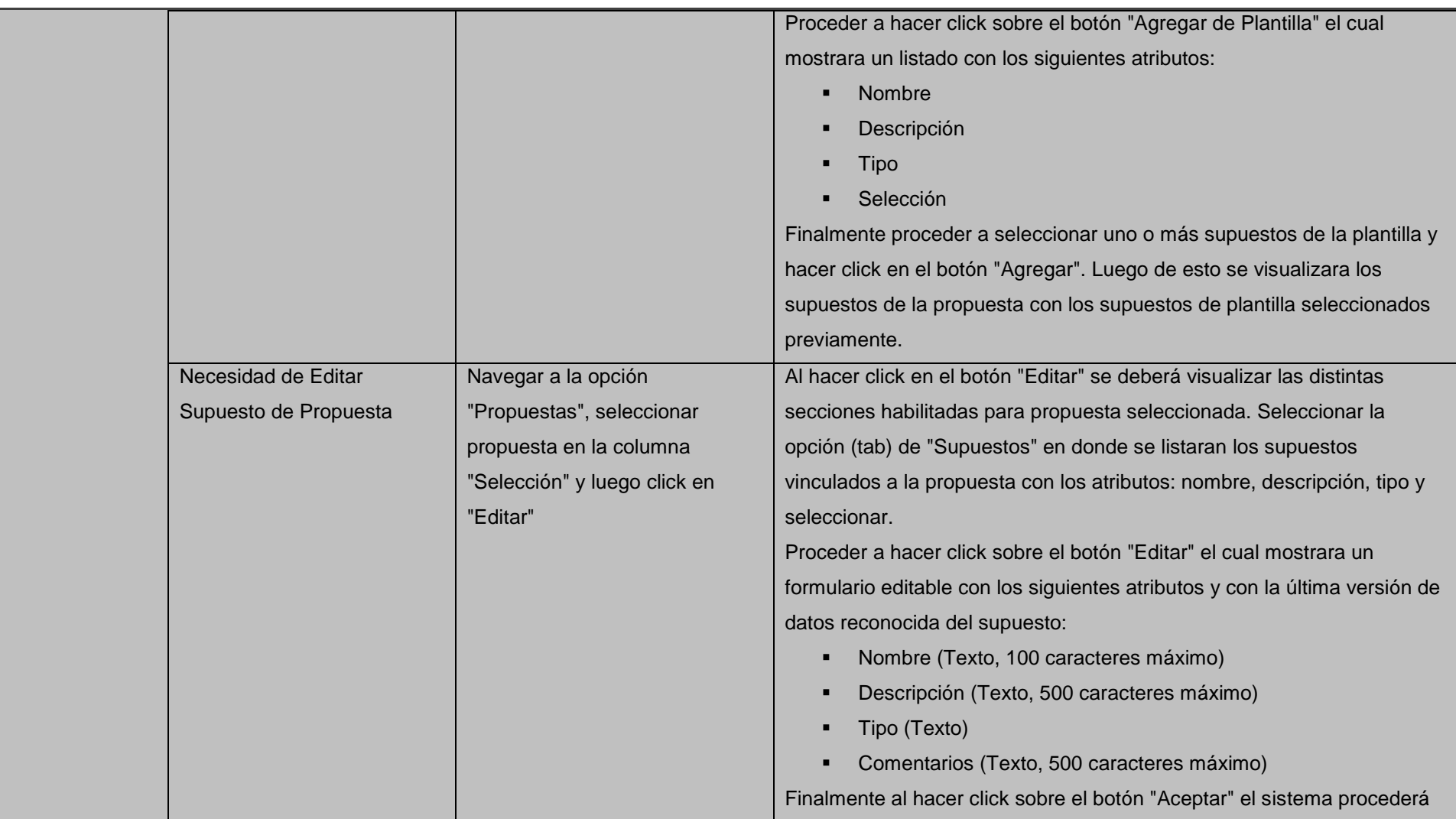

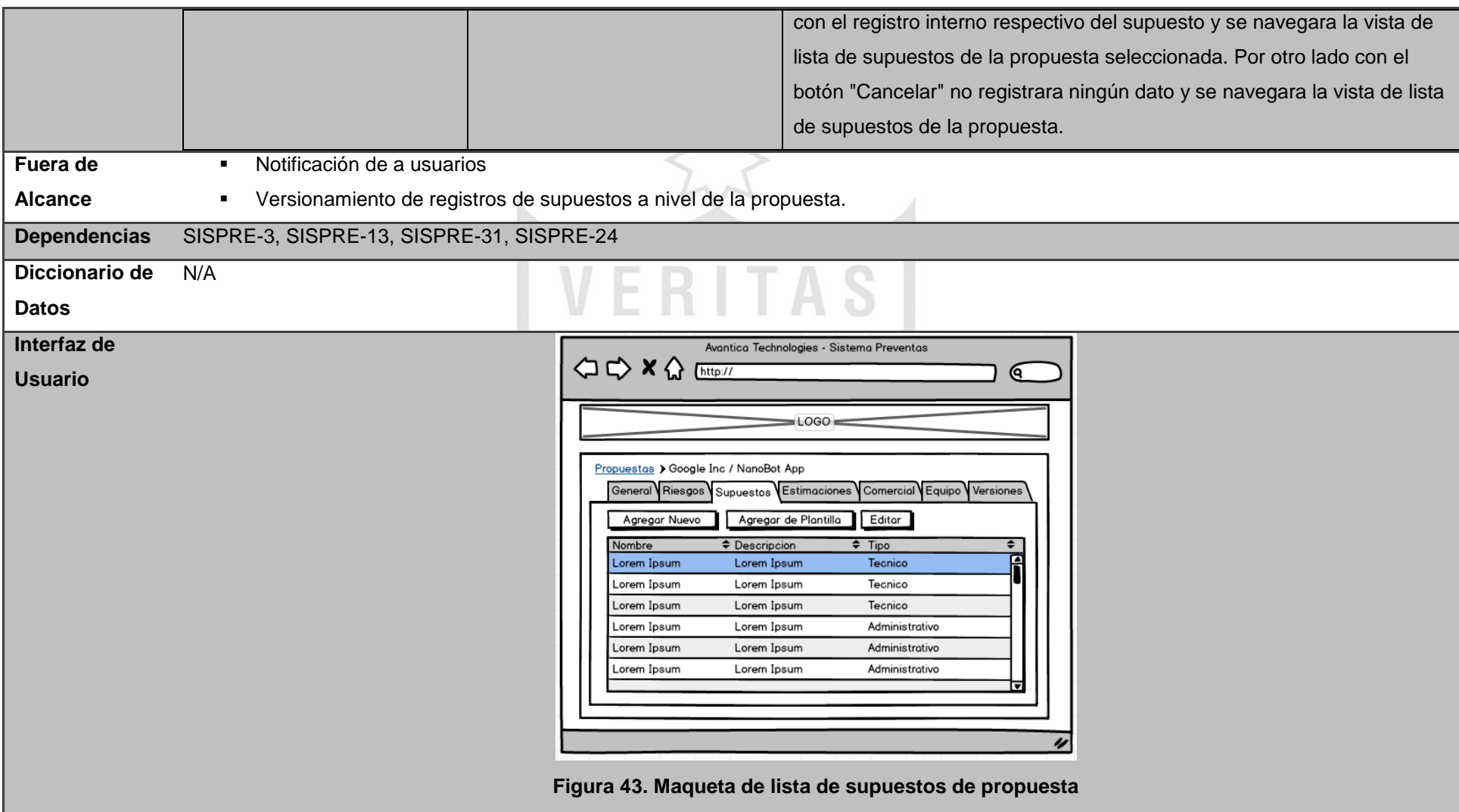

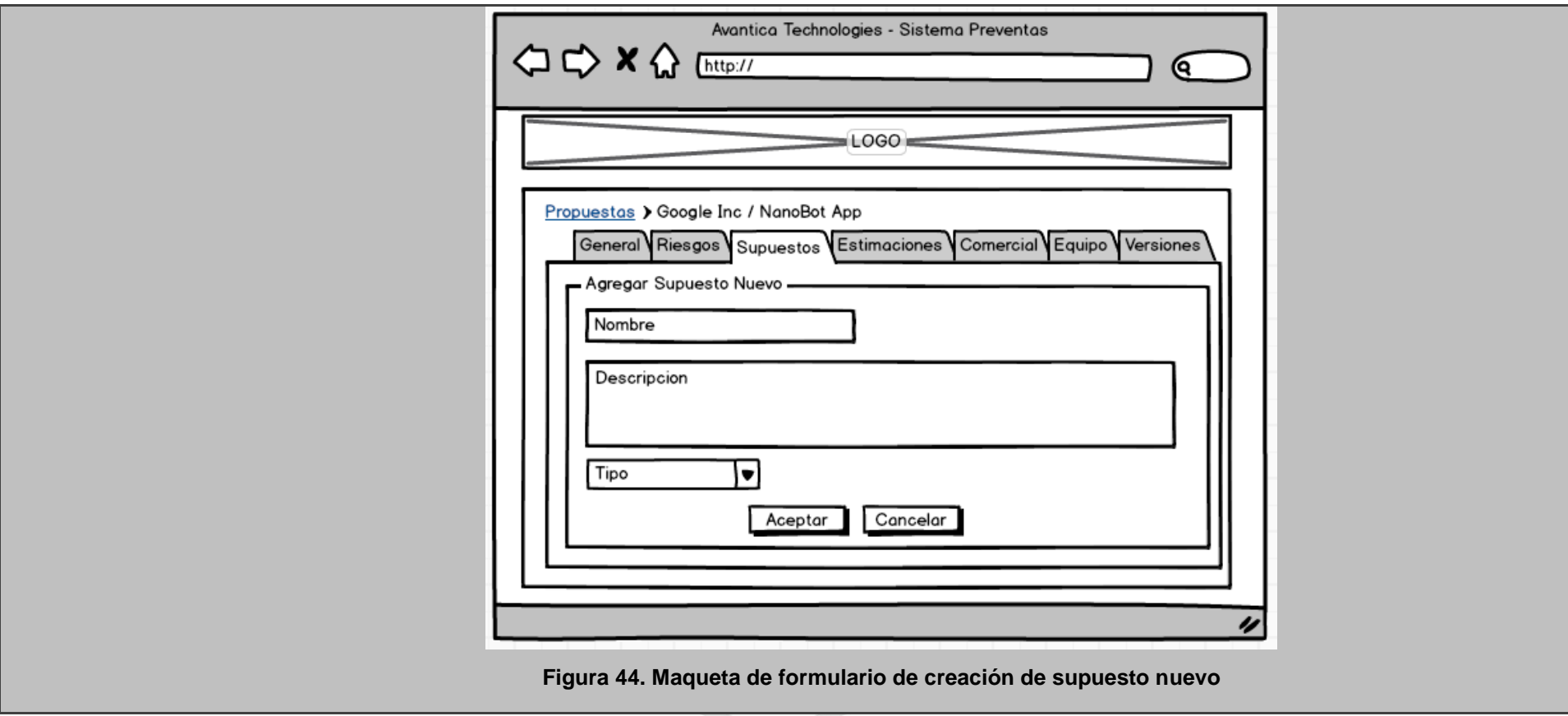

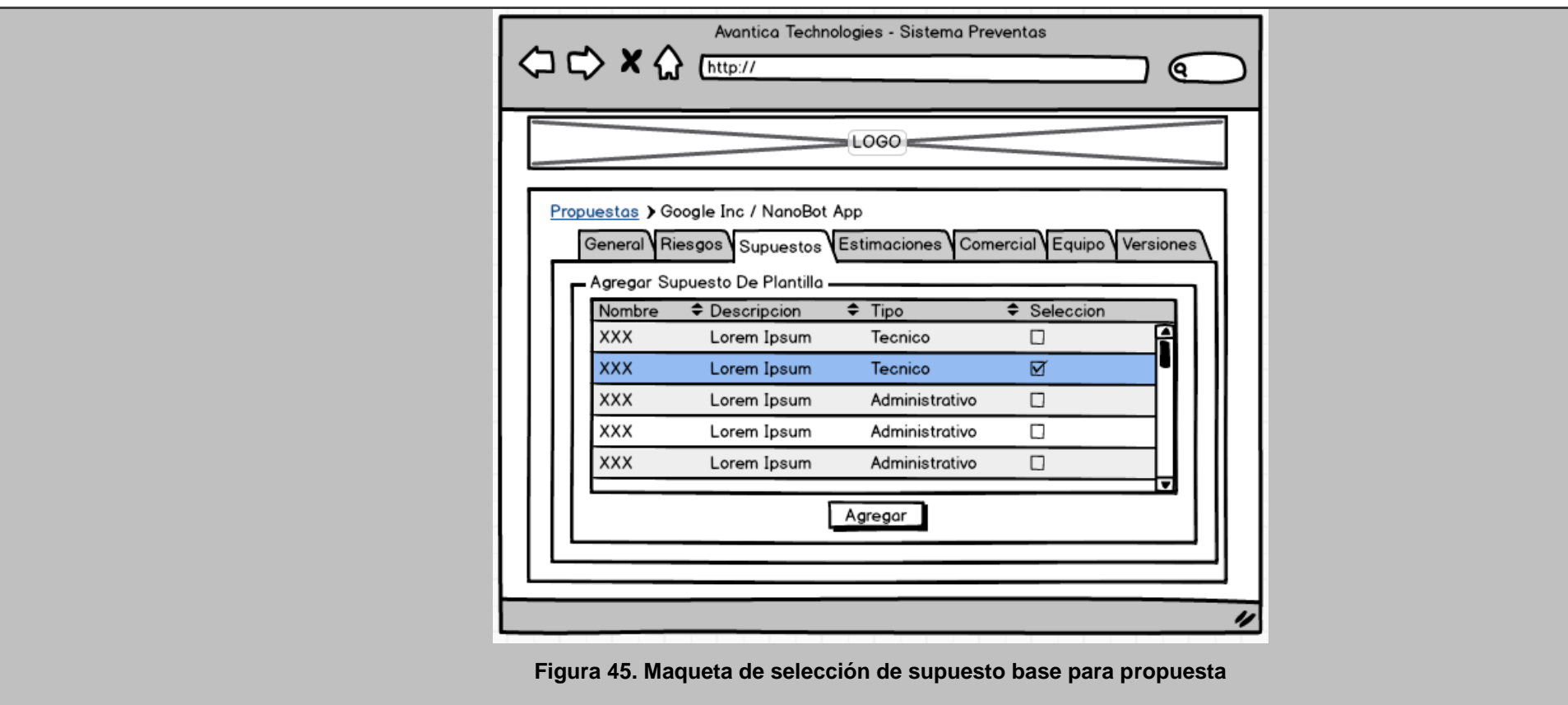

Fuente: Elaboración propia Elaboración: el autor

### **Tabla 24. Especificación de user story "generación de documento de propuesta"**

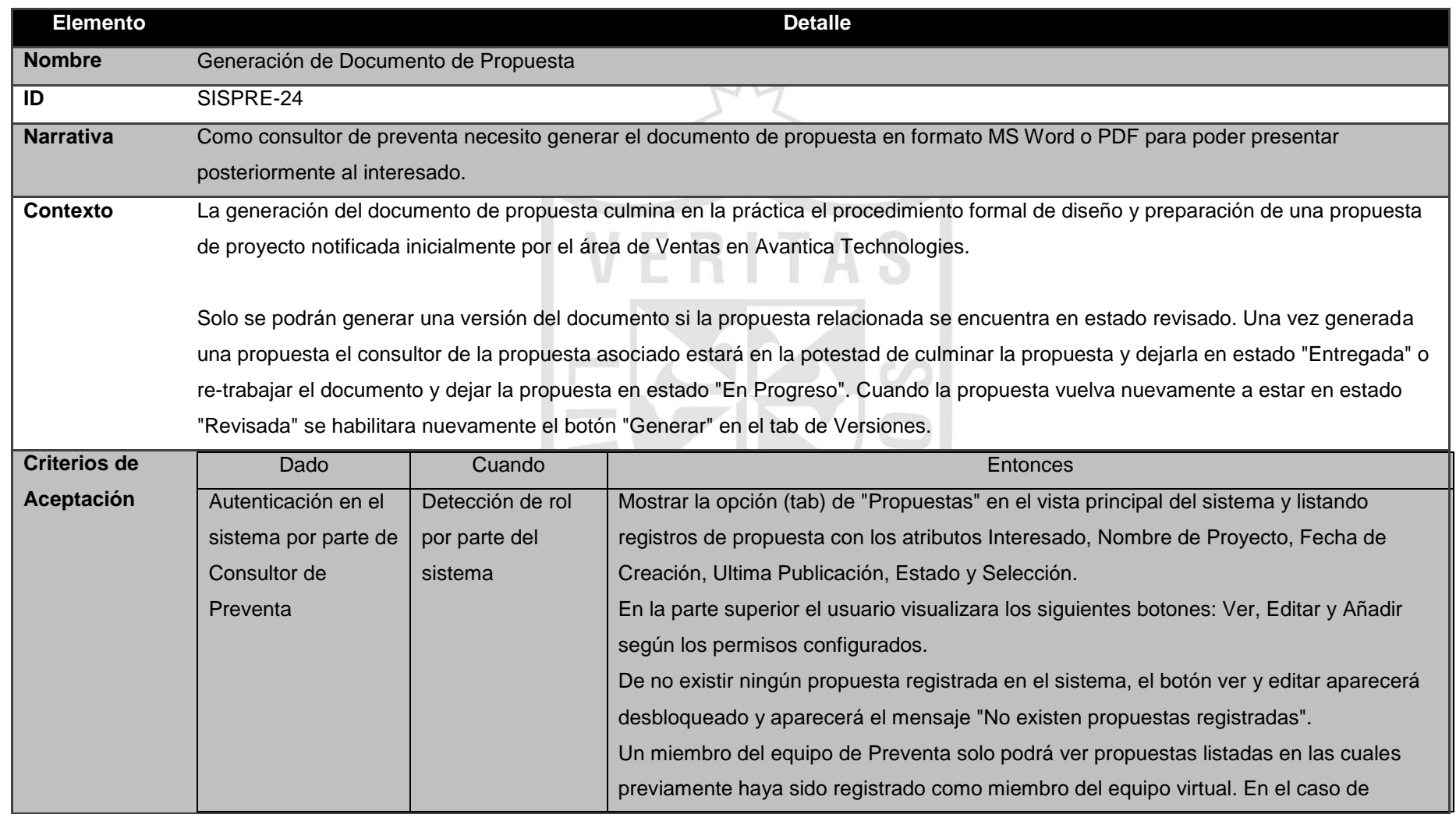

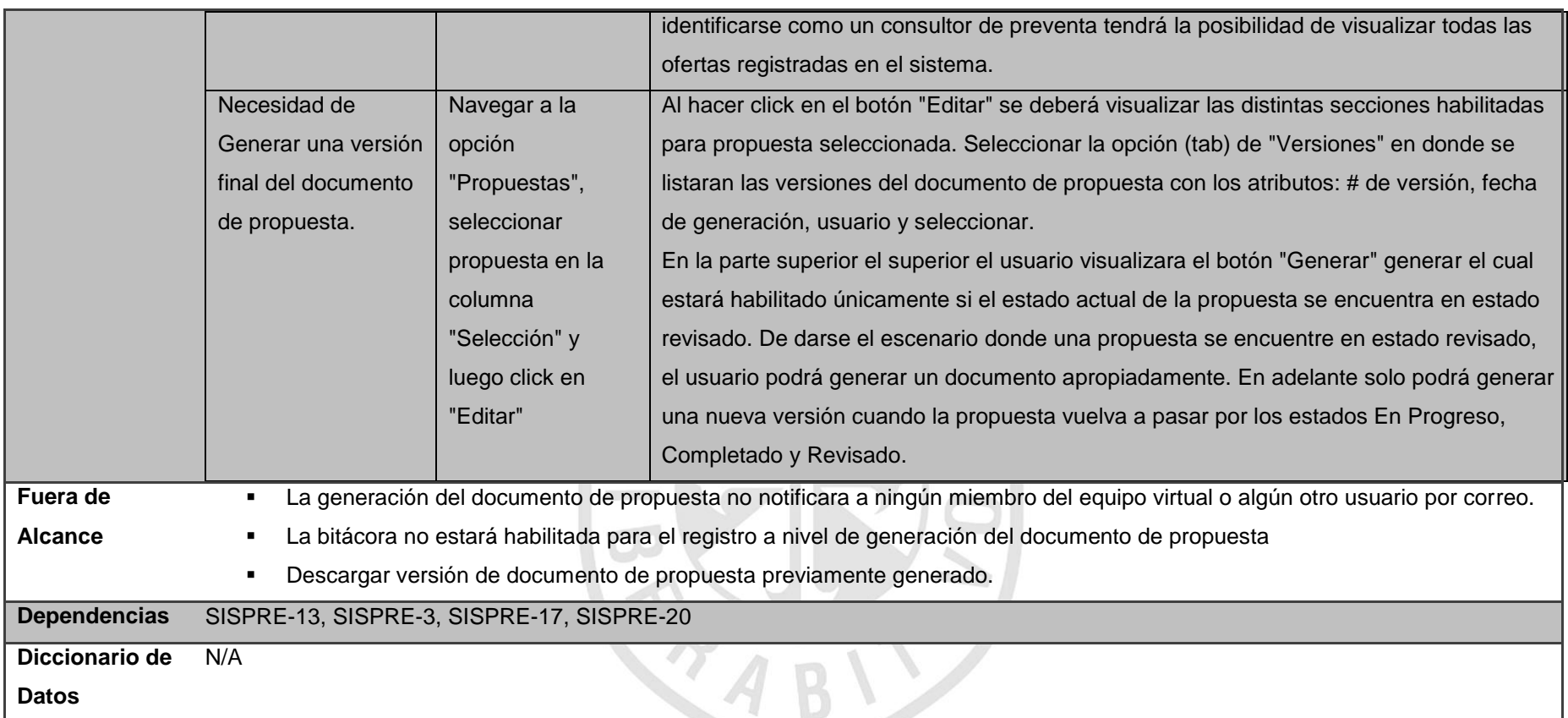

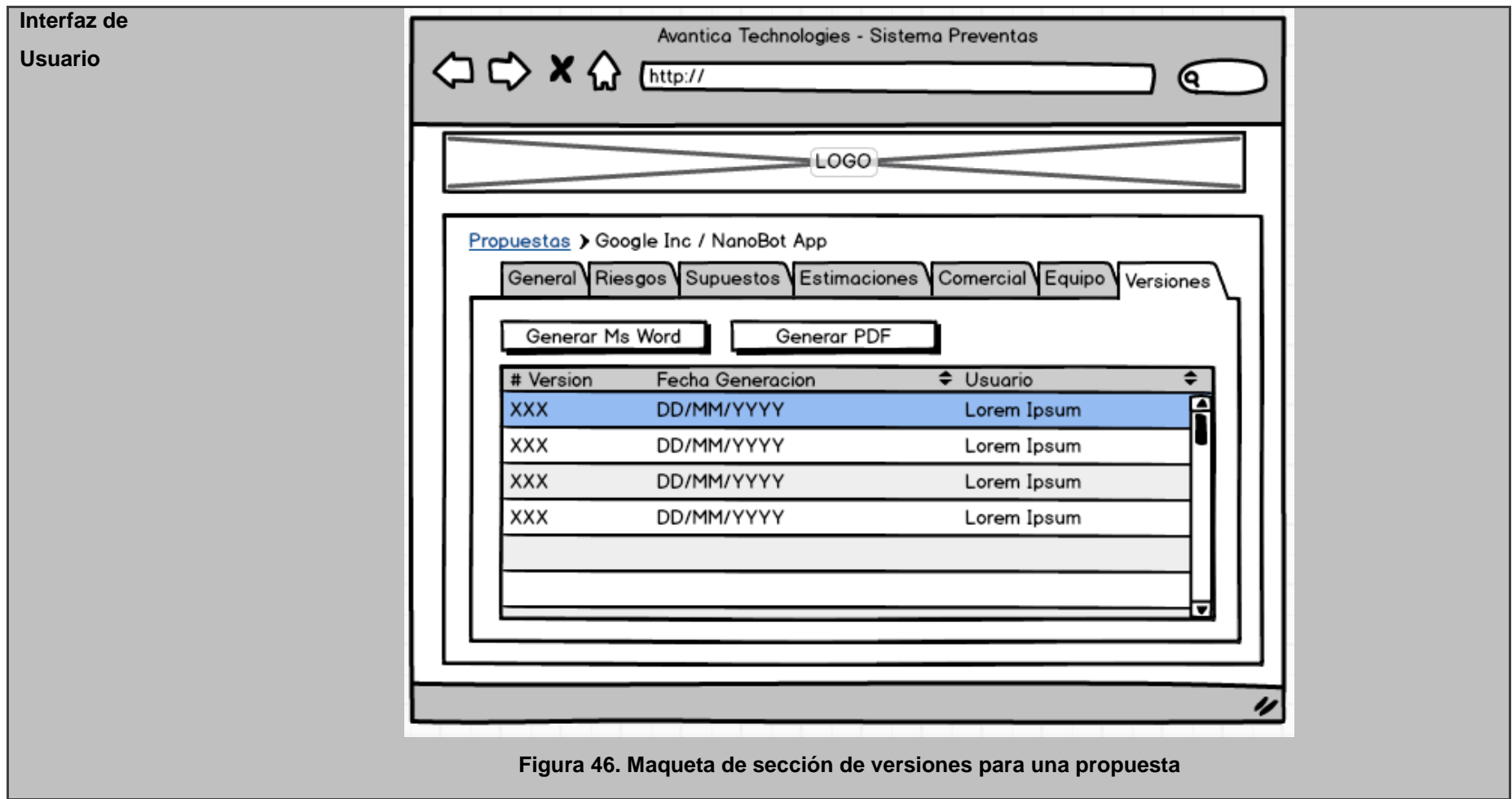

Fuente: Elaboración propia **Elaboración el autor** 

#### **4 Listado general de casos de prueba**

# **Tabla 25. Casos de prueba del sistema de preventas (prototipo)**

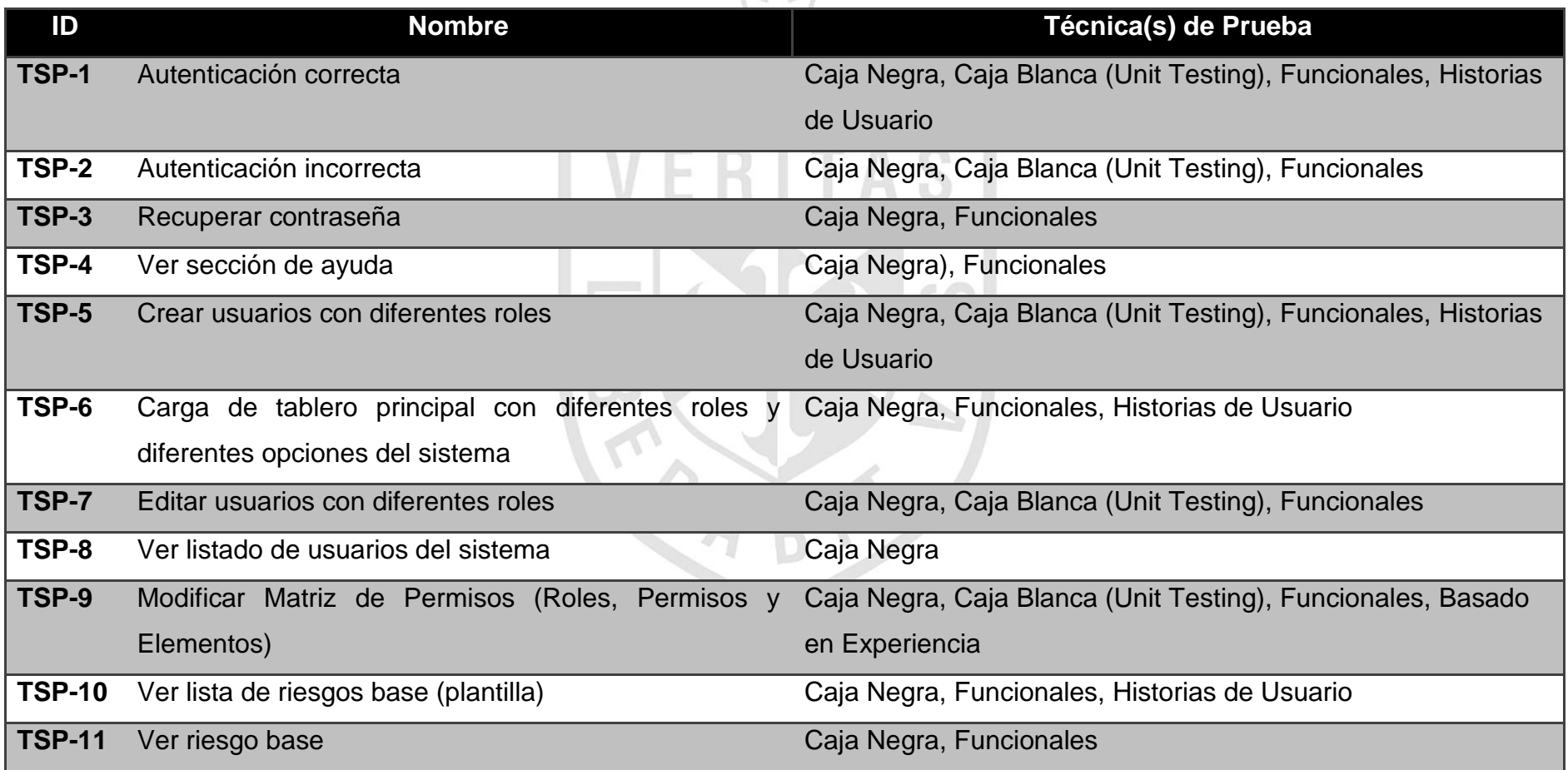

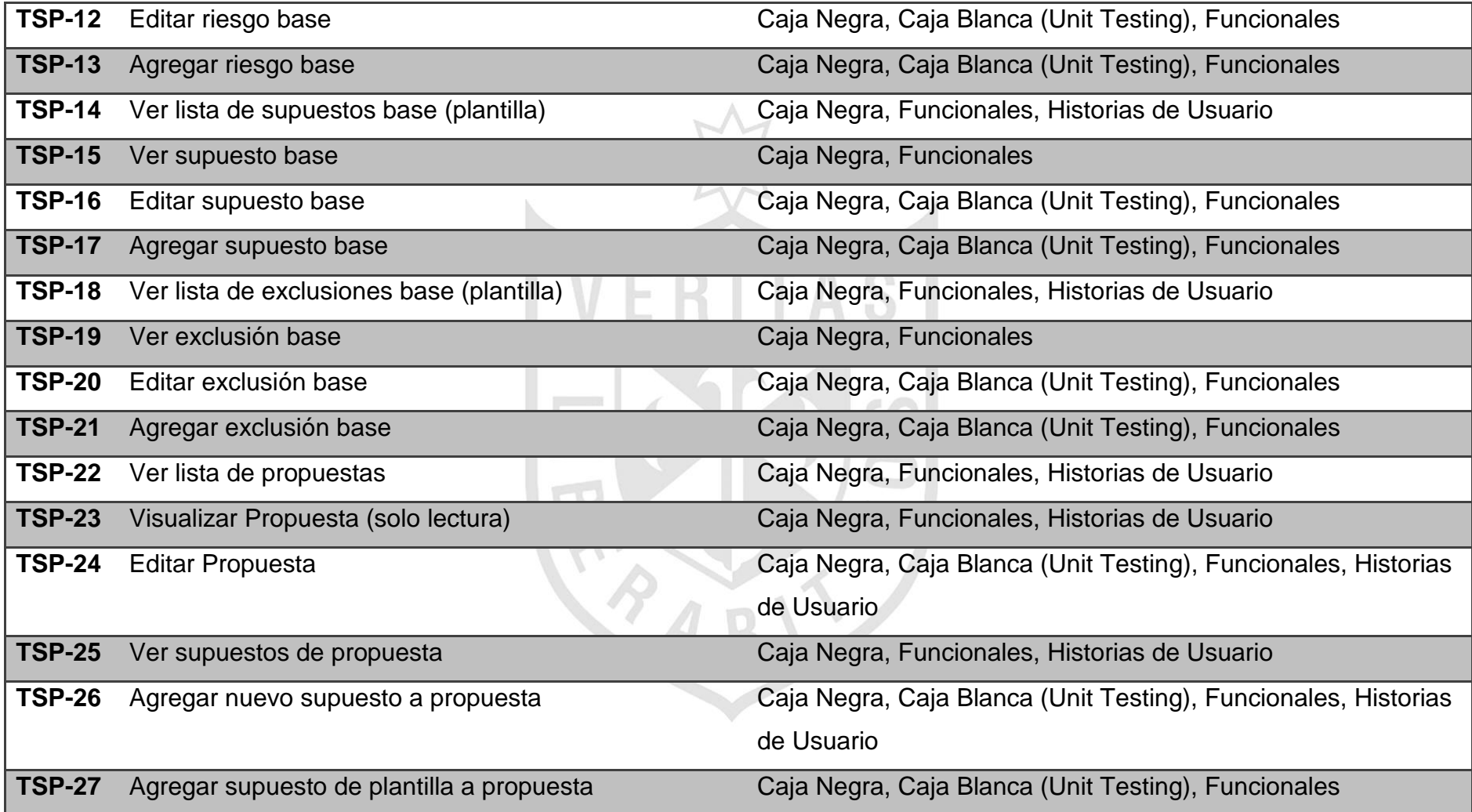

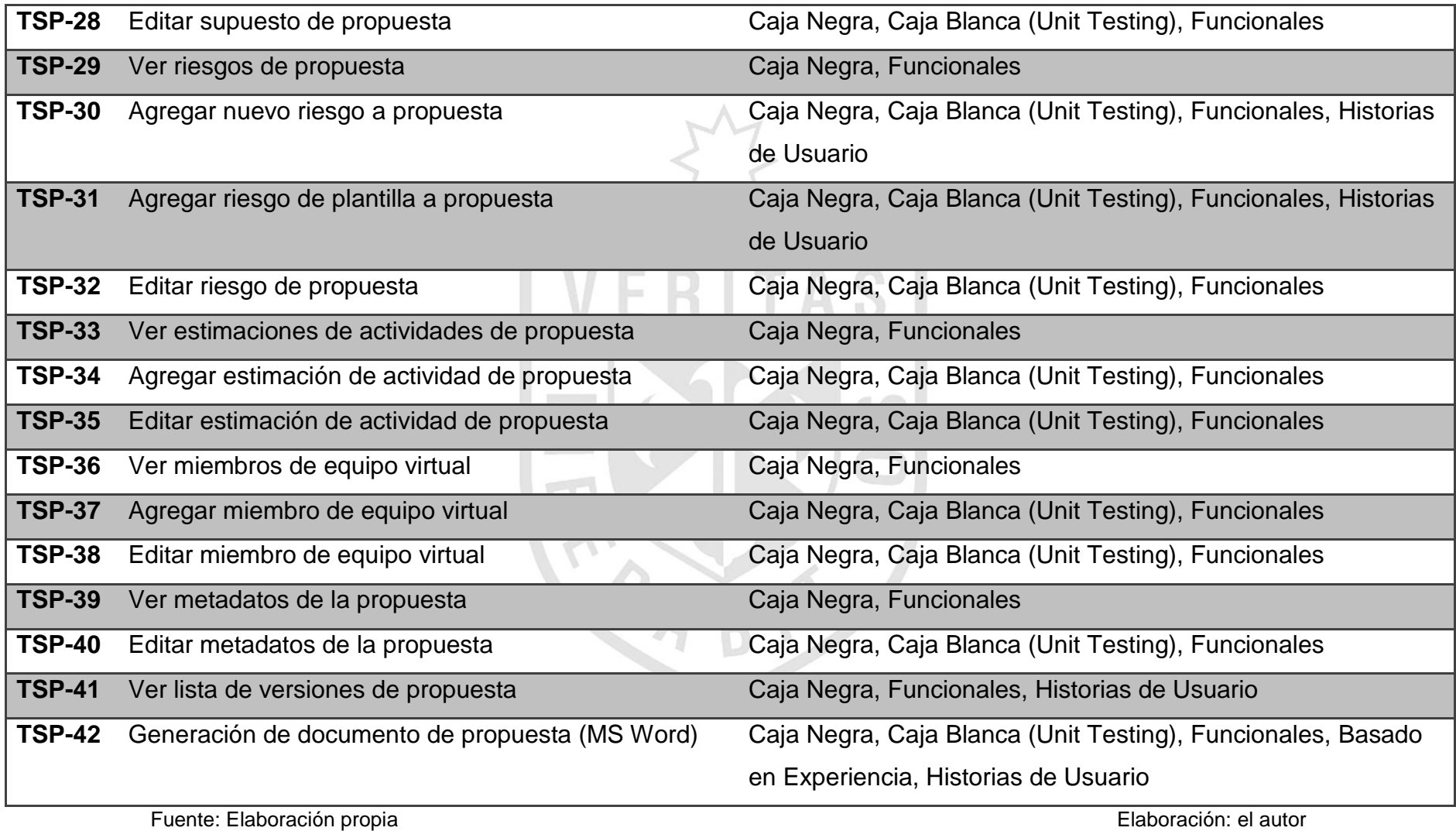

#### **5 Reporte de ejecución de datos de prueba**

## **Tabla 26. Reporte de resultados de ejecución de casos de prueba**

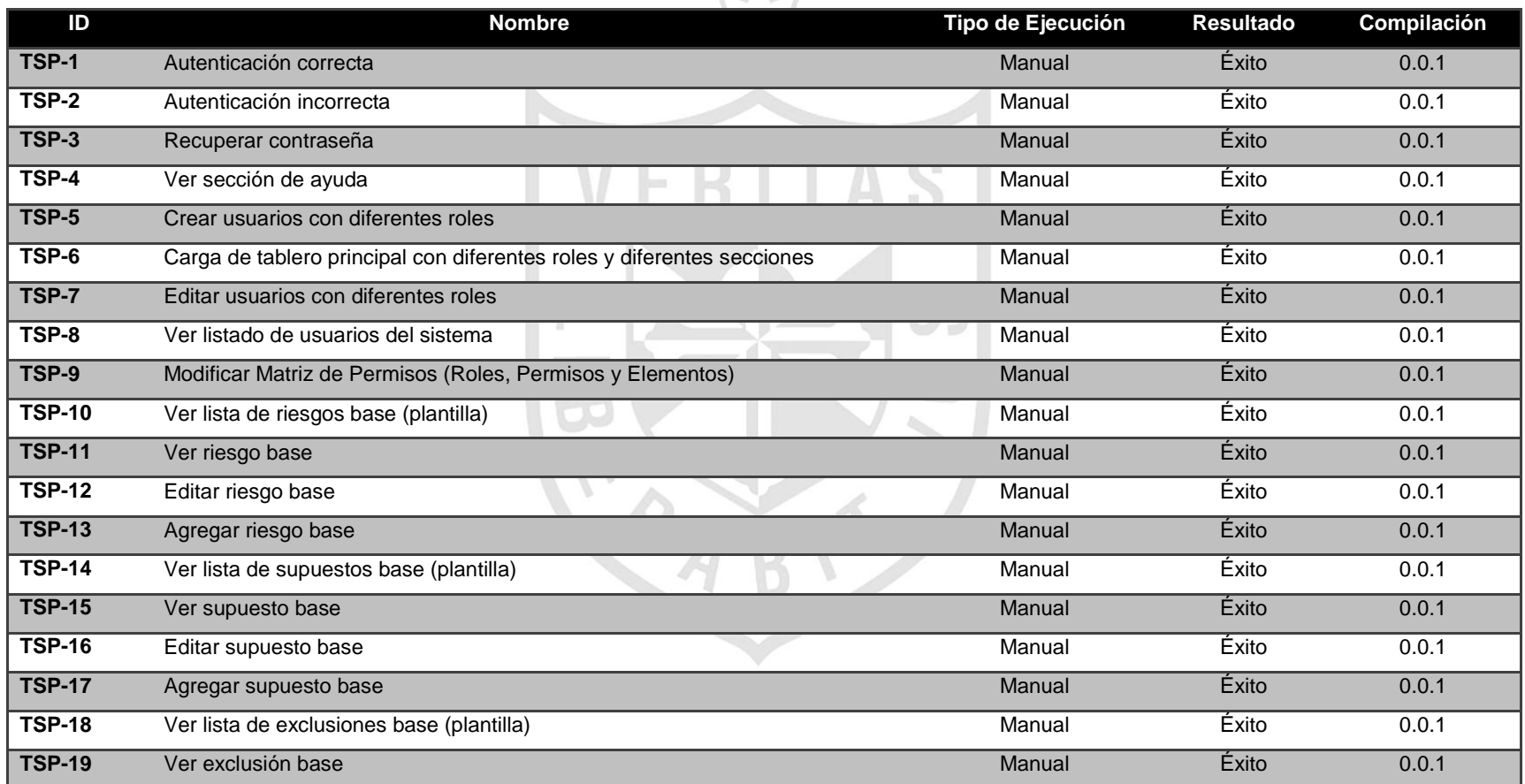

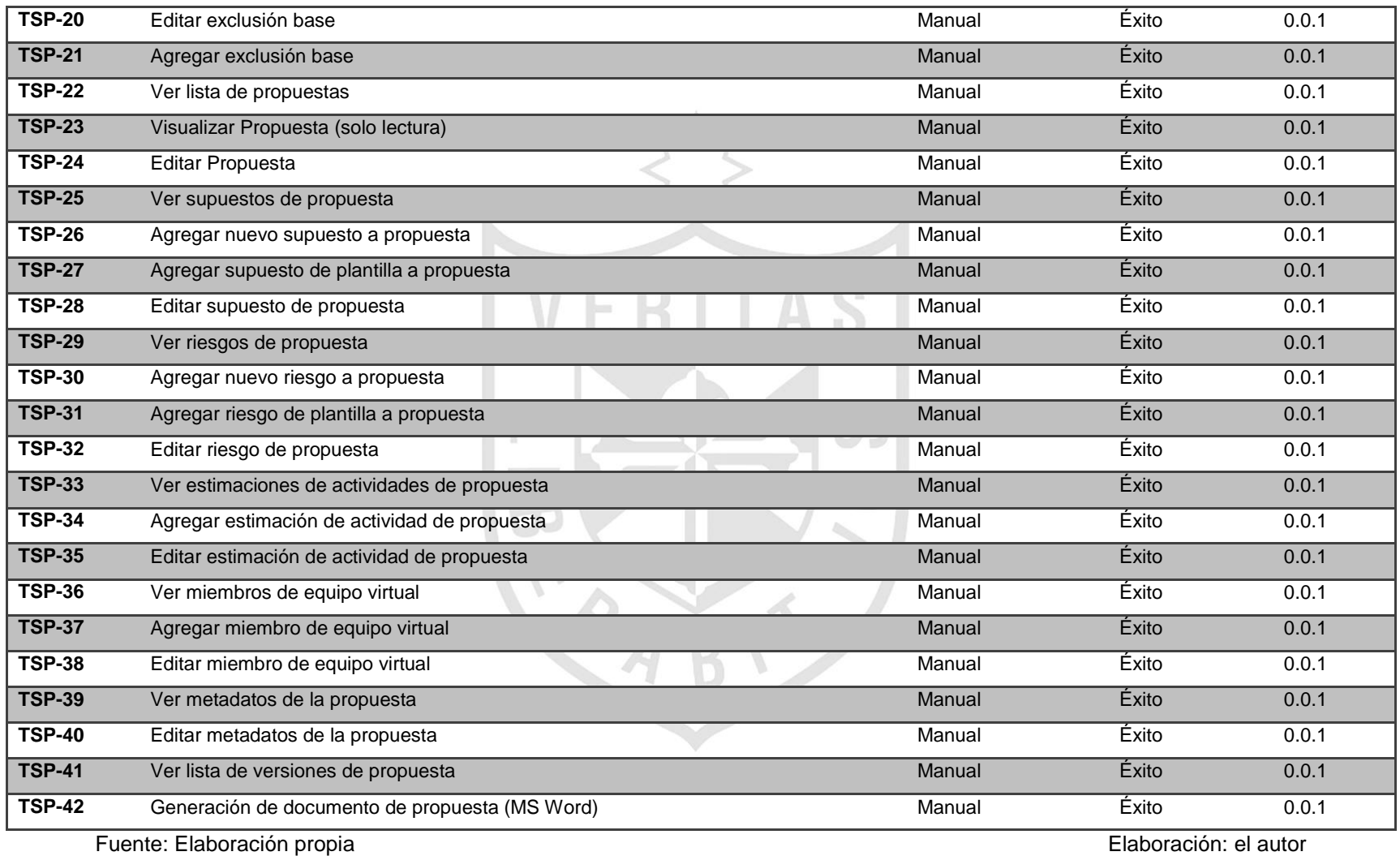

#### **6 Definición de casos de prueba del sistema**

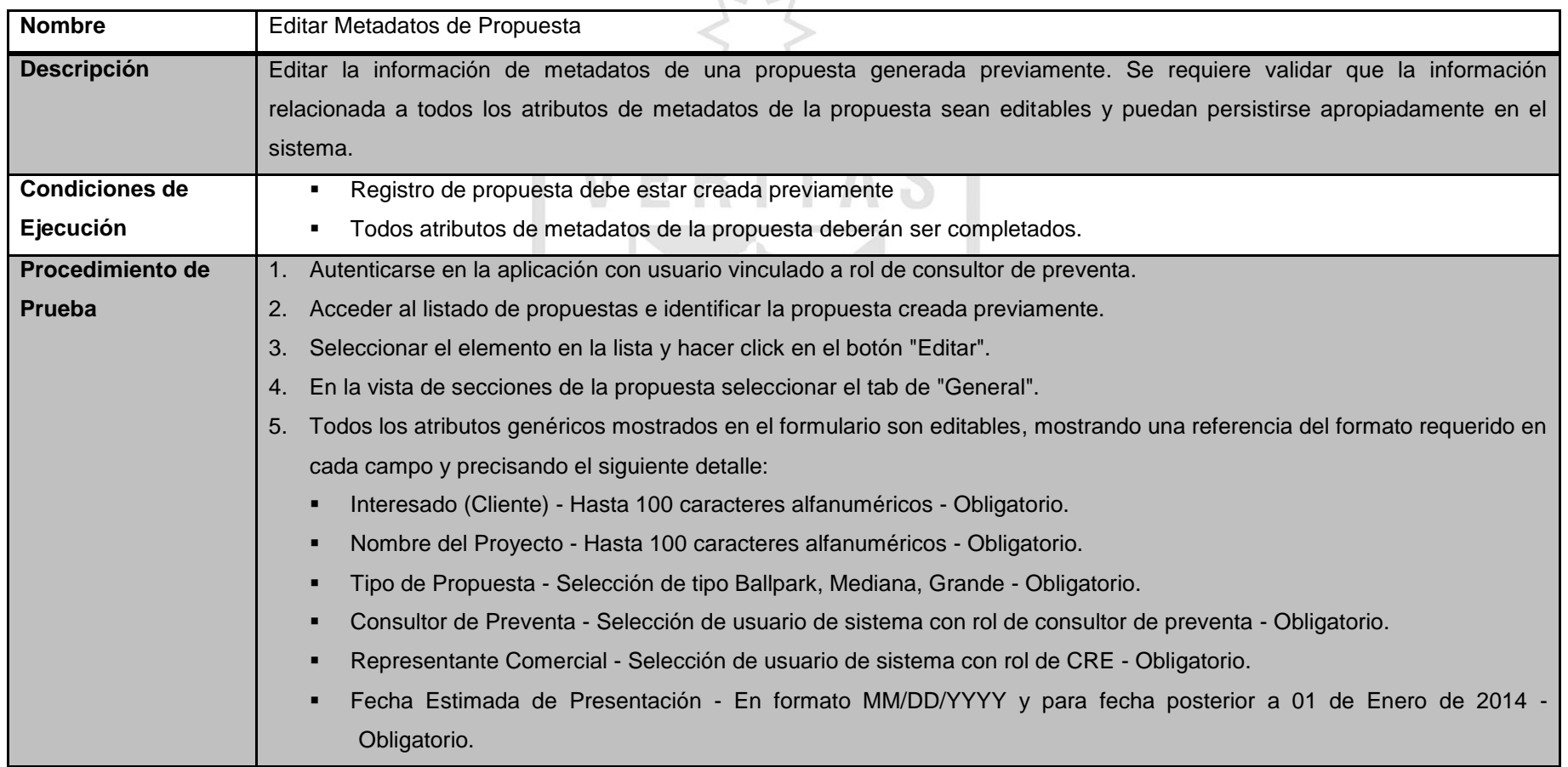

# **Tabla 27. Caso de prueba "editar metadatos de propuesta"**

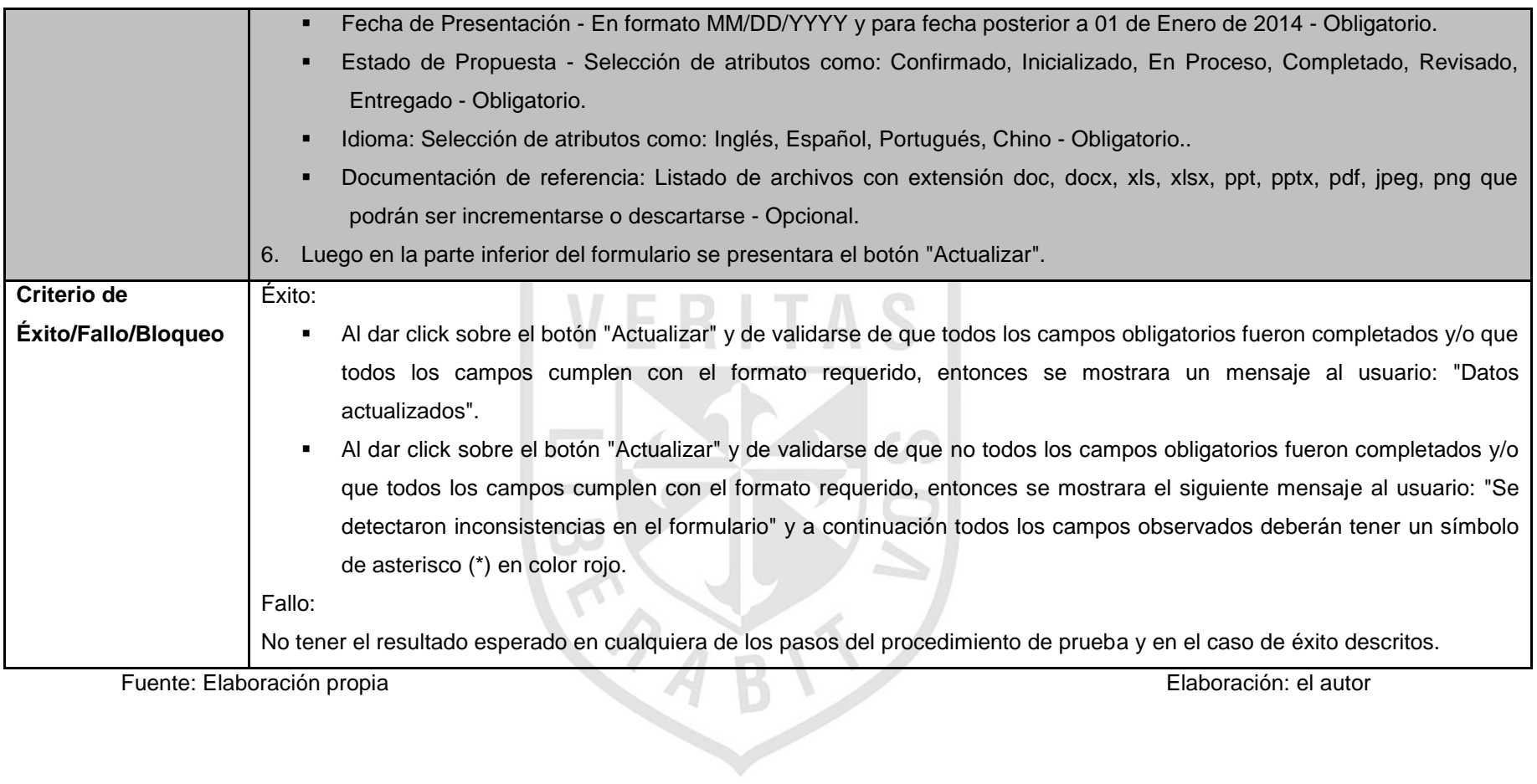

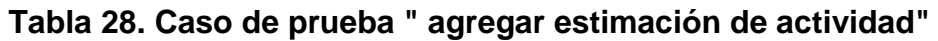

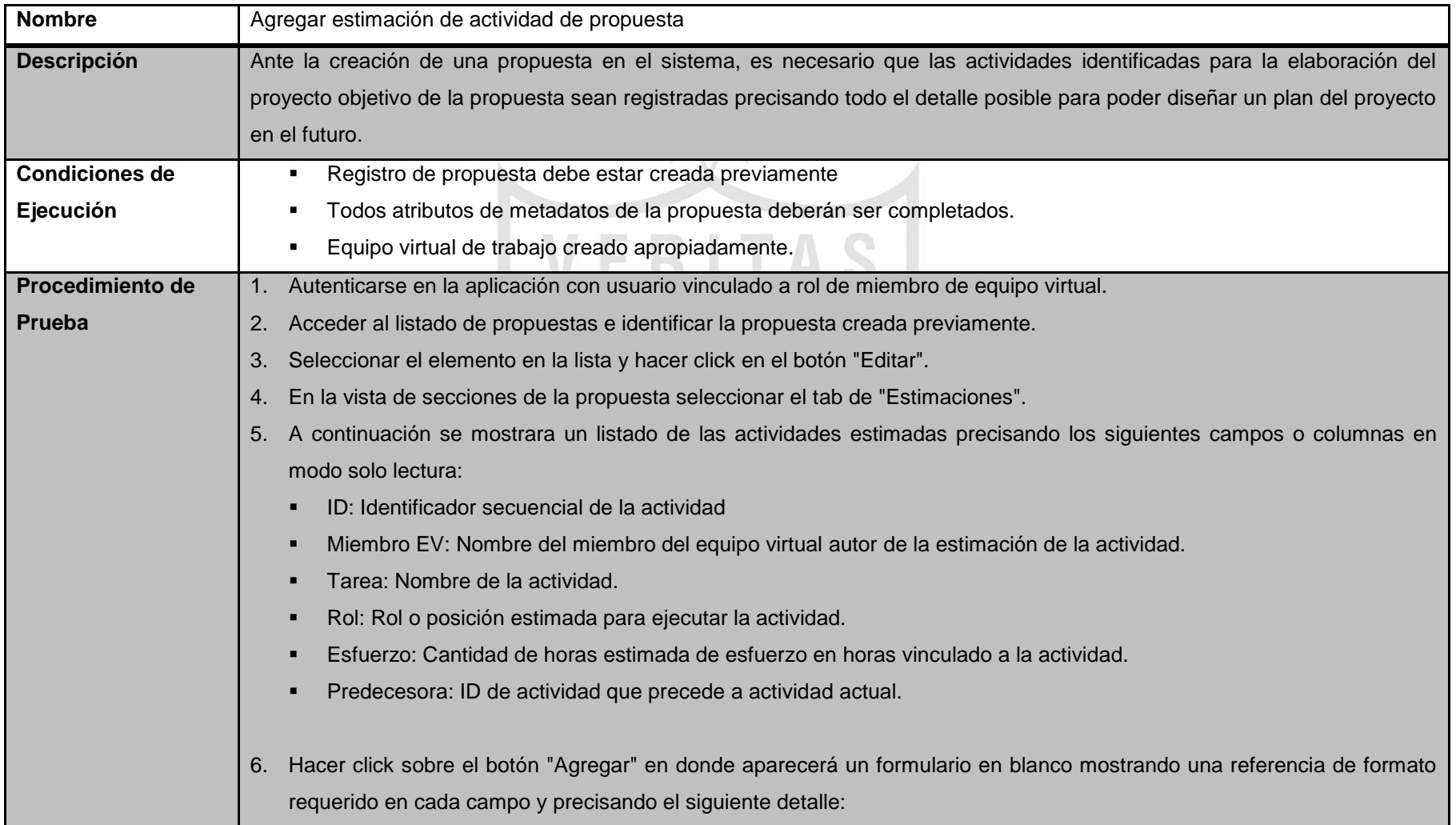

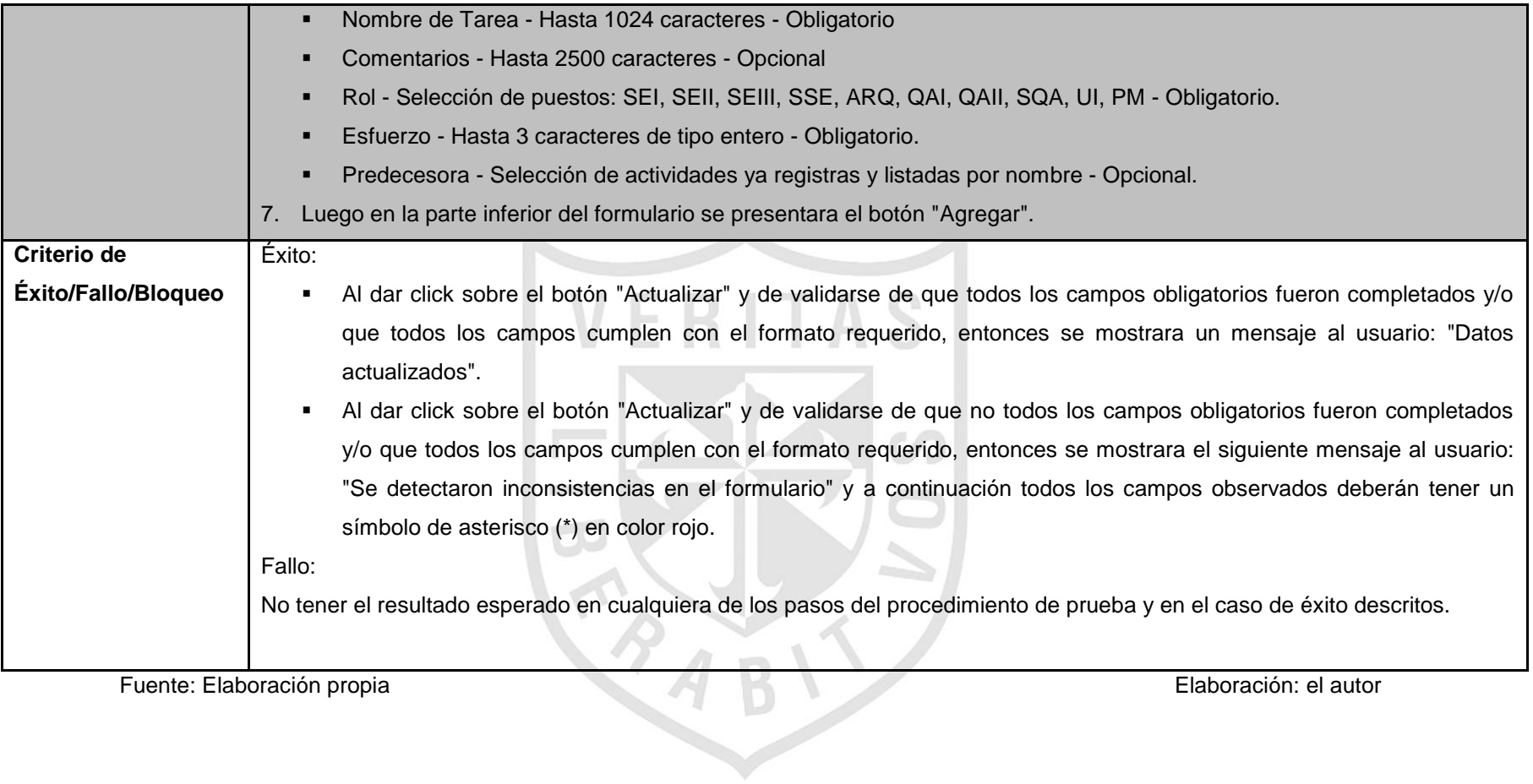

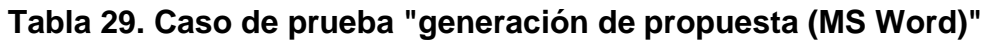

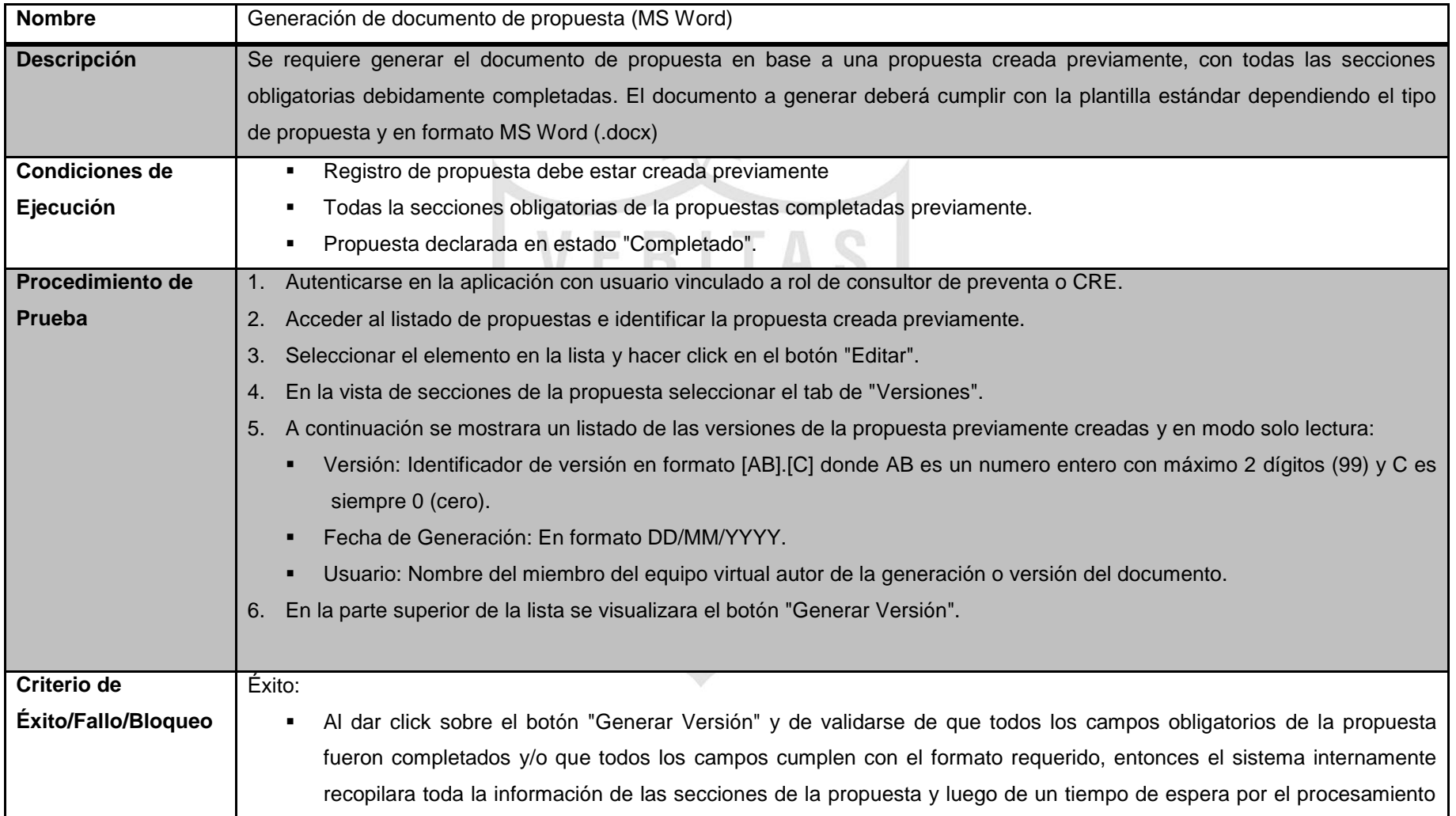

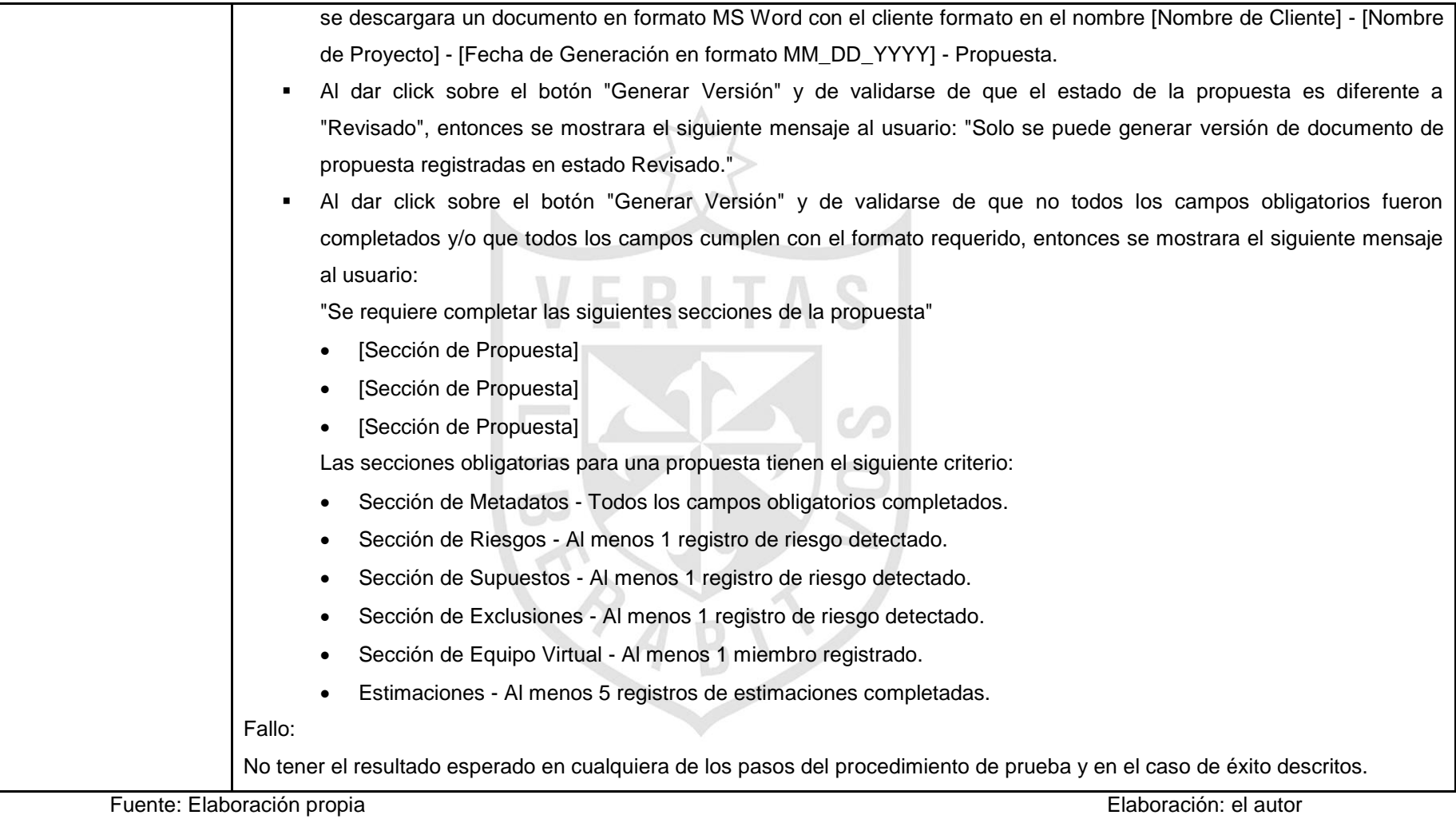